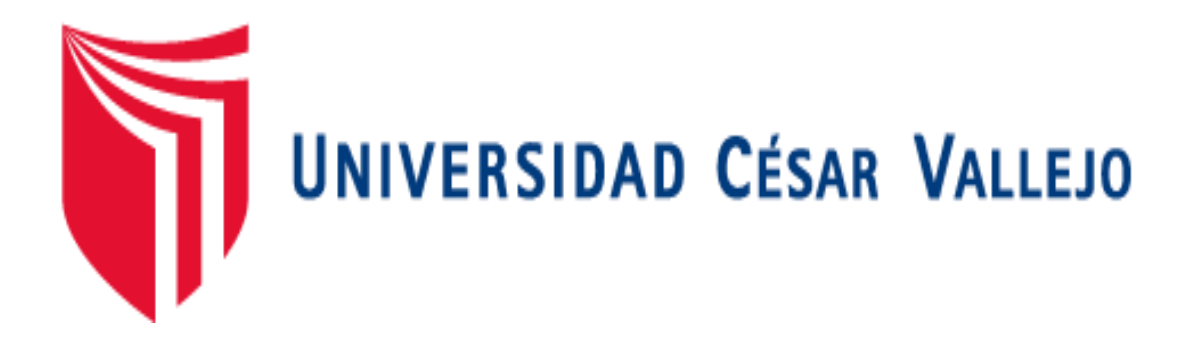

# **FACULTAD DE INGENIERÍA**

# **ESCUELA ACADÉMICO PROFESIONAL DE INGENIERÍA DE MINAS**

Prospectiva geológica base para el cálculo de reservas de la cantera R.B, Ferreñafe

# **TESIS PARA OBTENER EL TÍTULO PROFESIONAL DE: Ingeniero de Minas**

# **AUTOR:**

Br. Flores Serrano Edwin (ORCID: 0000-0002-6213-9417)

## **ASESOR:**

Mg. Siccha Ruiz Orlando Alex (ORCID: 0000-0002-0638-2391)

# **LÍNEA DE INVESTIGACIÓN:**

Evaluación de Yacimientos Minerales

## **Chiclayo – Perú**

2020

## <span id="page-1-0"></span>**Dedicatoria**

*Agradezco a Dios por su infinito amor por darme vida y salud por hacer posible el presente trabajo de investigación, y a la memoria de mi madre por darme la valentía y buenos principios suficientes de seguir adelante siempre.*

Edwin

# <span id="page-2-0"></span>**Agradecimiento**

*A la Universidad César Vallejo - Chiclayo por facilitarme las herramientas necesarias para el desarrollo de este trabajo de investigación. Además, a los asesores especialistas y metodólogos de esta tesis y a todos mis familiares que de alguna manera me apoyaron en la ejecución de esta investigación. Muy agradecido de todos ellos.*

Edwin

<span id="page-3-0"></span>**Página del jurado**

#### **Declaratoria de autenticidad**

<span id="page-4-0"></span>Yo, Flores Serrano Edwin, identificado con el DNI 42819495, de la Escuela Profesional de Ingeniería de Minas, autor de la Tesis la cual lleva como título "PROSPECTIVA GEOLÓGICA BASE PARA EL CÁLCULO DE RESERVAS DE LA CANTERA R.B. FERREÑAFE", declaro lo siguiente:

El contenido de esta tesis es original, es el resultado de trabajo diario, no ha sido imitado. se usaron ideas, formulaciones, imágenes, etc., propias del autor. Se ha empleado contenido importante el cual se ha extraído de libros e incluso de otros proyectos de tesis, los cuales han sido citados según los derechos del autor.

Considerando lo anterior, soy responsable de que el hecho de no respetar los derechos de auto y el hacer copia, es objeto de sanciones universitarias y/o legales, por lo que asumo cualquier responsabilidad que pudiese haber con respecto a esta tesis.

De tal modo, me hago responsable ante la Universidad o terceros, de cualquier anomalía que pudiera ocasionar, por el incumplimiento de lo declarado.

Chiclayo, 12 de diciembre del 2019

Br. Flores Sérrano Edw DNI: 428194

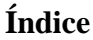

<span id="page-5-0"></span>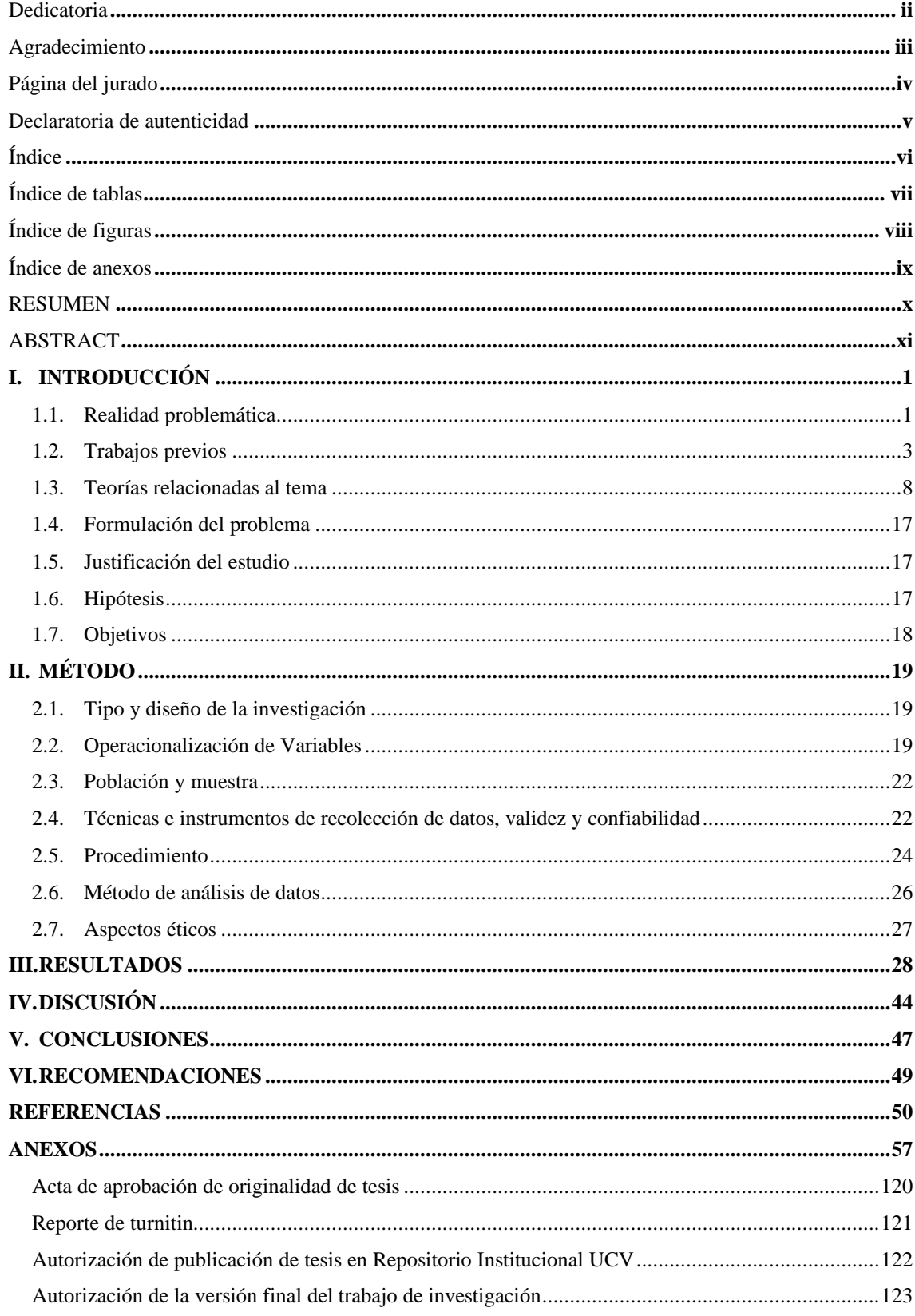

# **Índice de tablas**

<span id="page-6-0"></span>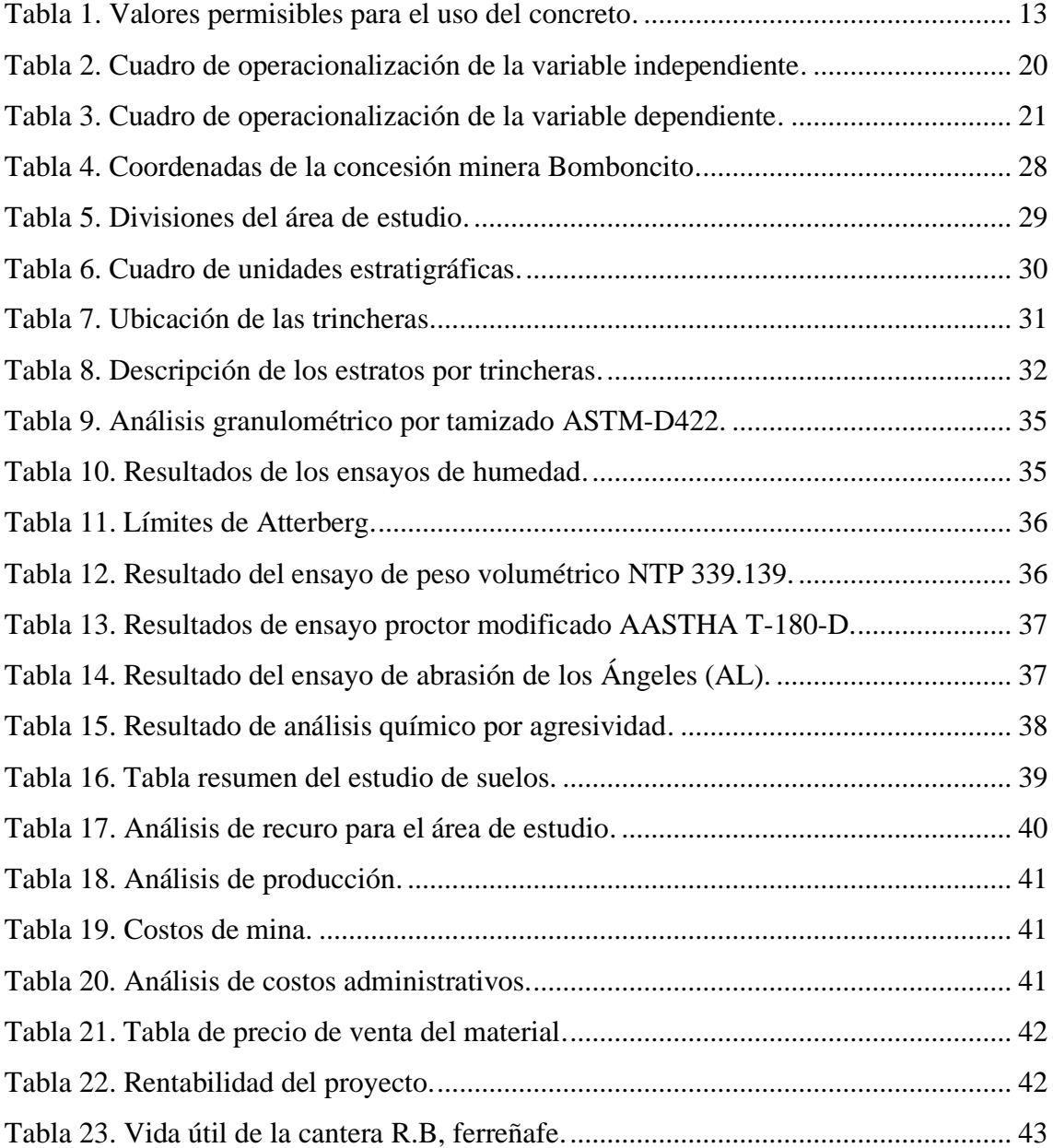

# **Índice de figuras**

<span id="page-7-0"></span>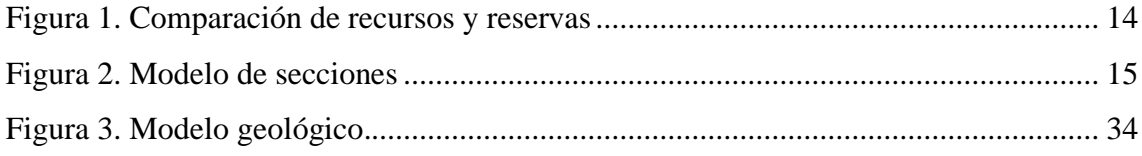

# **Índice de anexos**

<span id="page-8-0"></span>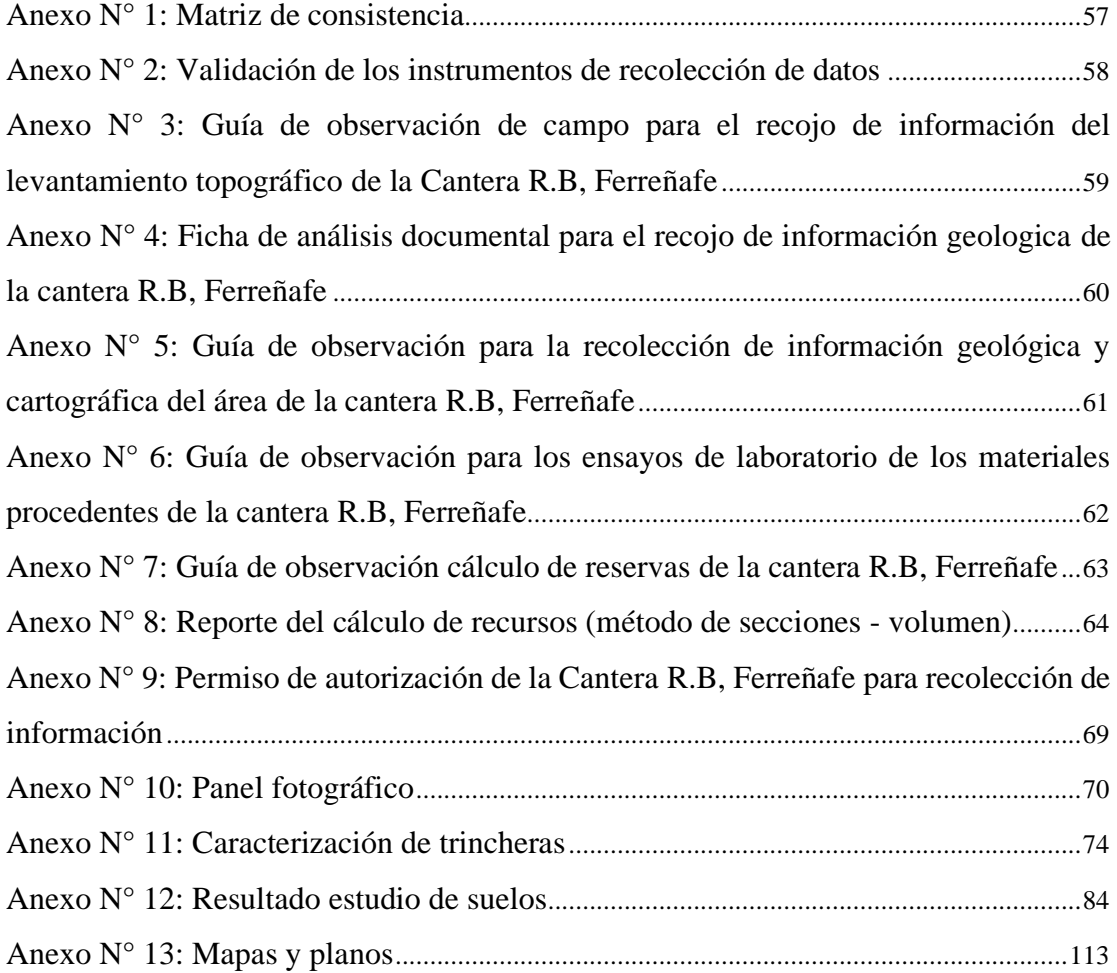

#### **RESUMEN**

<span id="page-9-0"></span>El informe de investigación tuvo como finalidad realizar un estudio de prospectiva geológica base para determinar la cantidad de recursos de interés económico. La investigación nace de la observación donde se identificó la falta de estudios geológicos para caracterizar y analizar detalladamente las reservas en la cantera R.B, Ferreñafe. Dicha investigación se trabajó con una muestra de 10 trincheras distribuidas a lo largo de toda el área de la cantera utilizando como tipo y diseño de investigación cuantitativo: transaccional o transversal. Así mismo, para el recojo de la información se utilizó métodos como: la observación y análisis documental, junto a instrumentos de guía de observación de campo, guía de observación de laboratorio y guía de análisis documental. Toda la metodología le da realce y seriedad a la investigación. Finalmente, se tuvo como resultado las reservas geológicas de 2, 005,112.08 bm3 de caolín, 3, 768,196.90 bm3 de afirmado y 3, 376,107.44bm3 de materiales aluviales, el resultado de los ensayos de granulometría es de 10% para piedra base y el 90% es para materiales de granulometría menor de las cuales el 40.7% es para gravas, el 56.0% es para arenas y el 3.30% es para limos-arcilla. Los costos de producción son de 4.05 s.  $/m<sup>3</sup>$  de material. Finalmente obteniendo la reserva minera de 2, 005,112.08 m<sup>3</sup> de caolín, 3, 768,196.9 m<sup>3</sup> de afirmado, 1, 236,668.16m<sup>3</sup> de over, 337,610.744 $m<sup>3</sup>$  de piedra base, 1, 701,558.15 $m<sup>3</sup>$  de arena y de limo-arcilla de 100,270.391m<sup>3</sup> . Haciendo una rentabilidad de 14, 443,430.61 nuevos soles. Los resultados contribuyeron a comprobar la hipótesis que si se determina la prospectiva geológica base entonces se logrará realizar el cálculo de reservas de la cantera R. B, EL trabajo permitió concluir que gracias al método de secciones se pudo realizar el cálculo de reservas determinando una vida útil de 11 años.

**Palabras claves:** Prospectiva geológica, reservas geológicas, reservas mineras.

#### **ABSTRACT**

<span id="page-10-0"></span>This research aimed to conduct a Geological Exploration to determine the amount of resources of economic interest. The research arose from an observation of lack of geological studies to characterize and analyze in detail the reserves in the quarry R.B, Ferreñafe. This research had a sample of 10 trenches distributed throughout the quarry area. It was a quantitative research with a cross-sectional design. In addition, methods such as observation and documentary analysis—were used to collect the information along with field and laboratory observation guides and documentary analysis guides. The whole methodology provided the investigation with reliability. Finally, the results showed that there are geological reserves of 2,005,112.08 bm3 of kaolin, 3,768,196.90 bm3 of compacted soil and 3,376,107.44bm3 of alluvial deposit. The results of tests of particle size distribution are 10% for base stone and 90% for materials of smaller particle size— 40.7% for gravel, 56.0% for sands, and 3.30% for silt-clay. Production costs are 4.05 s. /m<sup>3</sup> of material. Finally, obtaining the mineral reserves of 2,005,112.08 m<sup>3</sup> of kaolin, 3, 768,196.9 m<sup>3</sup> of compacted soil, 1,236,668.16m<sup>3</sup> of over, 337,610.744m<sup>3</sup> of base stone,  $1,701,558.15$ m<sup>3</sup> of sand and silt-clay of  $100,270.391$ m<sup>3</sup>. With a profitability of PEN 14,443,430.61. The results helped to verify the hypothesis that if the basic geological exploration is determined then it will be possible to calculate reserves of the R. B quarry. The research concluded that, through the Method of Sections, it was possible to calculate reserves by determining a useful life of 11 years.

**Keywords:** Geological exploration, geological reserves, mineral reserves.

## <span id="page-11-0"></span>**I. INTRODUCCIÓN**

#### <span id="page-11-1"></span>**1.1. Realidad problemática**

El Perú es un país donde la principal actividad económica es la industria minera, a pesar de esto el departamento de Lambayeque, no tiene ingresos por parte del canon minero, pese a contar con empresas mineras activas. Este problema se genera debido a la falta de formalización de las actividades mineras, las cuales, por falta de información, recursos y de un profesional del área, no se encuentran en condiciones de alcanzarlo. La Región de Lambayeque mayormente práctica la minería no metálica, existe concesiones mineras metálicas, pero no están en actividad por problemas de las comunidades, por ejemplo, la mina de Cañariaco un importante yacimiento metálico para la región está estancado por problemas sociales, caso que no sucede con las actividades de minería no metálica. Para Observatorio de conflictos mineros en el Perú (2019), Los conflictos sociales en minería surgen a nivel nacional, las regiones con más conflictos mineros son Ancash, Cusco, Puno y Loreto, agrupados por macro regiones de las cuales la zona norte tiene el 32% de los conflictos seguido de la zona sur y finalmente la zona del centro" (p.6). Las canteras presentes en la región aportan una importante contribución de materiales pétreos en el ámbito de la construcción civil.

Las canteras que se encuentran en el distrito de Manuel Antonio Mesones Muro, actualmente se encuentra en busca de su formalización, y para ello requieren de estudios técnicos que aporten información requerida para tal fin. Dentro de la cantera R.B, Ferreñafe perteneciente al distrito, se puede apreciar que para cumplir con su cometido necesita dar solución a los siguientes problemas: la falta de elaboración de mapas (geología regional y local), incertidumbre en el cálculo de reservas. Se define como la realización deficiente de estudio de un cartografiado geológico prospectivo, en la zona de estudio, se desconoce la interpretación de las unidades estratigráficas, lo mismo que conlleva a una incertidumbre en su cálculo de reservas que se necesita conocer los tipos de materiales que contiene el yacimiento de agregados pétreos y que se relaciona por diversas causas como: Geología Regional no se evidencia información importante de la descripción, Geología Local no se cuenta con mapeos de la geología local, descripción de la litología, alteraciones, tipo de yacimiento no metálico, calidad de materiales granulares, insuficiente data para el cálculo del volumen de recursos no metálicos existente.

Se evidencia información importante de la descripción, Geología Regional y Local debido a que la empresa no hizo estudios con profesionales para desarrollar el conocimiento necesario de la zona como menciona Ortega (2017) afirma que al realizar un cartografiado geológico de un área de interés, permitirá identificar características de esta. Dentro de estas características se encuentra las unidades litoestratigráficas, la estructura y distintas alteraciones hidrotermales. Según Piérola (2017) afirma que:

La realización de mapas de geología regional y local, fueron uno de los criterios esenciales para determinar que dentro de la cantera de calizas existía homogeneidad litológica, factor que ayudo al cálculo de las reservas, deduciendo que esta tendría una vida útil de 45 años produciendo 63 TM/día (p. 27).

Así como el autor expresa la necesidad de la realización de mapas de geología regional y local base para la determinación de reservas y vida útil, el presente proyecto de investigación se encuentra con este problema para su realización, la cantera R.B, Ferreñafe no cuenta con estos mapas, los cuales son necesarios para evidenciar información importante como la descripción geológica y contar con mapeos de la geología del área de la concesión, descripción de la litología, alteraciones, tipo de yacimiento y calidad de material. Gómez (2007) señala que:

Otro de los puntos importantes para determinar con mayor exactitud las reservas dentro de un yacimiento no metálico es la obtención de muestras las cuales permitan describir las características de los parámetros geológicos industriales que posee el material presente en la cantera, para obtener estas características es necesario la realización de ensayos geotécnicos, los mismos que permitirán determinar la calidad del material con el que se cuenta (p. 11).

Como expone el autor otro de los problemas que presenta la cantera R.B, Ferreñafe es la falta de datos para la determinación de sus reservas, para la obtención de estas, se requerirá de la realización de ensayos geotécnicos los cuales permitan determinar las características del material con el que se cuenta, permitiendo conocer la granulometría y consistencia suelos, facilitando y precisando el cálculo de estas. Muñoz (2015) asegura que:

Para poder estimar la vida útil de una cantera es necesario contar con estudios de la superficie terrestre, los cuales permitan la elaboración de un plano topográfico, así como tener una visión de un perfil transversal de la cantera, mediante la realización de calicatas, para poder determinar su distribución y obtener las reservas de estas, además se debe tener en cuenta que la vida útil de una cantera está relacionada directamente con la cantidad de material extraído por día. (p.27).

Siguiendo la línea establecida por el autor podemos apreciar que actualmente el concesionario de la cantera R.B, Ferreñafe muestra incertidumbre al no contar con la determinación de su vida útil, y es por ello que en el presente proyecto de investigación se realizará un levantamiento topográfico con la finalidad de contar con el dimensionamiento de la cantera, además se realizará una caracterización de trincheras las cuales permitan observar la distribución y potencia que tenga la cantera con respecto al material de interés, estos dos estudios permitirán obtener las reservas, las cuales después de evaluar la producción diaria de materiales pétreos de esta, facilitará la determinación de la vida útil del yacimiento.

Frente a todo lo expuesto cabe plantearse las siguientes interrogantes: ¿Cuáles son los métodos existentes para realizar el cálculo de reservas en minería a cielo abierto? ¿Cuál es el método que otorga mayor exactitud en el cálculo de reservas? ¿Cómo contribuye la realización de la descripción de la geología regional al cálculo de las reservas? ¿Contribuye el realizar un estudio de la geología local base para el cálculo de las reservas de la cantera RB, Ferreñafe? ¿Cuál será la vida útil de la cantera RB, Ferreñafe? estas interrogantes serán resueltas en el desarrollo de esta investigación.

#### <span id="page-13-0"></span>**1.2. Trabajos previos**

Entre los trabajos previos que respaldan la presente investigación, se encuentra a nivel internacional, nacional y local.

#### **1.2.1. A nivel internacional**

Se encuentra la investigación realizada en Colombia, por RODRÍGUEZ DAZA, Iván quien en el año 2017 presentó la investigación titulada "Cálculo de reservas del macizo rocoso cantera Los Deseos en el municipio de San Juan del Cesar - La Guajira", en la cual se trazó como objetivo determinar la cantidad de material presente en cada punto posible de extracción de la cantera Los Deseos; el autor concluye que para realizar el cálculo de reservas, se plantearon dos etapas, la primera recolecto los datos de distancias y cotas en distintos puntos alrededor del macizo rocoso, y la segunda etapa se consto del procesamiento de estos datos, permitiendo una estimación aproximada del volumen y tamaño del yacimiento de interés.

Dentro de la presente investigación se tiene como objetivo la realización de la estimación de reservas de la cantera R.B, Ferreñafe la cual necesita de ciertos estudios previos para contar con un cálculo más preciso. Como menciona el autor, es necesario realizar un levantamiento topográfico el cual ayude a tener una visión planimetría de la cantera, facilitando la identificación de los límites del área. Además de la utilización de un software especializado que ayuden a la obtención del cálculo de estas.

En Colombia, el investigador SIERRA NONTIEN, Diana en el 2017 elaboró la investigación titulada "Diseño y planeamiento minero para la cantera de Muro de la Dos propiedad de cementos Argos en el municipio de Nare-Antioquia", planteándose como objetivo conocer las propiedades físico mecánicas del material para realizar un mejor cálculo de reservas, concluyendo que la descripción y clasificación de las propiedades físico mecánicas del macizo rocoso de la cantera es de gran importancia para la estimación de reservas, es por ello que es necesario realizar ensayos y pruebas, los cuales permitan su correcta clasificación.

El conocer las características físicas del material de interés ayudará a la clasificación de este, así como también a determinar la calidad del material que se extrae, beneficiando al cálculo de reservas según el tipo de material.

En Ecuador, el investigador ARGÜELLO BONILLA, Daniel en el año 2015 en la investigación titulada "Diseño de explotación de los materiales de construcción existentes en la cantera "Santa Anita", ubicada en la parroquia Salache, cantón Salcedo, provincia de Cotopaxi", se propone como uno de sus objetivos establecer las características geológicas y topográficas de la zona de estudio, concluyendo que el área de interés presenta un depósito aluvial el cual se localiza en la ribera del rio Cutuchi, conteniendo material pétreo apto para la venta, según el grado de detalle de este estudio geológico realizado, se pudo determinar las reservas probadas, probables y geológicas.

En la presente investigación se pretende elaborar una prospectiva geológica base para que faciliten la determinación de las reservas probadas de la cantera, mediante a la realización de caracterización de trincheras y a la elaboración de perfiles estratigráficos de la cantera, teniendo en cuenta la geología local de la cantera y la potencia que presenten las calicatas realizadas.

Otra investigación realizada en México, por GARNICA RIOS, Rodrigo en el año 2015, titulada "Propuesta para cambiar el sistema de minado de una cantera de mármol en el Municipio de Santiago Acatlán Puebla", el investigador de la tesis se traza como objetivo principal el de conocer las reservas del material con el que se está trabajando para poder realizar los cálculos necesarios para su explotación, concluyendo que para poder estimar el cálculo de reservas de la cantera de mármol, es necesario realizar visitas a campo, buscando obtener toda la información disponible entre la cual se encuentra la topográfica, y la geológica estructural, permitiendo la aplicación de un método para el cálculo de reservas, apoyándose de los programas RecMin, AutoCAD y ArcGIS para mejorar la precisión de estas.

Del mismo modo que ha sido expuesto por el autor, para la presente investigación se propone realizar visitas a campo; las cuales tienen la finalidad de recaudar la información geológica y topográfica necesaria del área de la cantera (área de interés), beneficiando los resultados arrojados por los softwares minero utilizados, ya que la información solicitada por estos programas computacionales será adecuada y actualizada, mejorando su precisión.

En el ámbito internacional encontramos el trabajo realizado en Colombia, por NIÑO MERCHAN, Jhon y RUIZ SAENZ, Ingrid quienes en el 2012 elaboraron una investigación titulada "Cálculo de reservas del yacimiento de caliza Belencito-Chameza", trazándose como objetivo fundamental el conocer mediante un conjunto de datos e información como se realiza y aplica un cálculo de reservas para minería, concluyendo que según el tipo de mineral o el tipo de yacimiento que se presente, se destinará el método adecuado y óptimo para realizar el cálculo de reservas. Así mismo el muestreo que se vaya a realizar en el yacimiento, es uno de los factores más importantes en el proceso de estimación de reservas, ya que mediante estos se obtendrán información real del depósito.

Como menciona el autor en su trabajo de investigación, la información que se recaude in situ de la elaboración de la caracterización de trincheras en la cantera son la fuente más fiable para poder determinar las reservas del yacimiento del área de interés, es por ello que éstas deben contar con un análisis adecuado para poder obtener una estimación de reservas más precisa del recurso mineral metálico o no metálico.

#### **1.2.2. A nivel nacional**

Está la investigación realizada en el Perú, por VÁSQUEZ MÁRQUEZ, Miguel y RAMOS ZAMORA, Cinthia en el año 2018, en la investigación "Cálculo de reservas para la explotación de la cantera de arena Cachachi, provincia Cajabamba, Cajamarca, 2018", se propusieron como objetivo determinar la influencia de la cubicación y cálculo de reservas en el diseño de explotación de la cantera de arena Cachachi, concluyendo que los planos topográficos, geológicos y de perfiles, son elaborados mediante los datos obtenidos en campo, estos planos facilitaron la determinación de las reservas, los cuales fueron elaborados en los programas AutoCAD y ArcGis.

Los investigadores recalcan la importancia de contar con un plano detallado de geología local y de perfiles estratigráficos de la cantera, ya que estos facilitaran la identificación de los distintos materiales que se encontraran en el yacimiento, permitiendo la determinación de las reservas según las distintas clasificaciones del material de interés.

En el ámbito nacional está la investigación realizada en el Perú, por SALAZAR BRIONES, Francisco y ALARCÓN VÁSQUEZ, Deyver en el año 2016, titulada "Evaluación económica para explotación de arcillas tipo caolinita en la concesión minera Rumicucho, centro poblado Huayrapongo, distrito de Llacanora, provincia y departamento de Cajamarca, 2016", en la cual se trazan como objetivo reconocer geológicamente las arcillas presentes en la zona, concluyendo que determinado el perfil geológico del área de interés, se decidió utilizar el método de triangulación para la estimación de reservas, ya que se percibió que el depósito no presentaba muchas variaciones, facilitando la determinación de sus reservas, apoyándose de los sondeos realizados.

Existen distintos métodos para realizar la estimación de reservas, según menciona el autor el método de triangulación favoreció a su investigación, y fue posible debido a los afloramientos del material de interés presentes en su cantera. En la presente investigación, será necesario realizar la caracterización de trincheras las cuales ayuden a la percepción de la distribución y potencia del material, una vez obtenido el análisis de estratigrafía de las trincheras, se procederá a realizar el cálculo de las reservas, teniendo en cuenta el dimensionamiento del área de explotación.

En Perú, el investigador CASTRO HURTADO, Bryam en el año 2015, en la investigación denominada "Propuesta de implementación de plan de minado en la cantera de dolomita "Jajahuasi 2001" de la comunidad campesina Llocllapampa – provincia de Jauja", el investigador se propone Determinar la factibilidad de realizar una evaluación del estado situacional de la cantera de Dolomita, llegando a la conclusión de que la evaluación del yacimiento de manera geológica, facilita la estimación de reservas minerales, las cuales son un paso esencial para la elaboración de un plan de minado.

El cálculo de reservas de la cantera es tan importante como el cálculo de material estéril presente en esta, la relación entre mineral y material estéril es conocida como ratio, y este factor permitirá saber la cantidad de reservas económicamente rentables presentes en la cantera o en cualquier proyecto minero en fase de exploración, es decir todo el material disponible para la venta dentro de nuestra área de interés.

#### **1.2.3. A nivel local**

En la región Lambayeque, está el trabajo de CASTRO ROJAS, Cristian en el año 2018 con el título "Cubicación de reservas de agregados para determinar la vida útil en la cantera la Viña Cayaltí – Chiclayo", proponiéndose analizar la geología local y regional de la cantera La Viña, concluyendo que, al elaborar un análisis de la geología regional y local, se pudo identificar las unidades estratigráficas que conforman la cantera, así como los distintos tipos de materiales en el yacimiento.

El investigador menciona que apoyándose de la data del Geocatmin, realizo sus planos de geología regional y local, información que fue contrastada con las visitas a campo realizadas, asegurándose de la veracidad de la información brindada por la data.

También está, la de JIMÉNEZ ZOTO, Lesly en el año 2018, titulada "Incremento de producción elaborando un plan de minado en la cantera Josmar- empresa Mabeisa S.A.C. –Ferreñafe 2017" con el objetivo de realizar un estudio de geología local y regional de la zona para determinar los distintos tipos de materiales de interés concluyendo que la realización de estudios de geología local y regional ayudaron al estudio del área para determinar los depósitos presentes en la cantera, ayudando a la elaboración del perfil estratigráfico a la determinación de sus reservas.

El cálculo de reservas para el presente trabajo será determinado a través de la elaboración del perfil estratigráfico de la cantera, mismo que se realizara mediante el análisis de las calicatas que se elaborarán en la cantera, posteriormente se realizarán ensayos de la granulometría los cuales ayudaran a la clasificación del material, obteniendo la reservas según cada una de las clasificaciones.

#### <span id="page-18-0"></span>**1.3. Teorías relacionadas al tema**

Para la variable independiente (prospectiva geológica base), se encuentran las siguientes teorías:

**La Geología:** Para Rivera (2011), la geología está definida como "la ciencia que estudia la tierra su estructura, composición, los fenómenos que han ocurrido y ocurren en la actualidad, además su evolución como planeta y su relación con los astros del Universo y la vida existente en ella" (p.11). La geología además de ser una ciencia descriptiva también es aplicativa, en el mundo actual para el aprovechamiento de los recursos naturales de manera razonable; lo cual es más conocida como geología económica o aplicada.

**Geología económica:** La geología económica es la rama de la geología dedicada al estudio de las rocas con un valor económico, el cual puede garantizar una futura inversión minera, los profesionales dedicados al estudio de la geología económica realizan todos los estudios necesarios para encontrar minerales y rocas altamente explotables, es decir, con viabilidad económica.

**Geología estructural:** Es llamada geología estructural a la rama de la geología que se encarga del estudio de todas las estructuras geológicas existentes en la corteza terrestre, estos estudios son realizados a nivel de todo el planeta o a nivel de área de estudio, reconocimiento y análisis de estructuras para luego hacer el mapeo de las estructuras de una determinada área de estudio.

**Geología regional:** Para Antón (2016), la geología regional es "la rama de la geología que se dedica de la configuración geológica de cada continente, país, región o zonas determinadas de la corteza terrestre. Contiene varias litologías y estructuras" (p.1).

**Geología local:** Para Antón (2016), la geología local es "la rama de la geología dedicada a un estudio de las estructuras geológicas y litologías de un lugar en particular la arquitectura o distribución de os materiales afectados por tectonismo" (p.2).

**Retrospectiva:** La historia del Perú, en el ámbito de los fenómenos océano-atmosféricos del pacifico del sur, tradicionalmente conocido como el fenómeno del "Niño" ocurridos entre los años 1535 y 1992, activan al rio Loco que pasa por la región de Lambayeque, principalmente por el área de la cantera R.B, Ferreñafe. Para Klauer (2000), "de acuerdo a la información disponible entre 1535 y a actualidad han ocurrido 122 fenómenos océano-atmosféricos del Pacifico del Sur en diversas magnitudes (hoy conocido como el fenómeno "El Niño")" (p.29).

Como menciona el autor Alfonso Klauer **El fenómeno en la historia moderna del Perú** han ocurrido 122 fenómenos océanos-atmosféricos:

- Magnitud: Eventos
- Moderada: 67
- Fuerte: 45
- Muy fuerte:10

Por distintos tipos de evidencias (paleontológicas, arqueológicas y escritas) hoy por fin reunidas, se ha logrado concluir que los diez que más graves consecuencias produjeron en Ecuador y Perú fueron los de 1578–79, 1720, 1728, 1791, 1828, 1877–78, 1891, 1925 –26, 1982–83 63 y 1997–98.

**Ver en Anexo N°13**, Lámina número 24 el mapa de ubicación del Río Loco realizado por la institución ANA (Autoridad Nacional del Agua). La que dio origen a la cantera R.B, Ferreñafe por los diversos fenómenos océano-atmosféricos.

**Prospectiva:** Para la Organización para la Cooperación y el Desarrollo Económicos (OCDE) lo define como "conjunto de tentativas sistemáticas para la observación a largo plazo el futuro de la ciencia, la tecnología, la economía y la sociedad con el propósito de identificar las tecnologías emergentes que probablemente produzcan los mayores beneficios económicos y/o sociales".

La prospectiva no tiene por objeto predecir el futuro. El futuro no está escrito en ninguna parte. Trata de ayudar a construirlo proceso sistemático, participativo, de construcción de una visión a largo plazo para la toma de decisiones en la actualidad y a la movilización de acciones conjuntas.

- **-** Aceleración del cambio.
- **-** Disminuir el aumento de la incertidumbre.
- **-** El futuro no está escrito en ninguna parte.
- **-** El futuro es la razón de ser del presente.

**Prospectiva geológica:** La prospectiva geológica es un conjunto de acciones que se realizan con la finalidad de caracterizar y determinar las características que presenta un área determinada, usualmente esta se lleva a cabo a través de galerías, sondajes, zanjas, trincheras o calicatas la cuales permiten una observación directa de la distribución y potencia de la zona.

La finalidad de la prospección geológica es:

- **-** Detectar áreas donde se encuentre una concentración considerable de un tipo de material de interés.
- **-** Busca el dar a conocer todas las características geológicas de un área determinada.
- **-** Delimita el área del yacimiento económico de interés.

Para materiales pétreos la prospección se divide en dos etapas, la prospección estratégica, la cual se basa en estudios previos con respecto a la información geológica del área y la prospección táctica la cual consiste en realizar muestreos, pruebas en campo y ejecución de calicatas para la visualización del material.

**Estratificación:** Para Griem (2015, p.5) "la estratificación surge por el depósito alternado de rocas de diferentes tamaños de grano y por depósitos alternados de sedimentos de diferente composición".

**Planos de estratificación:** Para Cruz (2004), los planos de estratificación son las que "dividen en capas o estratos a las rocas sedimentarias" (p.4). Lo planos de estratificación son planos imaginarios que dividen o separan un estrato de roca sedimentaria con otra, es decir, aquel plano imaginario que se forma en el cambio de un tipo de estrato a otro.

Para Blandón (2002), los planos de estratificación ocurren de dos formas, una primera si lo sedimentos de rocas son depositado continuamente sin ninguna forma de interrupciones en su formación, mientras un segundo caso cuando el material fuente y las condiciones de energía cambian produciendo un cambio en su composición y textura de los materiales depositados, en cualquier de los dos casos el límite entre estratos es llamado un contacto o plano estratigráfico (p.17).

**Rocas sedimentarias:** Para Adams, Mackenzie y Guilford (2000), las rocas sedimentarias son aquellos sedimentos formados por fragmentos transportados y depositados por los agentes meteorizantes como: el agua, viento, erosión, etc., resultado de la alteración de las rocas ígneas, sedimentarias y metamórficas previamente existentes (p.3). Para Bell (2007), las rocas sedimentarias "son aquellas formadas por rocas pre existentes de tipo roca ígnea, sedimentaria y metamórficas, bajo la influencia de la meteorización física y química de las rocas" (p.25).

**Depósitos aluviales:** Para Ingemmet (2017), los depósitos aluviales son "los materiales depositados son generalmente materiales de la misma composición de los terrenos de su origen, pero generalmente consiste en arcillas, arenas y gravas" (p.48).

**Caracterización de trincheras:** Para Tupak (2010), Está definida como una técnica o método geológico para determinar las características o propiedades del suelo, la consiste en excavar superficialmente de 0.8 a 3.0 m de ancho o más, y de unos 3.5 metros de profundidad y de longitudes variables. (p.2).

**Modelo geológico:** Para González (2002), el modelo geológico "representa la distribución espacial de los materiales, datos hidrogeológicos y geomorfológicos, estructuras tectónicas, entre otros, que están presentes en el área de estudio" (p.14). El modelo geológico no es más que la representación en tres dimensiones las estructuras geológicas y las litologías presentes en el área de estudio.

**Ensayo de granulometría por tamizado:** El análisis por cribado es una metodología que permite conocer el porcentaje de cierto tamaño de grano de una muestra de suelo, los porcentajes de suelos que quedan retenidos en cada número de malla que pasa la muestra ensayada. Para Braja (2013), el ensayo de granulometría por tamizado "Consiste en sacudir la muestra de suelo a través de un conjunto de mallas que tienen aberturas progresivamente más pequeñas". (p.7).

**Ensayos de humedad natural:** Los ensayos de humedad natural del suelo se realizan con la finalidad de determinar el contenido de agua o humedad que contiene una determinada muestra a ensayar, la muestra debe ser la más representativa de un terreno natural. Para Borfitz y Bosch (2008), "se define como humedad natural a la relación entre el peso de agua de la fase liquida (agua) y el peso de su fase sólida" (p.1). La fórmula de cálculo es la siguiente:

$$
W_{\%}=\frac{W_m-W_s}{W_s}*100
$$

Dónde:

- $W_s$  = Peso de la fase solida
- $W_m$  = Peso de la muestra en su estado natural

**Ensayos de los límites de Atterberg:** Para Sembenelli (1966), "los límites de Atterberg son los puntos de paso de un estado a otro, es decir, los suelos se secan progresivamente pasando de un estado líquido al estado plástico y finalmente al estado sólido, estos puntos son definidos por Atterberg" (p.1). Los límites conocidos son: el límite líquido, límite plástico y Índice de plasticidad.

**Ensayo de peso volumétrico:** Los ensayos de peso volumétrico señalizado a la muestra considerando sus tres fases del suelo, es decir, en estado natural del suelo. Para Shuan (2014), "el peso volumétrico es la relación existente entre el peso de la masa del suelo entre su mismo volumen" (p.1). El cálculo obedece a la siguiente formula.

$$
\gamma_m = \frac{W_m}{V_m}
$$

Dónde:

- $\bullet$   $W_m$  = peso de la masa
- $V_m$ =volumen de la masa

**Ensayo de Proctor modificado:** Los ensayos de Proctor modificado son específicamente para determinar la compactación de una determinada muestra de suelo, simplemente seria determinar la relación existente entre el contenido de agua y el peso seco de los mismos. Datos para determinar la curva de compactación.

**Ensayo de análisis químico por agresividad:** Para Sedapal (2015), Ensayo que nos permite conocer el grado de agresividad del suelo al concreto, en dicho ensayo se determinara la cantidad existente de sulfatos cloruros y sales solubles totales, para determinar si la muestra de suelo es ideal para la industria de la construcción. (p.13).

| <b>VALORES PERMISIBLES PARA USO DE CONCRETO</b> |            |                         |                                                                             |
|-------------------------------------------------|------------|-------------------------|-----------------------------------------------------------------------------|
| Presencia en<br>el suelo                        | ppm        | Grado de<br>agresividad | <b>Observaciones</b>                                                        |
| <b>Sulfatos</b>                                 | $0-1000$   | Leve                    |                                                                             |
|                                                 | 1000-2000  | Moderado                | Ataque directo al concreto                                                  |
|                                                 | 2000-20000 | Severo                  | de las estructuras                                                          |
|                                                 | >20000     | Muy severo              |                                                                             |
| Cloruros                                        | >6000      | Perjudicial             | Ocasiona corrosión a los<br>elementos metálicos                             |
| Sales solubles<br>totales                       | 15000      | Perjudicial             | Ocasiona perdida de<br>resistencia mecánica por<br>problema de lixiviación. |

<span id="page-23-0"></span>**Tabla 1.** *Valores permisibles para el uso del concreto.*

**Fuente:** Sedapal.

**Ensayo de abrasión:** Para Fonseca (2010), El ensayo de abrasión consiste en someter la muestra de suelo a tres ciclos de abrasión, cada una con una duración máxima de 2 minutos, luego registrar la pérdida de peso como porcentaje producto del ensayo, la muestra se seca al horno antes y después del ensayo para registrar de manera eficaz la pérdida de peso y representarlo en porcentajes (p.22).

Para la variable dependiente (cálculo de reservas), se encuentran las siguientes teorías:

**Recursos:** Para Acosta, Huanacuni y Manrique (2016), los recursos son definidos como "ocurrencia de interés económico intrínseco, ubicado dentro o fuera de la corteza terrestre, de forma y cantidad razonable para una eventual extracción económica" (p.4). Para la SME (2017), "Los recursos minerales están respaldados por factores modificadores basados en puntos de referencia o la opinión y experiencia de la persona competente" (p.8).

**Recursos medidos:** Para Vázquez (2012), los recursos medidos son "parte de un yacimiento mineral para la cual se puede estimar el tonelaje, peso específico la forma, las características físicas y el contenido metálico con un grado alto de confianza". (p.49).

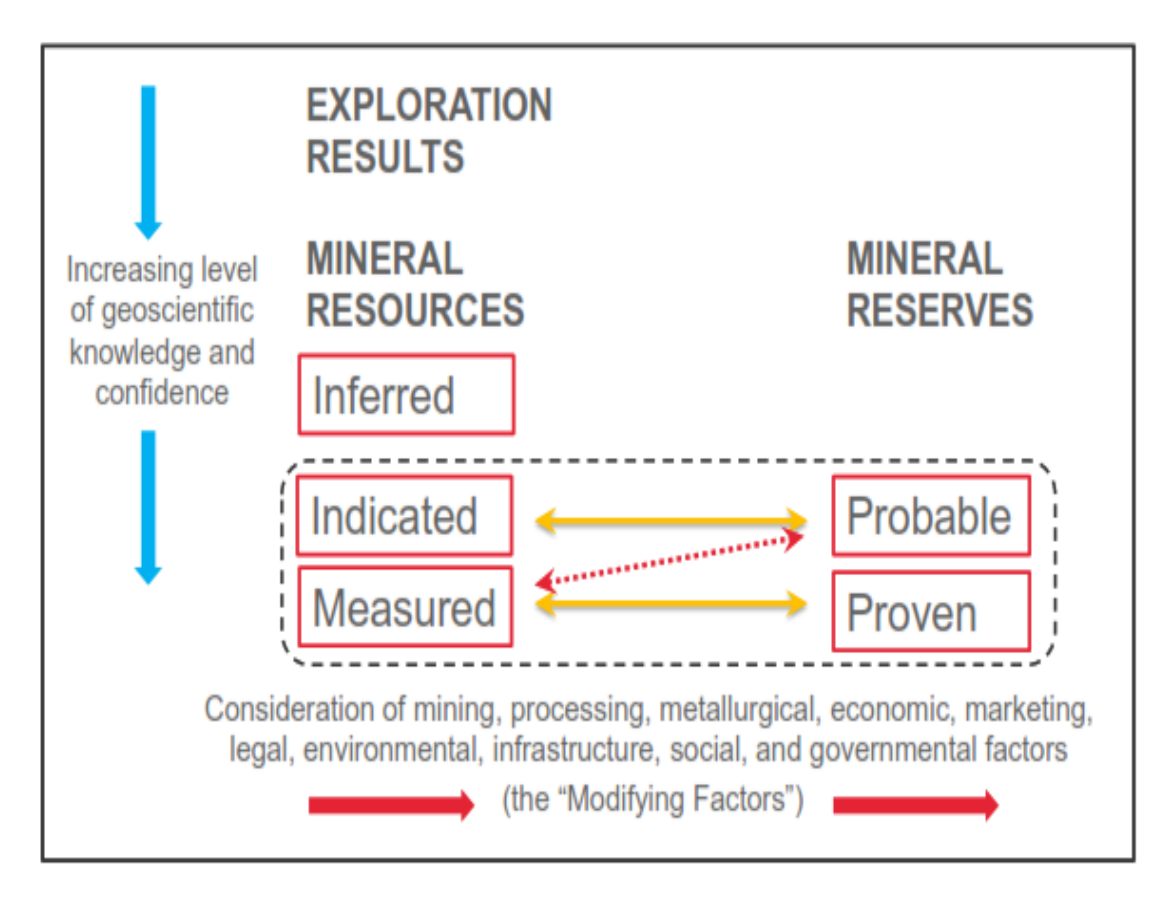

<span id="page-24-0"></span>*Figura 1. Comparación de recursos y reservas. Fuente: SME*

**Costos:** Los costos están definidos como la expresión monetaria para referirse a la cantidad de dinero que se invierte para producir una unidad de un bien o servicio. Para Stoenoiu (2018), "el análisis de costo es un problema muy complejo pero muy útil en el proceso de planificación y control, así como en la producción y las ventas" (p.1).

**Método de las secciones (método de cálculo de reservas):** Para el Instituto Tecnológico (1991), Este método es utilizado para yacimientos irregulares, consiste en que el yacimiento es dividido en varios bloques cada uno se define mediante dos secciones. (p.64).

Para el volumen del bloque:

$$
V=\frac{A_1+A_2}{2}*L_1
$$

Para el volumen de todo el modelo:

$$
V=\sum \frac{A_n+A_{n+1}}{2}*L_n
$$

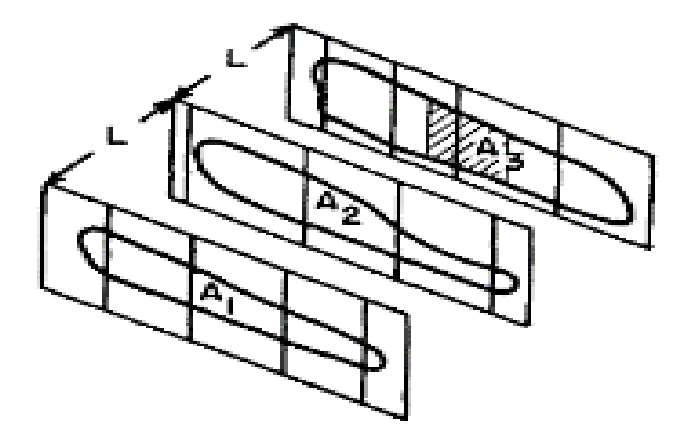

<span id="page-25-0"></span>*Figura 2. Modelo de secciones. Fuente: Instituto Tecnológico.*

**Reservas:** para el concejo de la CIM (2014), una reserva mineral "es la parte económicamente explotable de un recurso medido y/o Indicado, definidos por estudios de Pre factibilidad y Factibilidad" (p.2).

**Reservas probadas:** Para Bustillo y López (1997, p.32), las reservas probadas son "la cantidad y ley estimada de un recurso medido donde el tamaño, ley distribución de valores y factores técnicos y económicos son lo suficiente establecidos para que exista el grado más alto de confianza en la estimación".

Para las teorías genéricas que apoyan a la investigación son las siguientes:

**Topografía:** Para Mendoza (2014), la topografía es "una rama de la ingeniería encargada de determinar la posición relativa de los puntos, mediante la recopilación y procesamiento de información de las partes físicas del geoide considerando que la tierra es hipotéticamente plana horizontal" (p.7).

**Levantamiento topográfico:** Para Pantigoso (2014, p.24), el levantamiento topográfico es el "conjunto de operaciones que se realiza para una buena representación gráfica planimetría de una determinada área, sin dejar de considerar la cota o desniveles que presenta dicha extensión de terreno". El levantamiento topográfico agrupa metodologías, procedimientos, operaciones, etc., realizadas sobre el área de estudio con la finalidad de representar gráficamente el terreno natural o quebrado y realizar los estudios y diseños correspondientes.

**Petrología**: Para Walter y Huang (2009), la petrología es una "ciencia que se ocupa de las rocas que están formadas por un conjunto de minerales definidos que constituyen la mayor parte de la tierra" (p.6). La petrología es la ciencia dedicada al estudio de las rocas su formación y origen de las mismas, estudio de las rocas Ígneas, Sedimentarias y Metamórficas.

Geotecnia: Para Oyarzun (2014), la geotecnia "es una disciplina dedicada a las aplicaciones de la geología, la hidrogeología y la geomecánica en los suelos y rocas" (p.75). La geotecnia es una disciplina dedicada a todos los estudios y análisis de suelos y rocas aplicados a obras de ingeniería, con fines de estabilidad, construcción de terraplenes, muros de contención.

**Ingeniería Geotécnica:** Para Braja (2015), la geotecnia es la "rama de la ingeniería civil encargada en el estudio de las propiedades mecánicas e hidráulicas de los suelos y rocas, ya sea en superficie como en el subsuelo incluyendo los estudios de su aplicación en las diferentes estructuras civiles" (p.1).

En cuanto a la **Normativa,** que respaldan la investigación, son las siguientes:

- **-** Constitución política del Perú de 1993 "Estado debe determinar la política nacional del ambiente y promover el uso sostenible de sus recursos naturales" (artículo 67º).
- **-** Texto Único Ordenado de la Ley General de Minería" (Decreto Supremo N° 014-92- EM), en su Título Decimo (Pequeños Productores Mineros), Titulo Décimo Segundo (Procedimientos), Titulo Décimo Cuarto (Bienestar y Seguridad) y en su Título Décimo Quinto (Medio Ambiente).
- La Ley N°28611 "Ley General del Ambiente"
- **-** La Norma Técnica para el ensayo Proctor Modificado AASTHO T-180-D
- **-** La Norma Técnica Peruana para el Peso Volumétrico (NTP-339.139).
- **-** La Norma Técnica para el ensayo de Limite Liquido ASTM 423-66
- **-** La Norma Técnica para el ensayo de Limite Plástico ASTM D424-59
- **-** La Norma Técnica para el ensayo de Humedad Natural ASTM-D2216.
- **-** La Norma Técnica para el Análisis Granulométrico por Tamizado ASTM-D422
- **-** La Norma Técnica para el ensayo de Abrasión los Ángeles MTC E207-2000, ASTM C 131 C 535

#### <span id="page-27-0"></span>**1.4. Formulación del problema**

¿Cómo se puede realizar un cálculo de reservas de la cantera RB, Ferreñafe?

#### <span id="page-27-1"></span>**1.5. Justificación del estudio**

El trabajo de investigación se justifica de tomando en cuenta los criterios social, económico, tecnológico, ambiental.

- **a. Social:** Este proyecto de investigación permitió al concesionario conocer la cantidad de reservas disponibles y el tiempo de vida útil restante de su cantera, brindando la seguridad de una explotación rentable establecida por un periodo de tiempo determinado, beneficiando a los trabajadores con un trabajo estable.
- **b. Económico:** Al establecer las reservas de la cantera y la vida útil, permitió determinar el tiempo en el cual la cantera pueda continuar con sus actividades extractivas de manera rentable, previniendo una inversión que genere perdidas.
- **c. Tecnológico:** Esta investigación analizó los métodos disponibles para la estimación de reservas, seleccionando el más adecuado para realizar el cálculo de reservas de la cantera R.B, Ferreñafe.
- **d. Ambiental**: Este trabajo de investigación presentó la estimación de reservas y el cálculo de vida útil de la cantera R.B, Ferreñafe, la misma que cuidó el no interferir con el desarrollo de la flora y la fauna propia del lugar.

La presente investigación es de suma **importancia** para la cantera R.B, Ferreñafe ya que le permitió al concesionario establecer el cálculo de reservas de su cantera, al mismo tiempo eliminará la incertidumbre que posee de saber por cuanto tiempo podrá seguir realizando sus actividades extractivas, ya que se determinará el tiempo de vida útil de esta. Y al mismo tiempo se le brindarán planos y resultados de ensayos geotécnicos, los cuales facilitarán su proceso de formalización.

## <span id="page-27-2"></span>**1.6. Hipótesis**

Si se determina la prospectiva geológica base entonces se logrará realizar el cálculo de reservas de la cantera R.B, Ferreñafe.

## <span id="page-28-0"></span>**1.7. Objetivos**

### **1.7.1. Objetivo general**

Determinar una prospectiva geológica base para realizar el cálculo de reservas de la cantera R.B, Ferreñafe.

### **1.7.2. Objetivos específicos**

- **-** Efectuar un levantamiento topográfico del área de estudio (cantera R.B, Ferreñafe).
- **-** Verificar la geología regional del área de estudio con el apoyo de la data de Geocatmin.
- **-** Caracterización de Trincheras en las zonas correspondientes a la cantera R.B, Ferreñafe.
- **-** Realizar el modelado geológico con el apoyo del software minero RecMin de licencia libre.
- **-** Elaborar ensayos de laboratorio para determinar la granulometría y la calidad de los materiales.
- **-** Calcular las reservas de la cantera R.B, Ferreñafe.

## <span id="page-29-0"></span>**II. MÉTODO**

#### <span id="page-29-1"></span>**2.1. Tipo y diseño de la investigación**

La presente investigación es de tipo cuantitativo con un diseño transaccional o transversal, según los objetivos que se han plasmado, ya que el desarrollo de ellos se apoyará en la observación y la descripción de datos obtenidos en campo en un solo momento, los mismos que facilitaron la estimación de reservas y la elaboración de la prospectiva geológica base de la Cantera R.B, Ferreñafe.

#### <span id="page-29-2"></span>**2.2. Operacionalización de Variables**

#### **2.2.1. Variables**

#### **Variable independiente**

Prospectiva Geológica base (V. I.) La prospección geológica es la etapa en la cual se realiza una búsqueda de materiales que sean económicamente rentables en un área determinada, esta búsqueda se basa en técnicas geológicas y existen dos tipos de prospección según su forma, la prospección directa, es aquella que se realiza mediante la utilización de Sistemas de Información Geográfica (SIG) y la indirecta que se lleva a cabo mediante la exploración realizada en campo y la información es obtenida mediante ensayos o exploraciones.

#### **Variable dependiente**

Cálculo de Reservas (V. D.) El cálculo de reservas es un conjunto de metodologías aplicadas y basadas en la información perteneciente a un yacimiento, que permita determinar el estado y desarrollo de la zona de interés. Esta información es obtenida mediante el empleo de técnicas geológicas, de ingeniería y simulación. Es así que las reservas de un yacimiento mineral se refieren a las cantidades disponibles de material extraíble económicamente rentable.

# **2.2.2. Cuadro de operacionalización de variables**

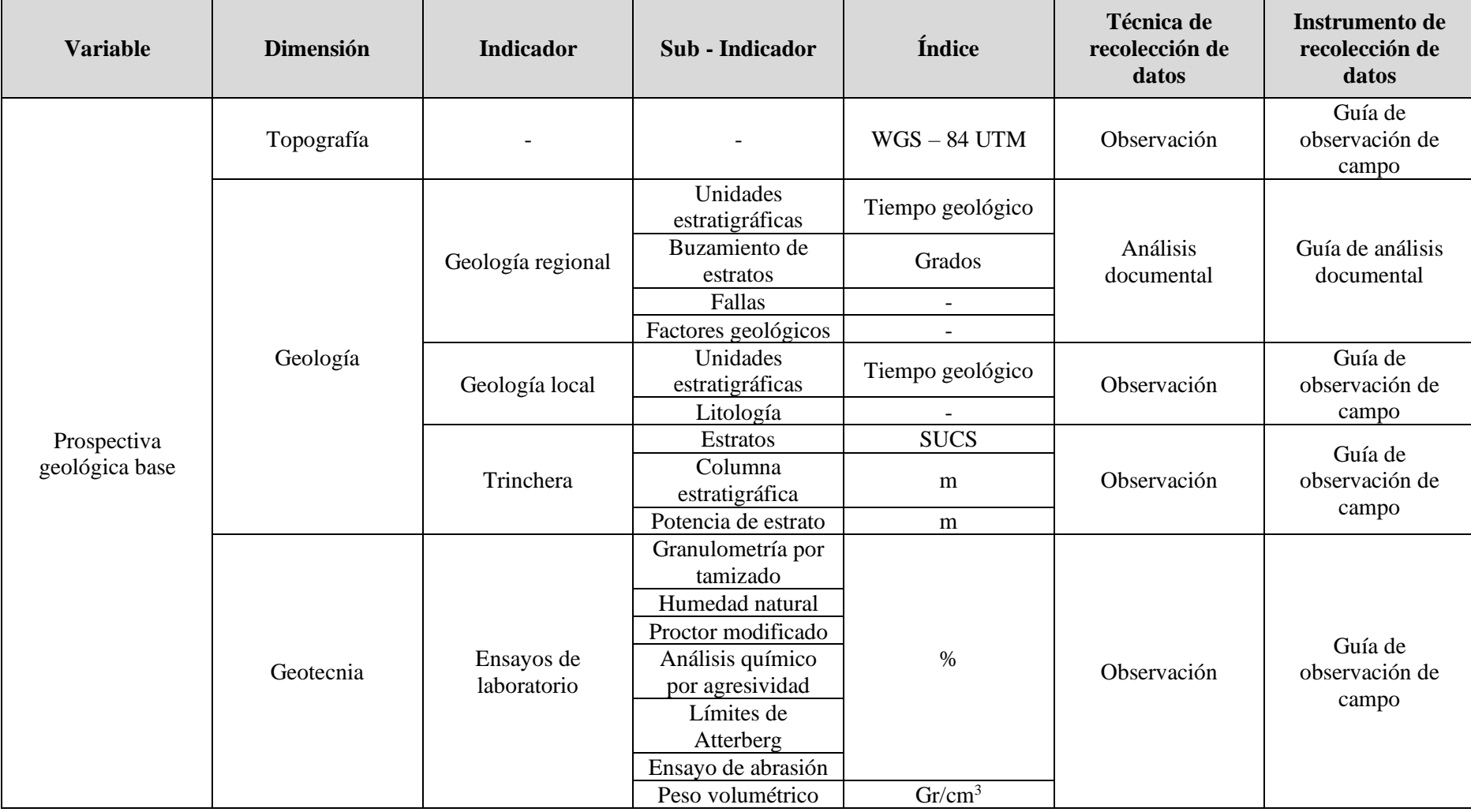

**Tabla 2.** *Cuadro de Operacionalización de la variable independiente.*

<span id="page-30-0"></span>*Fuente: Elaboración propia.*

*Tabla 3. Cuadro de Operacionalización de la variable dependiente.*

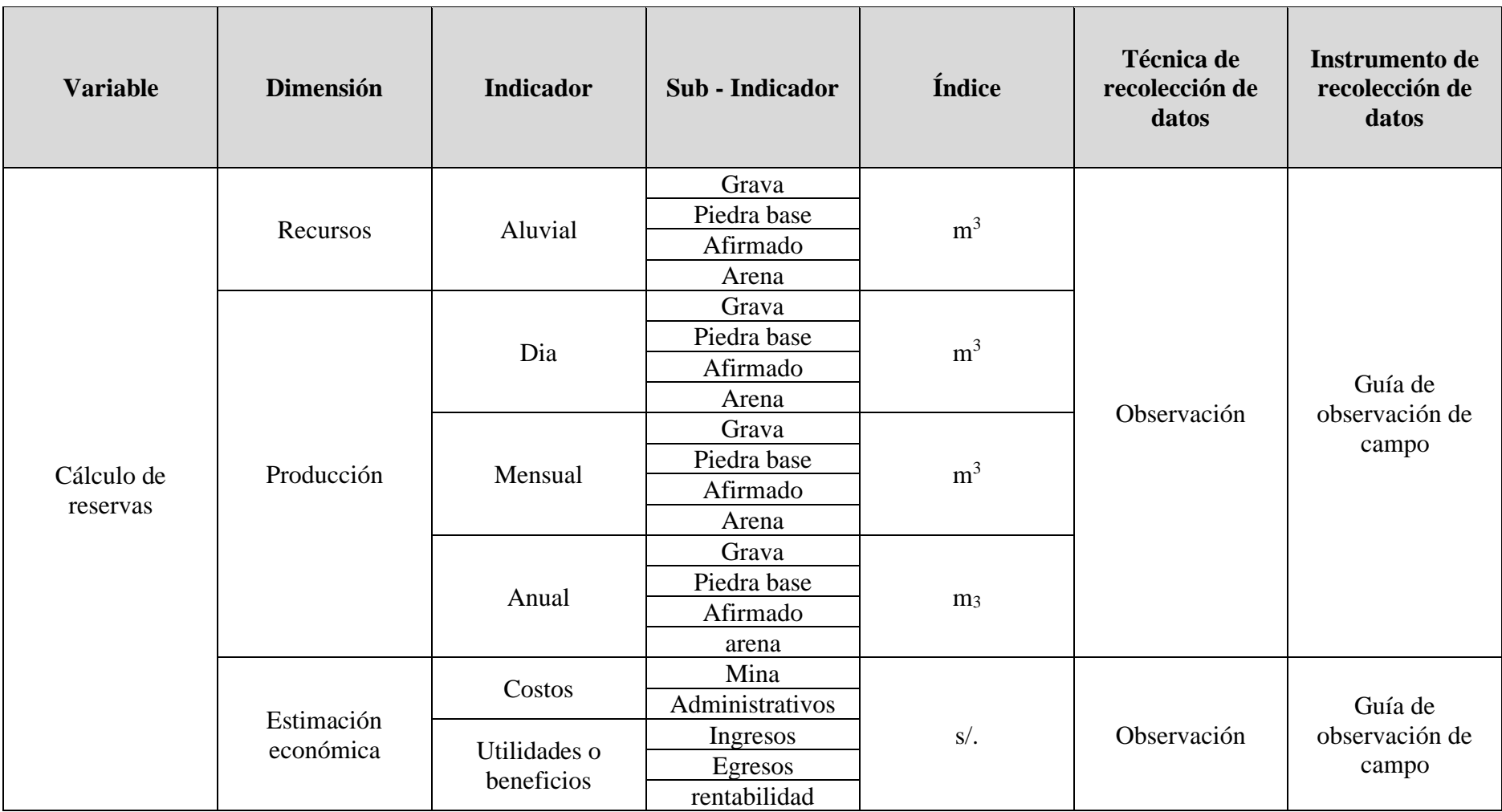

<span id="page-31-0"></span>*Fuente: Elaboración propia.*

#### <span id="page-32-0"></span>**2.3. Población y muestra**

### **2.3.1. Población**

La población de estudio lo constituye todas las canteras dedicadas a la explotación de materiales industriales, pertenecientes a la zona del distrito Manuel Antonio Mesones Muro, Ferreñafe.

### **2.3.2. Muestra**

La muestra lo conformada la cantera R.B, Ferreñafe en la cual se realizó una prospectiva geológica base, que ayudó a la determinación de las reservas y se recurrió al tipo de muestreo no probabilístico por conveniencia y paso al investigador.

### **Criterios de inclusión:**

- **-** Cantera no cuenta con mapas de geología local.
- **-** No tiene mapeo Geológico.
- **-** No presentan cálculos de reservas establecidas.
- **-** No se ha determinado la vida útil.

#### **Criterios de exclusión:**

- **-** A todas las canteras que poseen mapas de Geología Local.
- **-** A las canteras que tienen mapeo geológico.
- **-** Canteras que determinaron sus reservas establecidas.
- **-** Canteras que determinaron su vida útil.

## <span id="page-32-1"></span>**2.4. Técnicas e instrumentos de recolección de datos, validez y confiabilidad**

#### **2.4.1. Técnicas de recolección de datos**

En el presente trabajo de investigación se realizó tomando en cuenta técnicas de recolección de datos, las cuales facilitaron la recopilación de información obtenida in situ, y en laboratorio.

**- Técnica de investigación documental:** Ayudó a la obtención de investigaciones relacionadas a la investigación, mediante citas textuales y parafraseadas, reconociendo y dándoles el crédito debido a los autores, a través de las referencias.

- **- Técnicas de campo:** Permitieron la recolección de información obtenida del área de estudio, in situ, sin alteración alguna, por parte del investigador. Dentro de las técnicas de campo, se emplearon las técnicas de observación.
- **- Técnicas de observación directa:** Esta técnica fue utilizada para la toma de datos en el campo, durante los ensayos y pruebas realizadas.

### **2.4.2. Instrumentos de recolección de datos**

#### **Guías de observación de campo**

- **- Guía de levantamiento topográfico:** la siguiente guía tuvo como finalidad recolectar todos los puntos pertenecientes al levantamiento topográfico de la cantera y las observaciones correspondientes por parte del profesional a cargo de los estudios de topografía, en este caso el investigador. la guía utilizada. **Ver Anexo N°3.**
- **- Guía de caracterización de trincheras:** la siguiente guía de observación de campo tuvo encargado de recolectar todas las observaciones geológicas realizada para cada trinchera realizada en el área de estudio. **Ver Anexo N°11.**
- **- Guía de caracterización geológica:** la presente guía se encargó de la recolección de las unidades geológica (unidades estratigráficas) y tipo de rocas presentes en el área de estudio, adema la recolecta de información de los estratos presentes en las trincheras. **Ver Anexo N° 5.**
- **- Guía de ensayos de laboratorio:** la presente guía tubo como trabajo la recolección de la información de campo y lo dato técnicos para la realización de los ensayos de geotecnia para toda la muestra que se ha considerado necesarias en la investigación. **Ver Anexos N° 6.**
- **- Guía para el cálculo de reservas:** la presente guía se utilizó con la finalidad de plasmar toda la información correspondiente a los costos y precios de venta de los productos comerciales de la cantera. **Ver Anexos N° 7.**

#### **Guía de análisis documental**

- **- Guía de análisis documental para la geología regional:** la presente guía y utilizo para recolectar toda la información geológica procedentes del software virtual Geocatmin. **Ver Anexos N° 4.**
- **-** Cabe precisar que los instrumentos utilizados fueron validados con el apoyo de personas expertas. **Ver Anexo N°2.**

### **2.5. Procedimiento**

<span id="page-34-0"></span>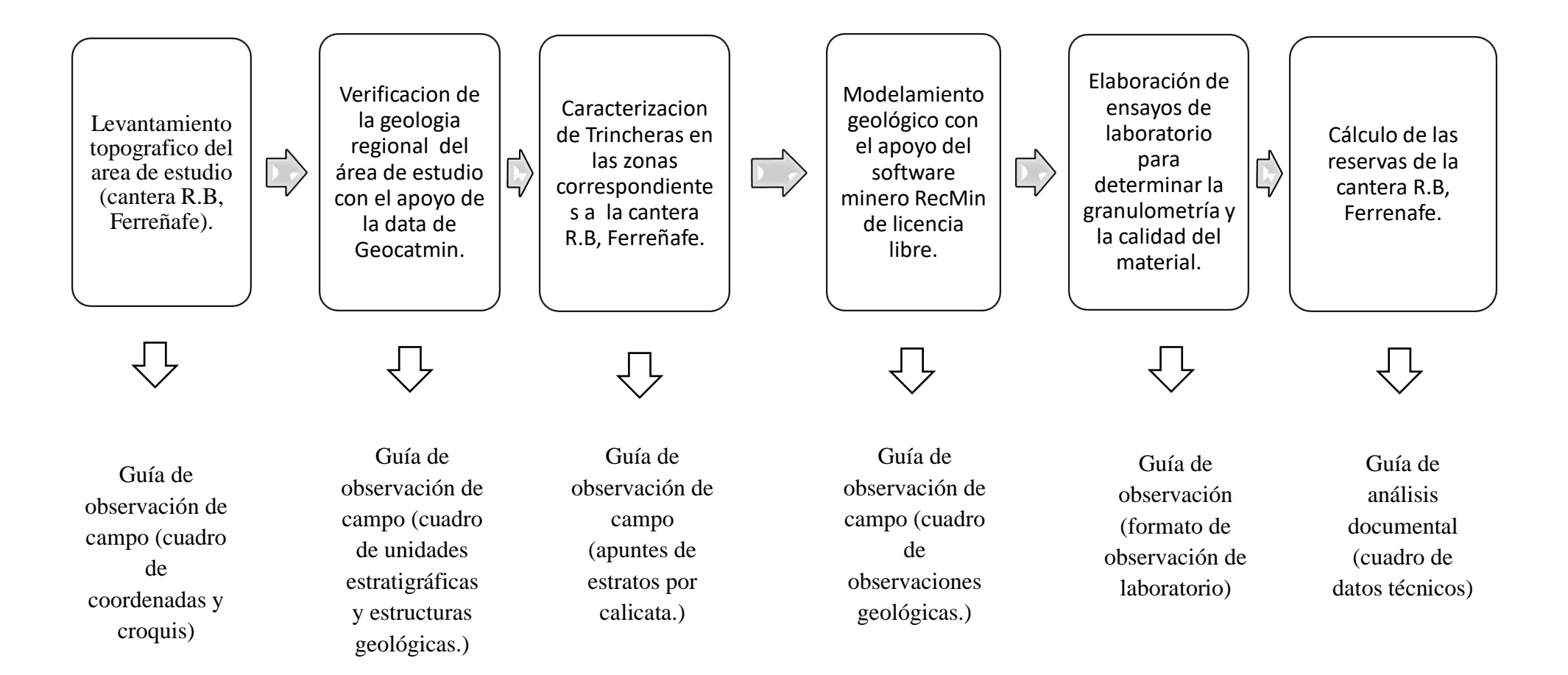

#### **2.5.1. Descripción del procedimiento**

#### **Efectuar un levantamiento topográfico del área de estudio (cantera R.B, Ferreñafe)**

- Se realizó el reconocimiento del área de estudio y determinar puntos estratégicos que se tendrá en cuenta en el levantamiento topográfico, después del reconocimiento del área de estudio se procedió al levantamiento topográfico con la ayuda del GPS. En trabajos de gabinete se realizó el plano topográfico y sus respectivos dimensionados con la ayuda del software AutoCAD Civil 3D versión estudiante. Por último, la presentación del plano topográfico y sus respectivas descripciones.

# **Verificarla geología regional del área de estudio con el apoyo de la data de Geocatmin**

- Primero se realizó la búsqueda de toda la información geológica que brinda la institución de INGEMENT, a través de página web online del Geocatmin, Elaboración de la geología regional para el área de interés en este caso la cantera R.B. Ferreñafe que se encuentra dentro de la concesión minera Bomboncito, en la salida de campo se contrastó la información que brinda INGEMENT, después se realizó las correcciones correspondientes y la elaboración del mapa geológico final, por último, la elaboración del informe correspondiente a la geología regional.

# **Caracterización de Trincheras s en las zonas correspondientes a la cantera R.B, Ferreñafe**

- En primer lugar, la salida de campo para ubicar lugares estratégicos donde se realizó las calicatas, luego de la ubicación de puntos estratégicos se realizó las calicatas apuntando toda la información relevante en cada una de ellas y sacado de muestras de cada una de ellas. En gabinete se realizó los análisis correspondientes y la elaboración de los informes correspondientes para cada calicata sacada.

#### **Realizar estudios geológicos de la cantera y elaboración de la geología local.**

- En primer lugar, se realizó las observaciones geológicas encampo junto con la ejecución de las calicatas, en trabajos de gabinete se analizó toda la información recolectada en campo, luego se realizó los perfiles geológicos en ciertas secciones de la cantera con la ayuda de las informaciones de campo, la elaboración de la geología local con la ayuda del software QGis, con la ayuda del software RecMin de realizo el sólido correspondiente para cada estrato presente en la concesión minera y por último la elaboración del informe final del objetivo.
**Realizar el modelamiento geológico con el apoyo del software minero RecMin de licencia libre.**

- El modelamiento geológico aquí se describirá las 4 litologías que se realizó en el software RecMin, Qr-al o deposito aluvial reciente, Caolín se desconoce su potencia pero en el modelo se tiene como base de observación la cota 72 msnm, la formación Goyllarisquizga (Ki-g) de color verde que ocupa un área de 71,678.41 m de la misma forma que el caolín se desconoce la potencia pero se tomó como base del modelo la cota 72 msnm y por último los materiales que forman parte del afirmado de color rojo pálido; este tipo de material se encuentra por debajo de los materiales aluviales de igual manera se desconoce la potencia de sus estratos, la base de todo el modelo para el área de estudio.

### **Cálculo de reservas de la cantera R.B, Ferreñafe.**

- Con la ayuda de la caracterización de las trincheras y el modelo geológico realizado en los objetivos anteriores se procedió a calcular el volumen de material aluvial existente en el área de estudio, luego con el porcentaje de arena, grava, over y piedra base se calculó exactamente la cantidad de material existente en el área de estudio que esto sería la cantidad de recurso disponible a evaluar si es económicamente rentable para ser una reserva. se analizó los costos de explotación y administrativo juntamente con los precios de venta en el mercado actual de los materiales de construcción, luego se determinó los beneficios obtenidos al explotar dicha materia prima. Por último, el informe final del objetivo.

### **2.6. Método de análisis de datos**

La investigación tomó en cuenta los siguientes métodos de análisis de datos, los cuales facilitaron la síntesis de datos recogidos de campo y de laboratorio para plasmar los resultados de cada objetivo trazado:

- **Método analítico:** Con este método se analizó de manera detalla cada parte del objeto de interés, este método permitió conocer el funcionamiento y características por separada de cada parte de los objetivos propuestos.
- **Método sistémico:** El siguiente método permitió el establecimiento de un orden en cuanto al desarrollo de los objetivos, logrando ante estos un sistema de dependencia, el cual facilito el entendimiento de estos, ya que se presentarán en forma secuencial y ordenada para la mejor comprensión de los datos obtenidos.

# **2.7. Aspectos éticos**

La Universidad Cesar Vallejo Filial Chiclayo establece aspectos éticos que todo trabajo de investigación debe seguir, y que han sido considerados en el trabajo.

- **- Manejos de Fuentes de Consulta:** Todas las citas textuales o parafraseadas mostradas en el desarrollo de este proyecto han sido citados debidamente en la referencia, dando el crédito merecido a los autores por su aporte en la investigación.
- **- Claridad en los objetivos de la investigación:** Todos los objetivos trazados en esta investigación son indispensables, se relacionan y complementan y tienen como único propósito comprobar la hipótesis trazada.
- **- Transparencia de los datos obtenidos:** Todos los problemas y datos observados tanto de campo como en el laboratorio, fueron mostrados sin alteraciones que beneficien al autor de la presente investigación, evitando la interacción de las emociones con la recolección de información, permitiendo obtener una investigación real.
- **- Profundidad en el desarrollo del tema:** Este trabajo fue desarrollado basándose en las investigaciones más recientes que se relación a este. Logrando mostrar una propuesta de investigación completa e innovadora en el área de ingeniería de minas.

# **III. RESULTADOS**

En el presente capítulo se detallan los resultados obtenidos de los instrumentos aplicados tomando en cuenta los objetivos específicos.

#### **3.1. Levantamiento topográfico del área de estudio**

#### **3.1.1. Ubicación del área de estudio**

El área de estudio para la siguiente investigación está ubicada en el distrito de Manuel Antonio Mesones Muro, de la provincia de Ferreñafe, departamento de Lambayeque. En la tabla N°4 muestra las coordenadas correspondientes a los 4 vértices de la concesión minera Bomboncito, cabe recalcar que el área de estudio es la cantera R.B. Ferreñafe que ocupa la media parte de la concesión minera Bomboncito. Ver lamina N°1, en Anexo N°13 el mapa de ubicación para la siguiente investigación.

| COORDENADAS DE LA CONCESIÓN BOMBONCITO |             |              |                   |      |  |  |  |
|----------------------------------------|-------------|--------------|-------------------|------|--|--|--|
| Vértice                                | <b>Este</b> | <b>Norte</b> | <b>Hemisferio</b> | Zona |  |  |  |
| V1                                     | 644746      | 9267636      |                   |      |  |  |  |
| V <sub>2</sub>                         | 644746      | 9266636      | Sur               | 17M  |  |  |  |
| V3                                     | 642746      | 9266636      |                   |      |  |  |  |
| V4                                     | 642746      | 9267636      |                   |      |  |  |  |

*Tabla 4. Coordenadas de la concesión minera Bomboncito.*

*Fuente: GEOCATMIN.*

#### **3.1.2. Levantamiento topográfico del área de estudio**

Para el levantamiento topográfico se utilizó un GPS Garmin 64s, haciendo el recorrido de toda el área y tomando nota de las coordenadas de puntos representativos de la cantera, se realizó el levantamiento topográfico del terreno natural (CTN), también las zonas de excavación (EX) como parte de las actividades de explotación, también incluye parte del Caolín y puntos de control donde termina los materiales aluviales (Qr-al) y comienza el cerro en este caso la Formación Goyllarisquizga (Ki-g). Ver en Anexo N° 3 las coordenadas de los puntos obtenidos en el levantamiento topográfico.

# **3.1.3. Curvas de nivel**

Las curvas de nivel para el área de estudio empiezan desde la cota 60 msnm en el área excavada (como cota de excavación), en el terreno natural empieza en una cota mínima de 78 msnm hasta una cota máxima de 85 msnm. En la formación Goyllarisquizga las curvas de nivel empiezan en la cota 85 msnm hasta la cota 105 msnm. Ver lámina N°2 en Anexo N° 13 el plano topográfico.

# **3.1.4. Dimensionamiento del área de estudio**

En la tabla N°5 se muestra las áreas correspondientes a las divisiones de la concesión minera. El área para los materiales de interés económico es de 645,915.16 metros cuadrados, el área ya explotada es de 159,863.43 metros cuadrados, el área del Caolín es de 122543.00 metros cuadrados y el área que lo corresponde al cerro es de 71,678.41 metros cuadrados haciendo un total de 1, 000,000.00 metros cuadrados para la cantera R.B, Ferreñafe que lo corresponde a la concesión minera. Ver en anexos N°13 lámina N°2 correspondiente a la topografía del área de estudio.

| DIVISIONES DE AREA DE LA CONCESIÓN MINERA |                             |            |  |  |  |
|-------------------------------------------|-----------------------------|------------|--|--|--|
|                                           | <b>DESCRIPCION DEL ÁREA</b> |            |  |  |  |
| Bomboncito                                | 1,000,000.00                |            |  |  |  |
|                                           | Área de sin explotar        | 645,915.16 |  |  |  |
|                                           | Área explotada              | 159,863.43 |  |  |  |
| Cantera R.B, Ferreñafe                    | Área de Caolín              | 122,543.00 |  |  |  |
|                                           | Área del cerro              | 71,678.41  |  |  |  |
|                                           | Total                       | 000,000.00 |  |  |  |

*Tabla 5. Divisiones del área de estudio.*

**Fuente:** Elaboración propia.

#### **3.1.5. Descripción general de la orografía del área de estudio**

En cuanto a la orografía del lugar para los depósitos de materiales de construcción en este caso la formación de depósitos aluviales (Qr-al) es generalmente plana con presencia de pequeños arbustos, para la zona correspondiente al Caolín y al cerro son terrenos con pendientes pronunciadas, la pendiente promedio en esas zonas esta por los 7.5%, terreno generalmente ondulado y con presencia de pequeños arbustos y helechos.

# **3.2. Verificación de la geología regional con la data Geocatmin**

# **3.2.1. Descripción general del Geocatmin**

Geocatmin, Sistema Geológico y Catastral Minero que se encuentra online vía web a disposición del profesional y estudiante del rubro minero, los servicios en geología que brinda la institución INGEMMET son confiables por la gama de profesionales que elaboran en dicha institución son de alta experiencia en el campo de la geología.

# **3.2.2. Geología regional del área de estudio**

La geología regional para el área de estudio se muestra en la tabla N°6, las unidades estratigráficas presentes en la concesión minera, donde se observa que gran parte del área de la concesión existe la unidad estratigráfica de los depósitos aluviales recientes (Qr-al), formada en la Era Cenozoico, sistema Cuaternario en la serie Reciente, dicha unidad estratigráfica tiene una potencia promedio de 5 metros y sus materiales presentes en su interior son recursos de interés económico y de buen mercado en la industria de la construcción. También existe la unidad estratigráfica perteneciente grupo Goyllarisquizga (Ki-g), formada en la Era Mesozoico del Cretáceo Inferior dicha formación no tiene materiales de interés económico en la industria de construcción. Ver lamina N°3 la geología regional correspondiente al área de estudio **Ver Anexo N°13.**

| <b>ERATEMA</b>   | <b>SISTEMA</b> | <b>SERIE</b> | <b>UNIDAD</b><br><b>ESTRATIGRÁFICA</b> | <b>SIMBOLO</b> | <b>ROCAS</b><br><b>INTRUSIVA</b> |
|------------------|----------------|--------------|----------------------------------------|----------------|----------------------------------|
| <b>CENOZOICO</b> | Cuaternario    | Reciente     | Dep. Aluvial Reciente                  | Qr-e           |                                  |
|                  |                |              | Dep. Aluvial Reciente                  | Qr-al          |                                  |
|                  |                | Superior     |                                        |                |                                  |
| MESOZOICO        | Cretáceo       | Medio        | Fm. Inca Chuléc y<br>Pariatambo        | Km-ichp        | KTi-gd<br>Granodiorita           |
|                  |                | Inferior     | Gp. Goyllarisquizga                    | Ki-g           |                                  |
|                  | Jurásico       | Superior     |                                        |                |                                  |

*Tabla 6. Cuadro de unidades estratigráficas.*

#### **3.2.3. Verificación de unidades estratigráficas en campo**

Con las observaciones de campo por parte de la investigación se observó la presencia de la roca sedimentaria del tipo Caolín que tiene un valor económico en la industria de la construcción, utilizado como materia prima para la fabricación de ladrillo. También se observa la presencia de la unidad estratigráfica de depósitos eólicos recientes (Qr-e) con capas de espesores promedio de 0.5 metros. Por causa del fenómeno del niño costero se observa la presencia de lagunas cercanas a la concesión. La presencia del río Loco que ahora está seco que dio origen a los materiales aluviales y la presencia de la vía de acceso. **Ver lamina N°5** la corrección de la geología regional para el área de estudio, **Ver Anexo N°13**.

# **3.3. Caracterización de trincheras en las zonas correspondientes a la cantera R.B, Ferreñafe**

# **3.3.1. Ubicación de las trincheras**

Para el área de estudio se consideró la caracterización de 10 trincheras las cuales nos permite recolectar la mayor información sobre los estratos y sus potencias existentes en toda la dimensión de la cantera R.B, Ferreñafe. **Ver tabla N° 7** describe las coordenadas de ubicación de las trincheras estudiadas.

| <b>NOMBRE</b> | <b>ESTE</b> | <b>NORTE</b> | <b>COTA</b> | <b>LONGITUD</b> |
|---------------|-------------|--------------|-------------|-----------------|
| $T-1$         | 642990      | 9267608      | 78          | 3.9             |
| $T-2$         | 643500      | 9267564      | 80          | 3.7             |
| $T-3$         | 643616      | 9267636      | 78          | 4.4             |
| $T-4$         | 643504      | 9267279      | 77          | 2.3             |
| $T-5$         | 643144      | 9267047      | 73          | 2.5             |
| $T-6$         | 643036      | 9267070      | 75          | 2.1             |
| $T-7$         | 644205      | 9267334      | 74          | $\overline{4}$  |
| $T-8$         | 642685      | 9266941      | 73          | 2               |
| $T-9$         | 642920      | 9266828      | 77          | 4.5             |
| $T-10$        | 642873      | 9266894      | 73          | 2.12            |

*Tabla 7. Ubicación de las trincheras.*

# **3.3.2. Descripción general de los estratos y muestreo**

Cada trinchera con su descripción de los estratos y sus potencias, observaciones hechas en campo, las descripciones bajo la clasificación de suelos SUCS. Ver tabla N°8 la descripción general de los estratos más detalle de las mismas **Ver Anexo N° 11.**

| <b>TRICHERA</b> | <b>MUESTRA</b> | <b>DESCRIPCION GENERAL</b>                        | <b>POTENCIA</b>   |
|-----------------|----------------|---------------------------------------------------|-------------------|
|                 | $M-1$          | Grava mal graduada con arena                      | $1.83 \text{ m}$  |
| $T-1$           | $M-2$          | Suelo areno limoso                                | $0.25$ m          |
|                 | $M-3$          | Grava mal graduada con arena                      | $1.82 \text{ m}$  |
|                 | $M-1$          | Suelo areno limoso                                | 0.86 <sub>m</sub> |
|                 | $M-2$          | Grava sub redondeada a redondeada con<br>arena    | $0.64$ m          |
| $T-2$           | $M-3$          | Suelo gravoso con arena                           | 0.90 <sub>m</sub> |
|                 | $M-4$          | Suelo arenoso con grava                           | 0.30 <sub>m</sub> |
|                 | Observación    | Afirmado                                          | 1.00 <sub>m</sub> |
|                 | $M-1$          | Suelo arenoso con limo                            | 0.90 <sub>m</sub> |
| $T-3$           | $M-2$          | Material de arena con limo                        | 0.60 <sub>m</sub> |
|                 | Observación    | Afirmado                                          | $2.90 \text{ m}$  |
|                 | $M-1$          | Grava mal graduada con arena                      | 0.40 <sub>m</sub> |
|                 | $M-2$          | Suelo arenoso con grava                           | 0.40 <sub>m</sub> |
| $T-4$           | $M-3$          |                                                   | 1.00 <sub>m</sub> |
|                 | $M-4$          | Arena mal graduada con grava                      |                   |
|                 |                | Material areno limosa                             | $0.50 \text{ m}$  |
|                 | $M-1$          | Arena con grava                                   | 0.90 <sub>m</sub> |
| $T-5$           | $M-2$          | Arena con grava sub angulosa y redondeada         | 0.46 <sub>m</sub> |
|                 | $M-3$          | Grava con arena y limo                            | $1.14 \text{ m}$  |
|                 | $M-1$          | Estrato de suelo arenoso                          | $0.35$ m          |
|                 | $M-2$          | Material de grava                                 | 0.09 <sub>m</sub> |
| $T-6$           | $M-3$          | Capa de grava con arena                           | 1.16 <sub>m</sub> |
|                 | $M-4$          | Material e grava con escaso contenido de<br>finos | 0.50 <sub>m</sub> |
|                 | $M-1$          | Material de grava con limo                        | 0.60 <sub>m</sub> |
|                 | $M-2$          | Suelo de material areno limosa                    | 1.20 <sub>m</sub> |
| $T-7$           | $M-3$          | Estrato de arena limosa con grava                 | 1.00 <sub>m</sub> |
|                 | $M-4$          | Grava con arena                                   | $1.20 \text{ m}$  |
|                 | $M-1$          | Grava con arena                                   | 0.40 <sub>m</sub> |
|                 | $M-2$          | Arena limosa                                      | 0.50 <sub>m</sub> |
| $T-8$           | $M-3$          | Capa de arena limosa                              | 0.50 <sub>m</sub> |
|                 | $M-4$          | Capa de arena limosa                              | $0.60 \text{ m}$  |
|                 | $M-1$          | Capa de arena con grava                           | 1.10 <sub>m</sub> |
|                 | $M-2$          | Capa de grava con arena                           | $0.50 \text{ m}$  |
| $T-9$           | $M-3$          | Estrato de suelo arenoso                          | 0.60 <sub>m</sub> |
|                 | $M-4$          | Material de grava con arena                       | $2.30 \text{ m}$  |
|                 | $M-1$          | Estrato de grava con arena                        | $0.62 \text{ m}$  |
|                 | $M-2$          | Material areno limosa                             | $0.42 \text{ m}$  |
| $T-10$          | $M-3$          | Capa de arena con presencia de grava              | $0.56~\mathrm{m}$ |
|                 | $M-4$          | Grava con arena                                   | $0.54$ m          |

*Tabla 8. Descripción de los estratos por trincheras.*

#### **3.3.3. Columna estratigráfica para cada trinchera**

Las observaciones de campo con ayuda de las muestras sacadas para cada trinchera y sus respectivas potencias de estratos se realizaron la columna estratigráfica para cada trinchera. **Ver anexos N°11** el reporte de las columnas estratigráficas con sus descripciones más detalladas de los estratos presentes en ellas.

#### **3.4. Mapeo geológico y elaboración de la geología local**

#### **3.4.1. Geología local**

La geología local para el área de estudio es similar a la geología regional, con pequeños cambios por la presencia de materiales eólicos recientes (Qr-e) formados por la acción geológica del viento, transportados y depositados por la fuerza del viento valga la redundancia, la potencia de la estratigrafía es de 0.20 m aproximadamente. Además, se incluye los análisis de las trincheras donde se puede observar gran parte de la cantera suelos con contenido de arenas y gravas en la parte superficial dando origen a pequeñas vegetaciones típicos del lugar. Los materiales de la formación Qr-al tienen una potencia promedio de 4.5 m, en su interior contiene materiales en pequeñas cantidades de limos con arena de color marrón claro, grava mal graduada, grava con arena, etc. Variado de estratos presentes de espesores que varían desde 0.20m hasta 0.80 m. En general toda la unidad estratigráfica de Qr-al está formado en su mayor concentración de arenas seguida de gravas y pequeñas concentraciones de limos y arcillas. Ver lamina N°5 la geología local para el área de estudio, **Ver Anexo N°13.**

#### **3.4.2. Modelo geológico para el área de estudio**

El modelo geológico para el área de estudio tiene 4 tipos de litologías o tipos de rocas que se tiene que representar, los materiales aluviales (Qr-al) de color gris que abarca un área de 645,915.16 metros cuadrados con potencias variadas de 2.00 m hasta 4.5 m, por último los materiales que forman parte del afirmado de color rojo pálido; este tipo de material se encuentra por debajo de los materiales aluviales de igual manera se desconoce la potencia de sus estratos, la base de todo el modelo para el área de estudio es la cota 72 msnm. Ver Figura. N°3 del modelo geológico para el área de estudio. O para mayor detalle **Ver Anexo N° 13**, Lámina N° 6.

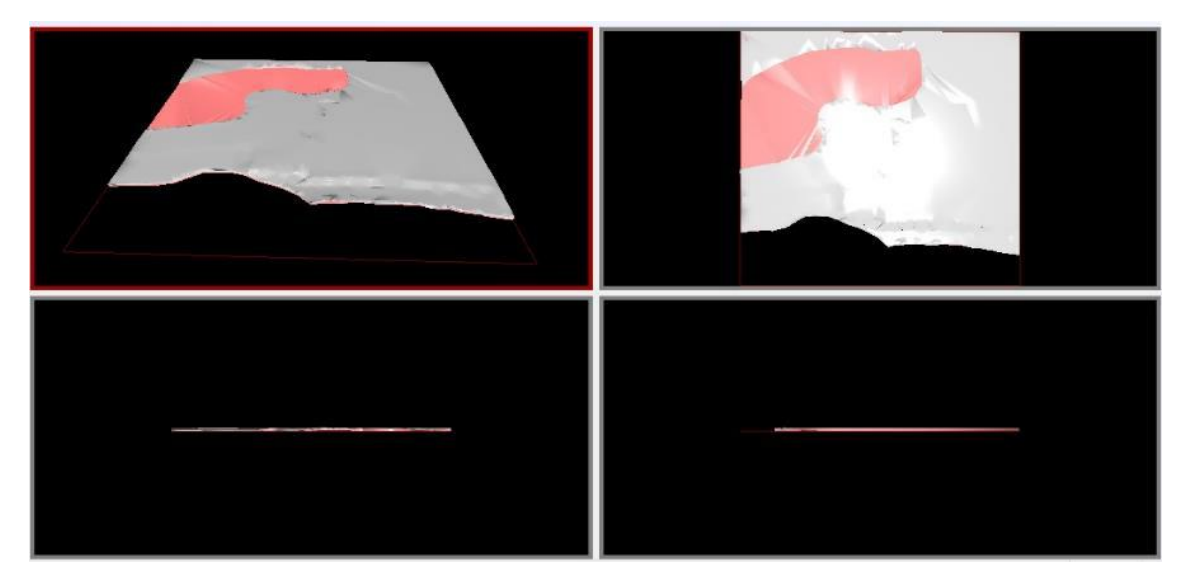

*Figura 3. Modelo geológico. Fuente: Elaboración propia.*

# **3.4.3. Cálculo de recursos geológicos**

En el cálculo de recursos se calculó solo para los recursos de interés económico, en este caso para los materiales aluviales (Qr-al), para el afirmado productos comerciales para los empresarios de la cantera R.B. Ferreñafe. Los materiales aluviales hacen un volumen de 3, 376,107.44 bm<sup>3</sup>, el afirmado un volumen de 3, 768,196.90 bm<sup>3</sup>.

# **Cálculo:**

# **- Materiales aluviales**

$$
V_{al} = \frac{(A_1 + A_2)d_1}{2} + \frac{(A_2 + A_3)d_2}{2} + \frac{(A_n + A_{n+1})d_n}{2}
$$

$$
V_{al} = \frac{(20.67 + 334.05) * 10}{2} + \dots + \frac{(2508.5 + 23.56) * 3}{2}
$$

$$
V_{al} = 3,376,107.44bm3
$$

## **- Afirmado**

$$
V_{afirmado} = \frac{(A_1 + A_2)d_1}{2} + \frac{(A_2 + A_3)d_2}{2} + \frac{(A_n + A_{n+1})d_n}{2}
$$

$$
V_{afirmado} = \frac{(23.54 + 316.5) * 10}{2} + \dots + \frac{(2501.48 + 123.45) * 3}{2}
$$

$$
V_{afirmado} = 3,768,196,90bm^3
$$

Ver reporte del cálculo en el **Anexo N° 8.**

# **3.5. Ensayos de laboratorio para determinar la granulometría y otros ensayos para determinar la calidad del material**

# **3.5.1. Análisis granulométrico por tamizado ASTM-D422**

En la tabla N°9 se presenta los resultados para el ensayo de granulometría por tamizado, realizadas para la T-1 y T-4. Para la T-1 el promedio de grava es de 46.50%, para arenas el 48.98% y para las impurezas (limos-arcillas) el 4.52%. En la T-4 el promedio para las gravas es de 34.94%, para las arenas es el 63.03% y las impurezas (limos-arcillas) es el 2.03%. Se concluye que para el área de estudio las arenas tienen la mayor concentración seguido de las gravas y en bajo porcentaje las impurezas (limos-arcillas).

*Tabla 9. Análisis granulométrico por tamizado ASTM-D422.*

|                  | $T-1$ |                       |       |                              |       |       | $T-4$ |       |                              |
|------------------|-------|-----------------------|-------|------------------------------|-------|-------|-------|-------|------------------------------|
| <b>MATERIAL</b>  | $M-1$ | $M-2$                 | $M-3$ | <b>PROM</b><br>$\frac{0}{0}$ | $M-1$ | $M-2$ | $M-3$ | $M-4$ | <b>PROM</b><br>$\frac{0}{0}$ |
| % GRAVAS         |       | 57.73   10.52   71.24 |       | 46.50                        | 60.27 | 29.77 | 49.01 | 0.71  | 34.94                        |
| % ARENAS         | 39.12 | 80.77                 | 27.05 | 48.98                        | 38.23 | 70    | 50.14 | 93.75 | 63.03                        |
| % LIMOS-ARCILLAS | 3.15  |                       | 71    | 4.52                         |       | 0.23  | 0.85  | 5.54  | 2.03                         |

*Fuente: Elaboración propia.*

# **3.5.2. Ensayo de humedad natural ASTM-D2216**

En la tabla N°10 se presenta los resultados de los ensayos para la humedad de los agregados existentes en el área de estudio, la Homogeneidad para el área de estudio es de 1.27% de contenido de humedad. Ver Anexos N°12 los resultados más detallados de los ensayos.

*Tabla 10. Resultados de los ensayos de humedad.*

| Resultados de los ensayos de humedad |                |                 |           |  |  |  |
|--------------------------------------|----------------|-----------------|-----------|--|--|--|
| <b>Trinchera</b>                     | <b>Muestra</b> | Profundidad     | Humedad % |  |  |  |
| $T-1$                                | $M-1$          | $0.00 - 1.83$ m | 0.76      |  |  |  |
| $T-1$                                | $M-2$          | 1.83-2.08m      | 1.30      |  |  |  |
| $T-1$                                | $M-3$          | 2.08-3.90m      | 1.48      |  |  |  |
| $T-4$                                | $M-1$          | $0.00 - 0.40$ m | 0.68      |  |  |  |
| $T-4$                                | $M-2$          | $0.40 - 0.80$ m | 0.63      |  |  |  |
| $T-4$                                | $M-3$          | $0.80 - 1.80$ m | 1.49      |  |  |  |
| $T-4$                                | $M-4$          | 1.80-2.30m      | 1.86      |  |  |  |

# **3.5.3. Límites de Atterberg**

En la tabla N° 11 muestra el resumen de los ensayos para el límite de Atterberg, en la T-1 M-2 existe suelo plástico con LL=13.31 y LP=1.46 y en la T-4 M-4 también es suelo plástico con LL=18.47 y LP=1.17, las demás muestras ensayadas son suelos no plásticos. Ver los resultados de los ensayos **Ver Anexos N°12**.

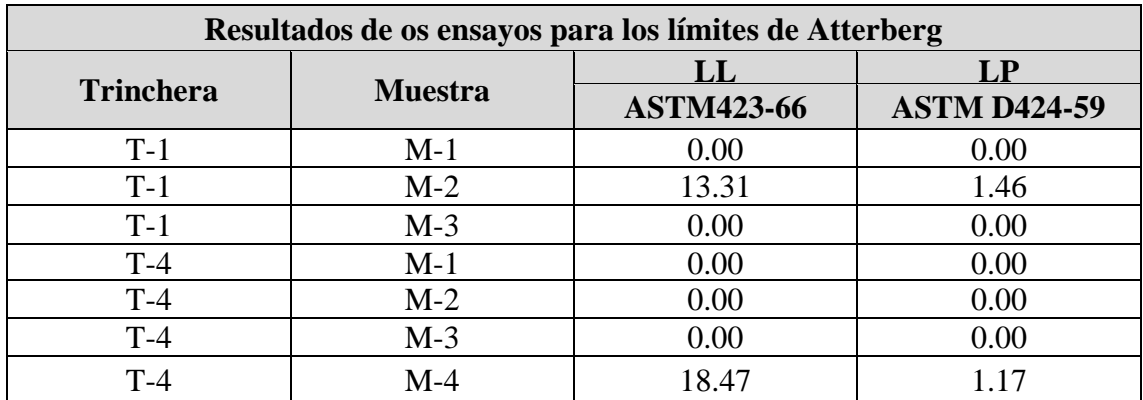

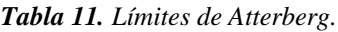

*Fuente: Elaboración propia.*

# **3.5.4. Peso volumétrico NTP 339.139**

En la **tabla N° 12** se muestra los resultados del ensayo para conocer el peso volumétrico de cada muestra ensayada. En la trinchera T-1 son las siguientes: para la capa de grava mal graduada con un peso volumétrico de 2.13 gr/cm<sup>3</sup>, para la capa de suelo areno limoso con peso volumétrico de 2.42 gr/cm<sup>3</sup> y para la capa de grava mal graduada con arena es de 2.62 gr/cm<sup>3</sup>, dicha capa es de los mismos estratos que la primera capa divididas por los estratos de la capa de suelo areno-limoso. En la T-4 son las siguientes: para el material de grava mal graduada es de  $2.52$  gr/cm<sup>3</sup>, para el suelo arenoso con grava es de  $2.35$  $gr/cm<sup>3</sup>$ , para la capa de arena mal graduada con grava es de 2.48 gr/cm $^3$  y finalmente para el material areno limoso es de 2.57 gr/cm<sup>3</sup> . Ver más detalle **Ver Anexos N° 12.**

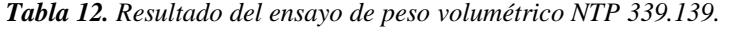

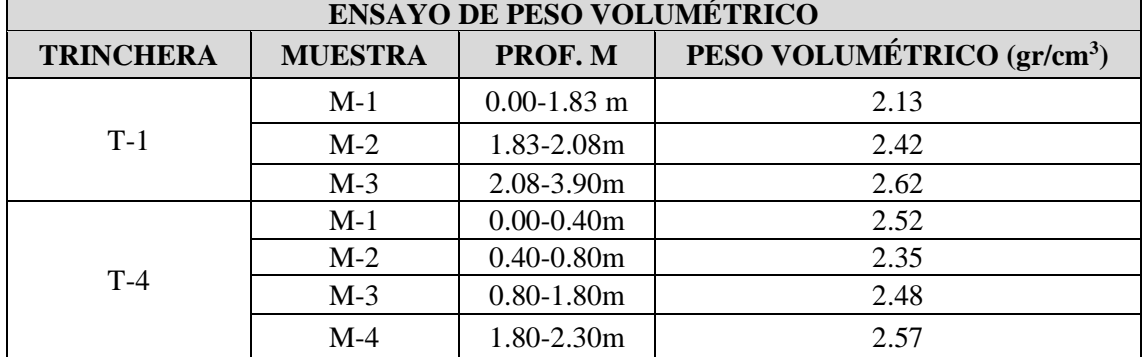

# **3.5.5. Proctor modificado AASTHO T-180-D**

En la tabla N° 13 se presenta los resultados del ensayo de Proctor modificado para las muestras de los diferentes tipos de suelos identificados en campo en la siguiente descripción: T-1.M-1 para capa mal graduada con arena, T-1.M-2 capa de suelo areno limoso, T-1.M-3 grava mal graduada con arena, t-4.m-1 grava mal graduada con arena, T-4.M-2 suelo arenoso con grava, T-4.M-3 arena mal graduada con grava y T-4.M-4 material de areno limosa. Ver en la tabla N°12 las densidades y humedad óptima para cada muestra de los estratos ya antes descritos.

| <b>ENSAYO DE PROCTOR MODIFICADO</b> |                |                 |                |  |  |  |  |
|-------------------------------------|----------------|-----------------|----------------|--|--|--|--|
| <b>TRINCHERA</b>                    | <b>MUESTRA</b> | <b>DENSIDAD</b> | <b>HUMEDAD</b> |  |  |  |  |
|                                     | $M-1$          | $2.12$ gr/cm3   | 7.8%           |  |  |  |  |
| $T-1$                               | $M-2$          | $2.13$ gr/cm3   | 6.80%          |  |  |  |  |
|                                     | $M-3$          | $2.10$ gr/cm3   | 7.80%          |  |  |  |  |
| $T-4$                               | $M-1$          | $2.13$ gr/cm3   | 6.80%          |  |  |  |  |
|                                     | $M-2$          | $2.15$ gr/cm3   | 7.6%           |  |  |  |  |
|                                     | $M-3$          | $2.22$ gr/cm3   | 6.60%          |  |  |  |  |
|                                     | $M-4$          | $2.19$ gr/cm3   | 6.80%          |  |  |  |  |

*Tabla 13. Resultados de ensayo Proctor modificado AASTHA T-180-D.*

*Fuente: Elaboración propia.*

#### **3.5.6. Ensayo de abrasión los ángeles (AL) MTC E207, ASTM C131 C535**

El ensayo de abrasión los Ángeles se realizó para los agregados de tamaño menores de 37.5 mm (1 ½"). En la tabla N°14 se presenta os resultados del ensayo, se observa que los materiales se desgastan en un alto porcentaje, aproximadamente un tercio de la muestra. Ver Anexos N° 12.

*Tabla 14. Resultado del ensayo de abrasión de los Ángeles (AL).*

| <b>ENSAYO DE ABRASIÓN LOS ÁNGELES</b> |                |               |  |  |  |  |
|---------------------------------------|----------------|---------------|--|--|--|--|
| <b>TRINCHERA</b>                      | <b>MUESTRA</b> | % DE DESGASTE |  |  |  |  |
| $T-1$                                 | $M-1$          | 33.50         |  |  |  |  |
|                                       | $M-3$          | 35.40         |  |  |  |  |
|                                       | $M-1$          | 33.70         |  |  |  |  |
| $T-4$                                 | $M-2$          | 32.60         |  |  |  |  |
|                                       | $M-3$          | 33.20         |  |  |  |  |

# **3.5.7. Ensayo de análisis químico por agresividad (MTC E219, ASTM D-512, ASTM D-516, ASTM D-511)**

En la tabla N° 15 se presenta los resultados del ensayo de análisis químico por agresividad, donde se puede concluir que los materiales presentes en la cantera tienen poco contenido de impurezas, por lo que le material es apto para la industria de la construcción. **Ver Anexos N°12** los resultados del ensayo.

| ENSAYO DE ANÁLISIS QUÍMICO POR AGRESIVIDAD |                                   |                 |              |                 |                 |            |  |  |
|--------------------------------------------|-----------------------------------|-----------------|--------------|-----------------|-----------------|------------|--|--|
| Trinchera                                  |                                   |                 | <b>Sales</b> | <b>Cloruros</b> | <b>Sulfatos</b> | Carbonatos |  |  |
|                                            | Muestra                           | Profundidad     | solubles %   | $\%$            | $\%$            | $\%$       |  |  |
|                                            | $M-1$                             | $0.00 - 1.83$ m | 0.0410       | 0.0040          | 0.0240          | 0.0000     |  |  |
| $T-1$                                      | $M-2$                             | 1.83-2.08m      | 0.0500       | 0.0025          | 0.0170          | 0.0000     |  |  |
|                                            | $M-3$                             | $2.08 - 3.90m$  | 0.0520       | 0.0054          | 0.0115          | 0.0000     |  |  |
|                                            | $M-1$                             | $0.00 - 0.40m$  | 0.0620       | 0.0048          | 0.0230          | 0.0000     |  |  |
| $T-4$                                      | $M-2$                             | $0.40 - 0.80$ m | 0.0540       | 0.0034          | 0.0270          | 0.0000     |  |  |
|                                            | $M-3$                             | $0.80 - 1.80$ m | 0.0720       | 0.0054          | 0.0230          | 0.0000     |  |  |
|                                            | $M-4$                             | 1.80-2.30m      | 0.0900       | 0.0034          | 0.0040          | 0.0000     |  |  |
|                                            | <b>Euguto:</b> Elghoragión propia |                 |              |                 |                 |            |  |  |

*Tabla 15. Resultado de análisis químico por agresividad.*

# **3.5.8. Tabla resumen de Estudio de Suelos**

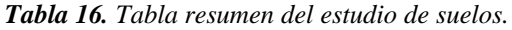

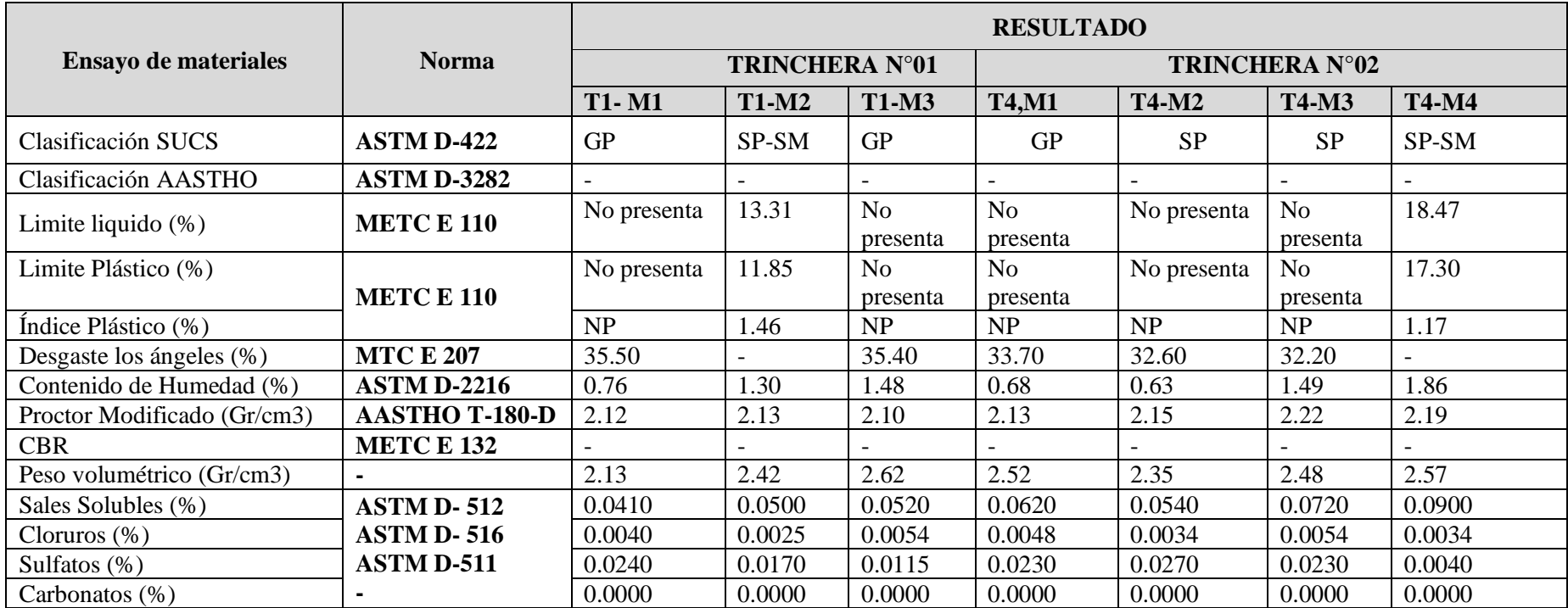

Fuente: elaboración propia

**Nota:**

NP: No Plástico

SUCS: Sistema Unificado de Clasificación de Suelo

# **3.6. Cálculo de reservas de la Cantera R.B, Ferreñafe**

# **3.6.1. Cálculo de recursos según reporte de los ensayos de granulometría**

Para el cálculo de recursos según el reporte de granulometría de homogeneidad para la cantera R.B. Ferreñafe. Para el afirmado sería de 3, 768,196.90 bm<sup>3</sup>, para la piedra base se tomó el 10% del volumen de los materiales aluviales haciendo un volumen total de 337,610.744 bm<sup>3</sup>, el otro 90% lo corresponde a los materiales de granulometría menor de los cuales el  $40.70\%$  lo corresponde a las gravas con un volumen de 1, 236,668.16 bm<sup>3</sup>, el 56.0% para la arena con un volumen de 1, 701,558.15bm3 y el 3.3% para limo-arcilla con volumen de 100,270.391 bm<sup>3</sup>.

| <b>ANÁLISIS DE RECURSO</b>              |                |                                     |                       |                         |  |  |  |
|-----------------------------------------|----------------|-------------------------------------|-----------------------|-------------------------|--|--|--|
| Volumen del modelo<br>geológico (Qr-al) |                | 3 376 107.44 bm <sup>3</sup>        |                       |                         |  |  |  |
|                                         | <b>PORCENT</b> | <b>MATERIAL DEL</b><br><b>SUELO</b> | $\%$                  | <b>CANTIDAD</b>         |  |  |  |
| <b>MATERIAL</b>                         | AJE            | <b>TIPO</b>                         | <b>PORCENT</b><br>AJE | RECURSO bm <sup>3</sup> |  |  |  |
| Afirmado                                |                |                                     |                       | 3768196.90              |  |  |  |
| Piedra base                             | 10%            |                                     |                       | 337 610.744             |  |  |  |
| Material de                             |                | Gravas                              | 40.70%                | 1 236 668.16            |  |  |  |
| menor                                   | 90%            | Arenas                              | 56.00%                | 1701558.15              |  |  |  |
| granulometría                           |                | Limos-Arcilla                       | 3.30%                 | 100 270.391             |  |  |  |

*Tabla 17. Análisis de recuro para el área de estudio.*

*Fuente: Elaboración propia.*

# **3.6.2. Costos de producción**

La producción se calculó a base de las informaciones de campo recolectada por el investigador donde se observó que existe dos frentes de explotación donde trabajan una Excavadora 330CL en actividades de arranque del material y un cargador frontal VOLVO L90F para realizar los trabajos de zarandeo y cargado del material a los volquetes. La mencionada excavadora arranca 600 metros cúbicos en 2.5 hora de las cuales 72 m<sup>3</sup> lo corresponde al afirmado, el 52.8 m<sup>3</sup> para piedra base y el 475.2 m<sup>3</sup> para los materiales de granulometría menor. **Ver la tabla N°17** la producción diaria por grupo y la producción mensual incluyendo los dos frentes de explotación.

| ANÁLISIS DE PRODUCCIÓN |          |                             |                |           |             |            |  |  |
|------------------------|----------|-----------------------------|----------------|-----------|-------------|------------|--|--|
| Excavadora 330CL       |          | Cargador frontal VOLVO L90F |                | $m^3/mes$ | $N^{\circ}$ | Producción |  |  |
| Tipo de                | $m^3/di$ | Tipo de                     | $m^3$ /día por | por       | Grupos      | total,     |  |  |
| material               | a        | material                    | grupo          | grupo     |             | mensual    |  |  |
| Afirmado               | 72       |                             | 72             | 1728      | ∍           | 3456       |  |  |
| piedra base            | 52.8     |                             | 52.8           | 1267.2    | ി           | 2534.4     |  |  |
| Material<br>aluvial    |          | Grava                       | 193            | 4642      | ി           | 9284       |  |  |
|                        | 475.2    | Arena                       | 266            | 6387      |             | 12773      |  |  |
|                        |          | Limo-Arcilla                | 16             | 376       |             | 753        |  |  |

*Tabla 18. Análisis de producción.*

*Fuente: Elaboración propia.*

Los costos de explotación o costos en mina son de 3.6. Nuevos soles por metro cubico de material, la maquinaria que se utiliza para las explotaciones es alquilada, la excavadora es alquilada aun precio de 320 soles la hora de trabajo, trabajando 2.5 hora al día y el cargador frontal a 160 soles la hora trabajando 8.5 hora diarias. **Ver la tabla N° 18**.

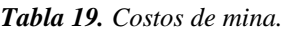

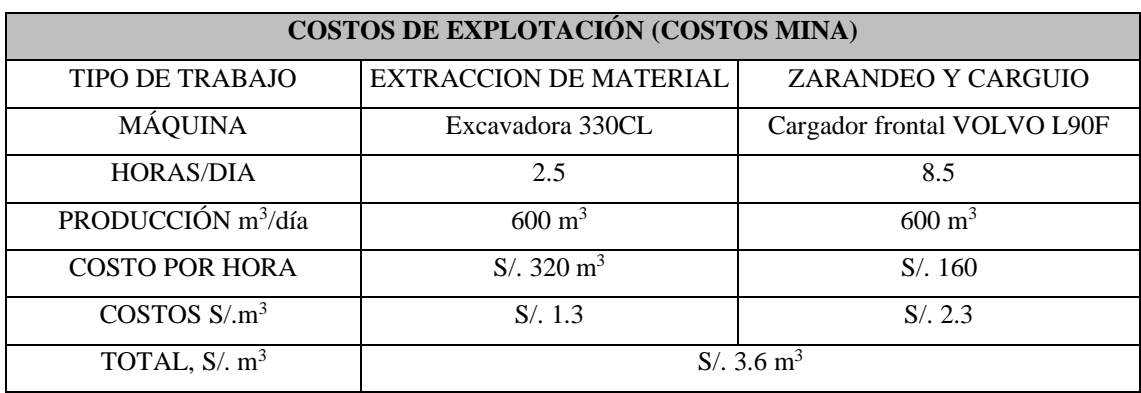

*Fuente: Elaboración propia.*

Los costos administrativos son de S/. 0.45 por metro cúbico de material. **Ver la tabla N° 19** a más detalle los costos administrativos. En total los costos para producir un metro cúbico de cualquier material comercial serían los costos de explotación más lo costos administrativos que serían de S $/$ . 4.05 m<sup>3</sup> de material granular.

*Tabla 20. Análisis de costos administrativos.*

| <b>COSTOS ADMINISTRATIVOS</b> |                           |             |                 |                     |                          |
|-------------------------------|---------------------------|-------------|-----------------|---------------------|--------------------------|
| Personal                      | cantidad                  | salario día | salario mensual | producción mensual  | Costos $S/m^3$           |
| Presidente del directorio     |                           | S/.60       | S/.1440         | $28047 \text{ m}^3$ | $S/.0.05$ m <sup>3</sup> |
| Gerente general               |                           | S/.60       | S/.1440         | $28047 \text{ m}^3$ | $S/.0.05$ m <sup>3</sup> |
| Pedreros                      | 5                         | S/.50       | S/.1200         | $28047 \text{ m}^3$ | $S/.0.21 \text{ m}^3$    |
| Jefe de producción            |                           | S/.60       | S/.1440         | $28047 \text{ m}^3$ | $S/.0.05$ m <sup>3</sup> |
| Secretarias                   | 2                         |             | S/.1200         | $28047 \text{ m}^3$ | $S/.0.09$ m <sup>3</sup> |
| <b>TOTAL</b>                  | $S/.0.45 \; \mathrm{m}^3$ |             |                 |                     |                          |

## **3.6.3. Precios de venta**

**Ver tabla N° 20** presenta los precios de venta en la cantera lo materiales pertenecientes a Limos-Arcillas son considerados materiales estériles y no tienen un beneficio económico.

| Tipo de material | Precio venta |
|------------------|--------------|
| Afirmado         | $S/\sqrt{5}$ |
| Over             | S/.7.5       |
| Piedra base      | S/.10        |
| Arena            | S/7          |
| Limos-Arcillas   | S/0          |

*Tabla 21. Tabla de precio de venta del material.*

*Fuente: Elaboración propia.*

## **3.6.4. Reservas de la cantera R.B, Ferreñafe**

**Ver tabla N° 21** se presenta un resumen de las utilidades que genera el proyecto, el beneficio que se puede obtener por la comercialización del caolín es relativamente alto pero el mercado es bajo en la zona. Las utilidades para el proyecto son de S/. 14, 443,430.61 sin considerar las utilidades por la comercialización del caolín.

| ANÁLISIS DE RENTABILIDAD DE LA CANTERA |              |            |        |                 |                 |                |              |                        |
|----------------------------------------|--------------|------------|--------|-----------------|-----------------|----------------|--------------|------------------------|
| Tipo de material                       | Precio venta | Volumen    | Costos | Ingresos        | Egresos         | Utilidades     | Observación  | Beneficio del proyecto |
| Afirmado                               | S/.5         | 3768196.9  | S/4.05 | S/18,840,984.50 | S/15,274,460.98 | S/3,566,523.52 | mercado alto | S/14,849,878.63        |
| Over                                   | S/7.5        | 1236668.16 | S/4.05 | S/9,275,011.16  | S/5,012,858.93  | S/4,262,152.23 |              |                        |
| Piedra base                            | S/.10        | 337610.744 | S/4.05 | S/3,376,107.44  | S/1,368,511.86  | S/2,007,595.58 |              |                        |
| Arena                                  | S/7          | 1701558.15 | S/4.05 | S/11,910,907.05 | S/6,897,299.76  | S/5,013,607.29 |              |                        |
| Limos-Arcillas                         | $\Omega$     | 100270.391 | S/4.05 | S/0.00          | S/0.00          | S/0.00         | estéril      |                        |

*Tabla 22. Rentabilidad del proyecto.*

# **3.6.5. Vida útil de la cantera**

La vida útil para la cantera R.B. Ferreñafe es de 11 años, se seleccionó este año por lo que el material más comercializado es la piedra base y el over los cuales tiene una vida útil de 11 años.

| ANÁLISIS DE VIDA ÚTIL DE LA CANTERA |                                      |                                    |                           |                     |  |  |  |  |
|-------------------------------------|--------------------------------------|------------------------------------|---------------------------|---------------------|--|--|--|--|
| Tipo de<br>material                 | Producción mensual<br>m <sup>3</sup> | Producción anual<br>m <sup>3</sup> | Reserva<br>m <sup>3</sup> | Vida útil<br>(años) |  |  |  |  |
| Afirmado                            | 3456                                 | 41472                              | 3768196.9                 | 91                  |  |  |  |  |
| Over                                | 9284                                 | 111402                             | 1236668.1<br>h            | 11                  |  |  |  |  |
| Piedra base                         | 2534                                 | 30413                              | 337610.74                 | 11                  |  |  |  |  |
| Arena                               | 12773                                | 153281                             | 1701558.1                 |                     |  |  |  |  |

*Tabla 23. Vida útil de la cantera R.B, Ferreñafe.*

# **IV.DISCUSIÓN**

- **-** Los resultados obtenidos confirman la hipótesis planteada por el investigador, que se si se determina la prospectiva geológica base entonces se logrará realizar el cálculo de reservas de la cantera R.B, Ferreñafe. En vista a todos los estudios geológicos realizados en la cantera ya antes mencionada resulta que la unidad estratigráfica depósito aluvial reciente (Qr-al), son generalmente materiales para la industria de la construcción. Los estudios de geología y geotecnia ayudan a determinar la cantidad y calidad del material existente en el área de estudio. Los estudios concuerdan con lo mencionado por el autor que el modelo geológico se realiza a base de la geología local presente en el área de estudio para luego determinar la cantidad de reservas (Sierra, 2017).
- **-** En cuanto al levantamiento topográfico del área de estudio se utilizó equipos de baja precisión como es el GPS Garmin 64s con el fin de delimitar el área de estudio, debido que la mayor parte del área es generalmente plana no se necesita mayores detalles. De acuerdo con el aporte y definiciones que realiza el autor el levantamiento topográfico se realiza con equipos de alta precisión para realizar un buen levantamiento topográfico y que los cálculos de reservas sean más exactos (Castro, 2018), si se cuenta con terrenos ondulados y quebrados por las actividades humanas es más que necesario la utilización de equipos más precisos en dichos trabajos.
- **-** En cuanto a los estudios geológicos realizados en el área de estudio, resulta de importancia para conocer y determinar con mayor certeza los recursos de interés económico, según el autor, la geología aporta gran parte para el cálculo de reservas con mayor certeza (Garnica, 2015), los estudios geológicos aportan y facilitan el cálculo de recursos existentes en determinadas áreas de interés minero, las mismas que inician con todo los estudios geológicos necesarios para la toma de decisiones en futuras inversiones mineras.
- **-** En cuanto a los estudios de caracterización de trincheras y muestreo son de suma importancia paran determinar la estratigrafía existente en el área de estudio como su potencia de estratos las cuales facilita la información para realizar el modelo geológico con más precisión a la realidad del terreno, y el muestreo para fines de estudió de laboratorio y determinar la calidad del recurso de interés económico, según el autor

menciona que para el cálculo de reservas se ha tenido que realizar calicatas y el muestreo correspondiente para la realización de ensayos de granulometría y determinar con mayor certeza la cantidad de recursos existentes (Jiménez, 2018), los estudios de análisis granulométrico por tamizado se hace con la finalidad de determinar el porcentaje de arcillas, limos, arenas y gravas que existe en el área de estudio, por ende calcular la cantidad aproximada de material ya mencionado.

- **-** En cuanto a la caracterización geológica y geología local del área de estudio, aportó de manera eficaz, facilitando el modelamiento 3D de los estratos existentes y calculando su volumen aproximado, según el autor es de suma importancia modelar la geología a base de los estudios geológicos locales de la zona para luego determinar la concentración de los recursos (Sierra, 2017), los estudios geológicos de la zona se hace con la finalidad de modelar geológicamente el área de interés, estos modelos ayudan a determinar las reservas geológica, pero no las reservas mineras las mismas que obedecen a un diseño de explotación y a estudios económicos para determinar su rentabilidad.
- **-** En cuanto a los estudio de laboratorio resulta para este caso de cálculo de reservas más importante el estudio de granulometría, dicho estudio facilita determinar con mayor certeza la cantidad de grava, arena limos y arcillas existentes en el área de interés minero, los demás estudios son importantes para determinar la calidad de material existente, estudios que son más utilizados en la industria civil, según el autor citado hace mención que se determina las propiedades físicas a través de prueba de ensayos de laboratorio, determinando la porosidad, humedad, saturación y peso específico y las propiedades químicas para determinar la calidad del material (Sierra, 2017), determinar a través de ensayos de laboratorio las propiedades física, química y mecánica de los materiales es de suma importancia para la toma de decisiones en la industria de la construcción y obras civiles.
- **-** En cuanto al cálculo de reservas ya involucra términos económicos, no solo determinar la cantidad de recursos existentes, de tal manera que para determinar si es económicamente rentable y garantizar una inversión minera se tiene que evaluar los costos de producción así como evaluar el mercado, para el cálculo de recurso concuerda con el autor que hace mención que para el cálculo de reservas se realizó 9 cortes transversales en sentido N58°E con la ayuda de AutoCAD Civil 3D versión Estudiante

obteniendo un total de 367222.5 Tn (Muñoz, 2015), las secciones transversales es típico de un cálculo de recursos siempre y cuando la cantidad de recursos sea igual al volumen del modelo geológico, en otras palabras no se trabaja con leyes de concentración del recurso de interés económico. Por otra parte, en desacuerdo con el autor porque para determinar las reservas se tiene que evaluar la rentabilidad del proyecto, porque las reservas están estrictamente relacionadas con la rentabilidad del proyecto involucrando los costos, el mercado, la inversión, etc.

#### **V. CONCLUSIONES**

- **1.** Los estudios de topografía ayudan a delimitar el área de estudio, descartando las áreas donde no existe recursos de interés económico, para un buen cálculo de reservas a márgenes de errores aceptables, la topografía del área tiene que ser a detalle, teniendo en cuenta las áreas ya extraídas, áreas onduladas, etc., para no incluir en el cálculo de las reservas. Un buen estudio de topografía asegura resultados óptimos al investigador.
- **2.** Los estudios geológicos que brinda Ingemmet aportan gran parte en los estudios de cateo y prospección, asegurando una guía para el investigador o cualquier persona que se dedique a las actividades mineras, en la cantera R.B, Ferreñafe existe unidades estratigráficas guía como la unidad estratigráfica Qr-al presente en la cantera, mencionada unidad es característica de proyecto mineros dedicados a la explotación de materiales para la industria construcción y obras civiles.
- **3.** Las caracterizaciones de trincheras son características en las canteras de materiales aluviales, fluviales, etc., proporcionando información relevante al investigador. En la cantera R.B, Ferreñafe se realizó 10 trinchera con la finalidad de describir la estratigrafía in-situ del área de estudio, caracterizando la potencia de los estratos y los materiales existentes a ciertas profundidades, además el muestreo para los estudios de laboratorio y determinar la calidad de material. Se observó la presencia de gravas con contenido de arenas, gravas mal graduadas, arenas arcillosas, limos con arcilla, limo con arena, etc.
- **4.** En cuanto a los estudios geológicos más detallados (estudios in-situ), aportan gran parte en la caracterización y reconocimiento de los recursos de interés económico, además, la concentración de los mismos, más conocidos como reservas geológicas para el área de estudio. Realizar los modelos geológicos aportaron en el cálculo de volúmenes de las litologías presentes, en la cantera R.B, Ferreñafe se modeló los estratos correspondientes a los materiales aluviales y afirmado, con volúmenes de 3,  $376,107.44 \text{ m}^3$ , 3,  $768,196.90 \text{ m}^3$  respectivamente, estos volúmenes serían las reservas geológicas existentes en el área de estudio.
- **5.** Los estudios de laboratorio (ensayos de laboratorio) aportan en la caracterización de las propiedades físicas, químicas y mecánicas de los materiales aplicados a la ingeniería, el ensayo de granulometría por tamizado reporto como homogeneidad de los materiales a un 40.7% de gravas existentes, un 56.0% para arenas y un 3.3% para limos-arcillas. El ensayo de humedad natural del suelo reporta un 1.27% de humedad y los ensayos de límites de Atterberg reportan una homogeneidad de limite liquido (LL) de 16.81, limite plástico (LP) de 1.41 y Índice Plasticidad (I.P.) 1.32.
- **6.** En la cantera R.B, Ferreñafe el mayor porcentaje de concentración granulométrica es para las arenas con un 56.0%, las cuales se deduce que la cantera contiene más arena que otro material comercial en la industria.
- **7.** Los ensayos de granulometría aportan en el cálculo de la cantidad de materiales aluviales presentes en el área de estudio, para el volumen de 3, 376,107.44 m<sup>3</sup>, el  $337,610.744$  m3 le corresponde a la piedra base, el 1, 236,668.155 m<sup>3</sup> le corresponde a las gravas, el 1, 701,558.15 m<sup>3</sup> le corresponde a las arenas y el  $100,270.391$ m<sup>3</sup> para los limos-arcillas.
- **8.** Los costos de producción actual en la cantera R.B, Ferreñafe es de S/. 4.05 m<sup>3</sup> de material y los precios de venta varían entre 5 y 10 nuevos soles el metro cúbico de material, la cual nos indica que se tiene que tomar acciones y disminuir los costos de lo contrario la cantera no será muy rentables.

# **VI.RECOMENDACIONES**

Se recomienda al empresario de la cantera R.B, Ferreñafe realizar levantamientos topográficos de los avances diarios o semanales para así controlar con mayor facilidad la producción y realizar sus análisis correspondientes como actualizar la topografía de las explotaciones.

Se recomienda tener más en cuenta las estructuras geológicas y sus buzamientos, geometría de la excavación, etc., esto ayuda a una mejor planificación y diseño de las explotaciones mineras de la cantera. Generar una actividad más segura y ecológica.

Se propone al inversionista de la cantera R.B, Ferreñafe realizar la caracterización de las trincheras lo más cercanas posibles para determinar con mayor certeza los estratos presentes, para conocer las zonas con mayor concentración de material comercial y así cumplir con los requerimientos del mercado.

Se sugiere contratar a un especialista en actividades mineras con conocimientos de canteras, para poder disminuir los costos de producción para que la rentabilidad del proyecto sea más beneficioso. Ya que los costos de producciones actuales son muy altos en comparación a los precios de venta de los materiales.

Se recomienda al inversionista de la cantera R.B, Ferreñafe invertir en una planta de procesamiento de materiales pétreos para ahí aumentar sus utilidades.

#### **REFERENCIAS**

- **1.** ADAMS, A. MACKENZIE, W y GUILFORD, C. Atlas de Rocas Sedimentarias. Manchester. 2000. 104 pp. ISBN: 84-458-0427-8
- **2.** ARGÜELLO Bonilla, Daniel. Diseño de explotación de los materiales de construcción existentes en la cantera "Santa Anita", ubicada en la parroquia Salache, cantón Salcedo, provincia de Cotopaxi. Tesis (Ingeniero de Minas). Ecuador: Universidad Central del Ecuador, 2015. 173 pp. Disponible en: <http://www.dspace.uce.edu.ec/bitstream/25000/7703/1/T-UCE-0012-374.pdf>
- **3.** *Base de datos de recursos y reservas de operaciones y proyectos mineros del Perú* [en línea]. Lima: Acosta Jorge, Huanacuni Diana y Manrique María. 2016 [fecha de consulta: 21 de junio del 2019]. Disponible en: [https://www.ingemmet.gob.pe/documents/73138/176821/Recursos+y+Reservas+20](https://www.ingemmet.gob.pe/documents/73138/176821/Recursos+y+Reservas+2016.pdf/62dfc73b-3658-4814-aab4-99a71eaaa8b2) [16.pdf/62dfc73b-3658-4814-aab4-99a71eaaa8b2](https://www.ingemmet.gob.pe/documents/73138/176821/Recursos+y+Reservas+2016.pdf/62dfc73b-3658-4814-aab4-99a71eaaa8b2)
- **4.** BELL, F. Engineering Geology. 2aed. Venezuela: 2007 594 pp. ISBN: 0-7506-8077-6
- **5.** BLANDON, Astrid. Principios de Estratificación [en línea]. Medellín. 2002 [fecha de consulta: 02 de mayo del 2002]. Disponible en: <http://bdigital.unal.edu.co/12331/1/42968477.2002.Parte1.2.pdf>
- **6.** BORFITZ, Arturo y BOSCH, Dante. Trabajo practico de laboratorio N° 2ª Humedad natural [en línea]. 2008 [fecha de consulta: 25 de octubre del 2019]. Disponible en http://ing.unne.edu.ar/pub/Geotecnia/2k8-04-10/l2-pi.pdf
- **7.** BRAJA, M. Fundamentos de Ingeniería Geotécnica. 2aed. México: Thomson Learning, 2013. 594 pp. ISBN: 970-686-061-4
- **8.** BRAJA, M. Fundamentos de Ingeniería Geotécnica. 4aed. México: Cengage Learning Editores, S.A. 2015. 658 pp. ISBN: 978-1-111-57675-2
- **9.** BUSTILLO, Manuel y LOPEZ, Carlos. Manual de Evaluación y Diseño de Explotaciones Mineras. Madrid: Entorno Grafico, S.L. 1997. 706 pp.
- **10.** CASTRO Hurtado, Bryam. Propuesta de implementación de plan de minado en la cantera de dolomita "Jajahuasi 2001" de la comunidad campesina Llocllapampa – provincia de Jauja". Tesis (Ingeniero de Minas). Perú: Universidad Nacional del Centro del Perú, 2015. 140 pp. Disponible en: http://repositorio.uncp.edu.pe/bitstream/handle/UNCP/1343/TESIS.pdf?sequence= 1&isAllowed=y
- **11.** CASTRO Rojas, Cristian. Cubicación de reservas de agregados para determinar la vida útil en la cantera la Viña Cayaltí – Chiclayo. Tesis (Ingeniero de Minas). Perú: Universidad Cesar Vallejo, 2018. 179 pp. Disponible en: http://repositorio.ucv.edu.pe/handle/UCV/30050
- **12.** CIM Definition Standards- For Mineral Resources and Mineral Reserves [en linea]. The CIM Standing commitee. 2014 [fecha de consulta: 23 de noviembre del 2019]. Disponible en: [http://www.crirsco.com/docs/cim\\_definition\\_standards\\_20142.pdf](http://www.crirsco.com/docs/cim_definition_standards_20142.pdf)
- **13.** CRUZ, Ysaac. Manual de Geomecánica aplicada a la prevención de accidentes por caída de rocas en minería subterránea [en línea]. 2004 [fecha de consulta: 18 de juño del 2019]. Disponible en: [https://enriquemontalar.com/manual-de-geomecanica](https://enriquemontalar.com/manual-de-geomecanica-aplicada-a-la-prevencion-de-accidentes-por-caida-de-rocas-en-mineria-subterranea/)[aplicada-a-la-prevencion-de-accidentes-por-caida-de-rocas-en-mineria-subterranea/](https://enriquemontalar.com/manual-de-geomecanica-aplicada-a-la-prevencion-de-accidentes-por-caida-de-rocas-en-mineria-subterranea/)
- **14.** Estratificación y estructuras [en línea]. Chile: Griem W. 2015 [fecha de consulta: 12 de junio del 2019]. Disponible en: <https://www.geovirtual2.cl/geologiageneral/ggcap05b-3.htm>
- **15.** FONSECA, José. Resistencia a la abrasión superficial de un suelo no cohesivo estabilizado con cemento [en línea]. 2010 [fecha de consulta: 16 de noviembre del 2019]. Disponible en: [https://repositoriotec.tec.ac.cr/bitstream/handle/2238/6054/resistencia](https://repositoriotec.tec.ac.cr/bitstream/handle/2238/6054/resistencia-abrasi%C3%B3n-suelo-no-cohesivo.pdf?sequence=1&isAllowed=y)[abrasi%C3%B3n-suelo-no-cohesivo.pdf?sequence=1&isAllowed=y](https://repositoriotec.tec.ac.cr/bitstream/handle/2238/6054/resistencia-abrasi%C3%B3n-suelo-no-cohesivo.pdf?sequence=1&isAllowed=y)

**16.** GARNICA Ríos, Rodrigo. Propuesta para cambiar el sistema de minado de una cantera de mármol en el Municipio de Santiago Acatlán Puebla. Tesis (Ingeniero de Minas y Metalurgista). México: Universidad Nacional Autónoma de México, 2015. 69 pp.

Disponible en:

https://docplayer.es/74791966-Propuesta-para-cambiar-el-sistema-de-minado-deuna-cantera-de-marmol-en-el-municipio-de-santiago-acatlan-puebla-t-e-s-i-s.html

- **17.** Geología regional y local [en línea]. ANTON, Josué. (23 de setiembre del 2016). [Fecha de consulta: 21 de noviembre del 2019]. Disponible en <https://es.scribd.com/document/324987479/Geologia-Regional-y-Local>
- **18.** GÓMEZ Gonzales, Orestes. Determinación de la influencia del tamaño de la unidad de selección minera en la exactitud y precisión de la estimación de los recursos del yacimiento "Mariel". Tesis (Magister en Ciencias Geológicas). Pinar del Rio: Universidad de Pinar del Rio "Hermanos Saiz Montes de Oca", 2007. 88 pp. Disponible en: https://core.ac.uk/download/pdf/53027433.pdf
- **19.** GONZALEZ, Luis. Ingeniería Geológica. Madrid: Pearson Educación, 2002. 738 pp. ISBN: 84-205-3104-9
- **20.** INSTITUTO TECNOLOGICO. Manual de evaluación técnico-económico de proyectos mineros de inversión [en línea]. Madrid: Graficas y Graficas. 1991 [fecha de consulta: 23 de junio del 2019]. Disponible en: [http://info.igme.es/SidPDF/067000/513/67513\\_0001.pdf](http://info.igme.es/SidPDF/067000/513/67513_0001.pdf) ISBN: 84-7840-077-x
- **21.** JIMENEZ Zoto, Lesly. Incremento de producción elaborando un plan de minado en la cantera Josmar- empresa Mabeisa S.A.C. –Ferreñafe 2017. Tesis (Ingeniero de Minas). Perú: Universidad Cesar Vallejo, 2018. 126 pp. Disponible en: http://repositorio.ucv.edu.pe/bitstream/handle/UCV/26653/Jim%C3%A9nez\_ZLN. pdf?sequence=4&isAllowed=y
- **22.** KLAUER, Alfonso. El Niño-La Niña, El fenómeno océano-atmosférico del pacifico Sur, un reto para la ciencia y la historia. Lima. 2000. 76pp. ISBN: 9972-817-09-1
- **23.** Los límites de Atterberg y su significado en la industria cerámica y ladrillera [en línea]. SEMBENELLI, P. 1966 [fecha de consulta: 23 de setiembre del 2019]. Disponible en: http://materconstrucc.revistas.csic.es/index.php/materconstrucc/article/download/16 95/2089
- **24.** MENDOZA, Jorge. Topografía, Técnicas Modernas. Lima: Editora Grafica SEGRIN EIRL. 2014. 548 pp. ISBN: 978-61200-0577-4
- **25.** MUÑOZ Reinoso, Carlos. Evaluación de reservas y diseño del sistema de explotación de área minera Mary Elena Código: 102317. Tesis (Ingeniero de Minas). Ecuador: Universidad central del Ecuador, Facultad de Ingeniería en Geología, Minas, Petróleos y Ambiental, 2015. 234 pp. Disponible en: http://www.dspace.uce.edu.ec/bitstream/25000/5652/1/T-UCE-

0012-328.pdf

**26.** 24° Observatorio de conflictos mineros en el Perú reporte del primer semestre 2019 [en línea]. Lima: OCM, 2019 [fecha de consulta: 23 de octubre del 2019]. Disponible en: [http://revistas.pucp.edu.pe/index.php/derechoysociedad/article/download/15252/15](http://revistas.pucp.edu.pe/index.php/derechoysociedad/article/download/15252/15720/)

[720/](http://revistas.pucp.edu.pe/index.php/derechoysociedad/article/download/15252/15720/)

- **27.** ORTEGA Orosco, Moisés. Metodología para el análisis prospectivo y de exploración por minerales económicos – Tesis (Ingeniero Geólogo). Lima: Universidad Nacional Mayor De San Marcos,2017. 129 pp. Disponible en:<http://cybertesis.unmsm.edu.pe/handle/cybertesis/6099>
- **28.** OYARZUN, Jorge y OYARZUN Roberto. Léxico de geología económica [en línea]. 2014 [fecha de consulta: 10 de julio del 2019]. Disponible en. <https://www.geovirtual2.cl/geologiageneral/PDF-13-01-Economica.pdf>
- **29.** PANTIGOSO, Henry. Topografía, Manual Práctico. Lima: Grupo Editor Megabyte S.A.C. 2014. 176 pp. ISBN: 978-612-4179-40-2
- **30.** PIÉROLA Vera, Demetrio. Optimización del plan de minado de cantera de caliza La Unión distrito de Baños del Inca – Cajamarca. Tesis (Ingeniero de Minas). Puno: Universidad Nacional del Altiplano, 2017. 189 pp. Disponible en: http://repositorio.unap.edu.pe/bitstream/handle/UNAP/5634/Pi%C3%A9rola\_Vera Demetrio.pdf?sequence=1&isAllowed=y
- **31.** Prospección Geoquímica Regional de las Cuencas de la vertiente Pacífica al Norte del Paralelo 8°00' Sur [en línea]. Lima: INGEMMET. 2017 [fecha de consulta: 2 de octubre del 2019]. Disponible en [https://repositorio.ingemmet.gob.pe/bitstream/20.500.12544/863/1/B-044-](https://repositorio.ingemmet.gob.pe/bitstream/20.500.12544/863/1/B-044-Boletin_Prospeccion_geoquimica_regional_cuenca_vertiente_pacifica_norte.pdf) [Boletin\\_Prospeccion\\_geoquimica\\_regional\\_cuenca\\_vertiente\\_pacifica\\_norte.pdf](https://repositorio.ingemmet.gob.pe/bitstream/20.500.12544/863/1/B-044-Boletin_Prospeccion_geoquimica_regional_cuenca_vertiente_pacifica_norte.pdf)
- **32.** RIVERA, Hugo. Geología General. 3aed. Arequipa: Grupo editor Megabyte, 2011. 534 pp. ISBN: 978-612-4005-63-3
- **33.** RODRIGUEZ Daza, Iván. Cálculo de reservas del macizo rocoso cantera los deseos en el municipio de san Juan del Cesar - la Guajira. Tesis (Ingeniería Geológica). Colombia: AREANDINA, 2017. 7 pp. Disponible en: http://digitk.areandina.edu.co/repositorio/handle/123456789/1027
- **34.** SALAZAR Briones, Francisco y ALARCÓN Vásquez, Deyver. Evaluación económica para explotación de arcillas tipo caolinita en la concesión minera Rumicucho, centro poblado Huayrapongo, distrito de Llacanora, provincia y departamento de Cajamarca, 2016. Tesis (Ingeniero de minas). Perú: Universidad Privada del Norte, 2016. 99 pp.

Disponible en:

http://repositorio.upn.edu.pe/bitstream/handle/11537/7558/Salazar%20Briones%20 Francisco%20C%C3%A9sar%20Alarc%C3%B3n%20V%C3%A1squez%20Deyve r.pdf?sequence=1&isAllowed=y

- **35.** SEDAPAL. Expediente técnico de obra: cambio de tuberías de alcantarillado el Agustino I zona en el distrito de Agustino [en línea]. 2015 [fecha de consulta: 3 de setiembre del 2019]. Disponible en: http://www.sedapal.com.pe/Contenido/licitaciones/LP-0014-2017-SEDAPAL-INTEGRADA/ITEM%201%20- %20ETURB.%20MONTERRICO%201RA.%20ETAPASAN%20BORJA/17%20E ST%20MECANICA%20SUELOS1/ESTUDIO%20DE%20MECANICA%20DE% 20SUELOS\_san%20borja%201.docx
- **36.** SIERRA Nontien, Diana. Diseño y planeamiento minero para la cantera de Muro de la Dos Propiedad de cementos Argos en el municipio de Nare-Antioquia. Tesis (Ingeniero de Minas). Colombia: Universidad Pedagógica y Tecnológica de Colombia, 2017. 102 pp. Disponible en: https://repositorio.uptc.edu.co/bitstream/001/2245/1/TGT-784.pdf
- **37.** SME. SME Guide for reporting exploration information, mineral resources, and mineral reserves [en línea]. 2017 [fecha de consulta: 22 de octubre del 2019]. Disponible en: https://www.smenet.org/SME/media/Publicationsresources/SMEGuideReporting\_0 82017.pdf
- **38.** STOENOIU, Carmen. Cost análisis [en línea]. January 2018 [fecha de consulta: 21 de octubre del 2019]. Disponible en. [https://www.researchgate.net/publication/326713418\\_Comparative\\_analysis\\_for\\_es](https://www.researchgate.net/publication/326713418_Comparative_analysis_for_estimating_production_costs) [timating\\_production\\_costs](https://www.researchgate.net/publication/326713418_Comparative_analysis_for_estimating_production_costs)
- **39.** Taller básico de mecánica de suelos "peso volumétrico" [en línea]. Lima: SHUAN Luisa. 2004 [fecha de consulta: 25 de setiembre del 2019]. Disponible en. [http://www.lms.uni.edu.pe/labsuelos/EXPOSICIONES/peso%20volumetrico\\_ppt.p](http://www.lms.uni.edu.pe/labsuelos/EXPOSICIONES/peso%20volumetrico_ppt.pdf) [df](http://www.lms.uni.edu.pe/labsuelos/EXPOSICIONES/peso%20volumetrico_ppt.pdf)
- **40.** TUPAK, R. Trincheras o Excavaciones Geológicas. Managua. 2010 [fecha de consulta: 15 de noviembre del 2019]. Disponible en: https://www.monografias.com/trabajos-pdf4/trincheras-geologicas-casomanagua/trincheras-geologicas-caso-managua.pdf
- **41.** VAZQUEZ, Fernando. Manual de Yacimientos Minerales. Madrid: Imprime Graficas Arias Montano, S.A. 2012. 598 pp. ISBN: 978-84-96140-41-7
- **42.** VÁSQUEZ Márquez, Miguel y RAMOS Zamora, Cinthia. Cálculo de reservas para la explotación de la cantera de arena Cachachi, provincia Cajabamba, Cajamarca, 2018. Tesis (Bachiller en Ingeniería de Minas). Perú: Universidad Privada del Norte, 2018. 39 pp. Disponible en:

http://repositorio.upn.edu.pe/bitstream/handle/11537/13086/V%C3%A1squez%20 M%C3%A1rquez%20Miguel%20%C3%81ngel%20-

%20Ramos%20Zamora%20Cinthia%20Marilin.pdf?sequence=1&isAllowed=y

**43.** WALTER, T y HUANG. Petrología. México: Editorial Limusa, S.A. 2009. 560 pp. IBN: 978-968-18-3935-2

# **ANEXOS**

# **ANEXO N° 1: MATRIZ DE CONSISTENCIA**

# **TÍTULO: "Prospectiva geológica base para el cálculo de reservas de la cantera R.B, Ferreñafe"**

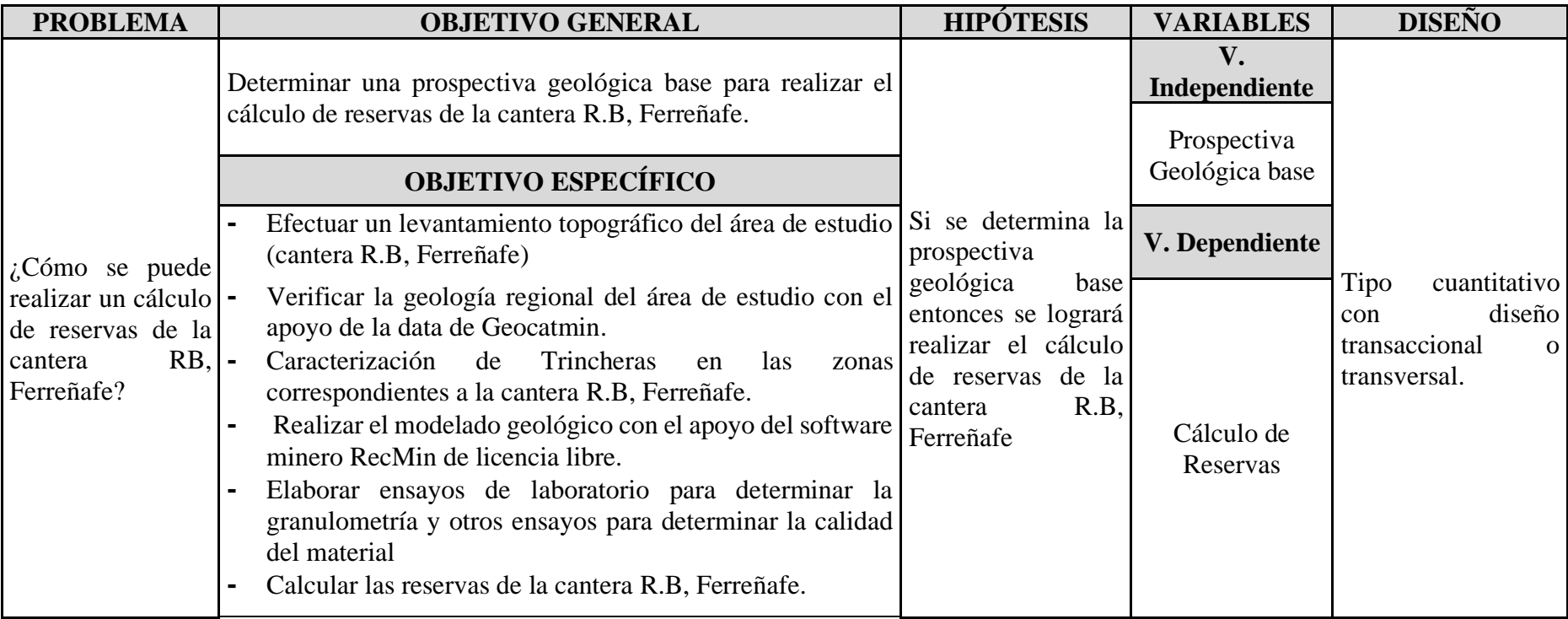

# **ANEXO N° 2: VALIDACIÓN DE LOS INSTRUMENTOS DE RECOLECCIÓN DE DATOS**

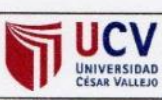

**FACULTAD DE INGENIERIA ESCUELA DE INGENIERIA DE MINAS** 

#### VALIDACIÓN DE INSTRUMENTOS DE RECOLECCIÓN DE DATOS

Los docentes y especialistas que suscriben los documentos son: ING. MBA. GONZALES TORRES, Jorge Omar con DNI: 43703713 de la especialidad de: Planificación y gestión de proyectos mineros, BENAVIDES CAMPOS, Grimaldo Dermali con DNI: 16524905 de la especialidad de: Estadístico y la docente SALAZAR CABREJOS, Rosa Eliana con DNI: 41661370 con la especialidad de: Mg. en Ciencias con mención en Docencia universitaria e Investigación Educativa, dan conformidad a los instrumentos de recolección de datos, que a continuación se presentan y que fueron sometidos a una evaluación y validación, con la finalidad de que sean aplicados por el estudiante responsable: FLORES SERRANO, Edwin en la investigación titulada: Prospectiva geológica base para el cálculo de reservas de la cantera R.B, Ferreñafe.

Dejamos, evidencia de lo evaluado firmando el presente documento para los fines que sean necesarios.

Chiclayo, 16 de setiembre de 2019

Atentamente,

**GONZALES TORRES,** Jorge Omar DNI: 43703713

**BENAVIDES CAMPOS** Grimaldo Dermali DNI:16524905

**SALAZAR CABREJOS** Rosa Eliana DNI: 41661370

# **ANEXO N° 3: GUÍA DE OBSERVACIÓN DE CAMPO PARA EL RECOJO DE INFORMACIÓN DEL LEVANTAMIENTO TOPOGRÁFICO DE LA CANTERA R.B, FERREÑAFE**

**OBJETIVO:** La siguiente guía tiene como finalidad recolectar la información del Levantamiento Topográfico del área de estudio.

# **Investigador:** FLORES SERRANO EDWIN **Fecha y Hora:** 11/09/2019

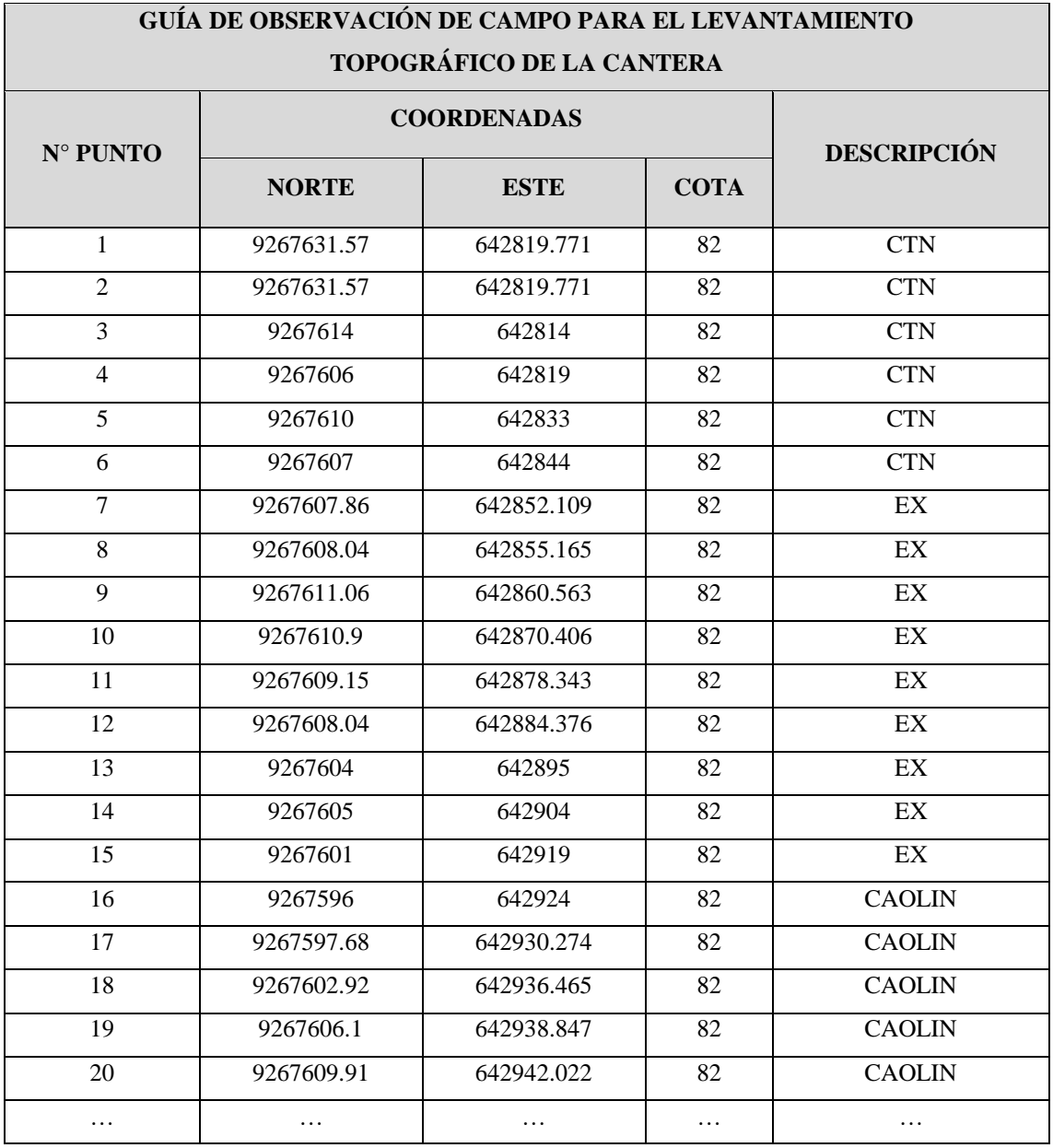

# **ANEXO N° 4: FICHA DE ANÁLISIS DOCUMENTAL PARA EL RECOJO DE INFORMACIÓN GEOLÓGICA DE LA CANTERA R.B, FERREÑAFE**

**OBJETIVO:** La siguiente ficha tiene como finalidad recolectar la información geológica de la zona de estudio procedente del Geocatmin.

**Investigador:** FLORES SERRANO EDWIN

**Fecha y Hora:** 15/09/2019

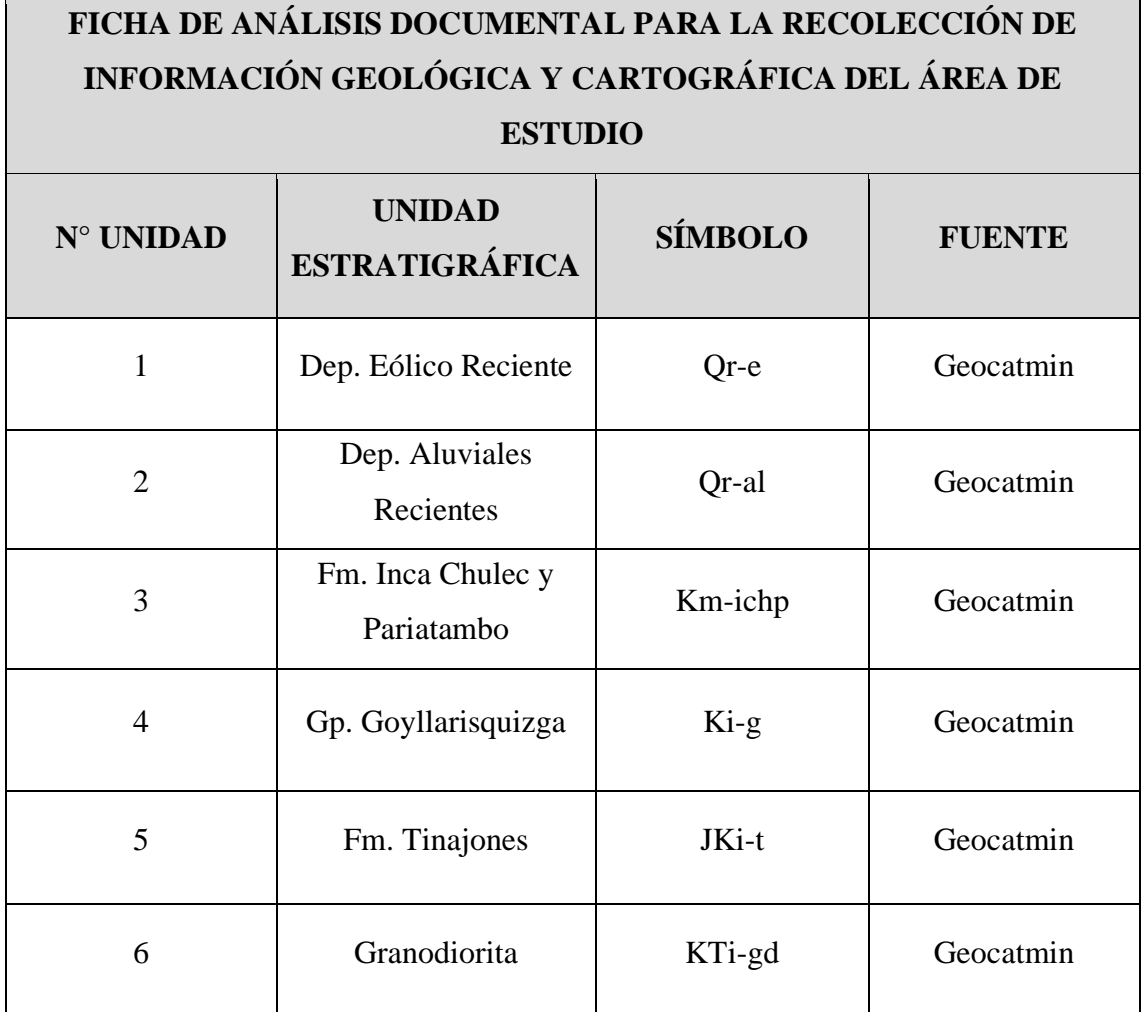

# **ANEXO N° 5: GUÍA DE OBSERVACIÓN PARA LA RECOLECCIÓN DE INFORMACIÓN GEOLÓGICA Y CARTOGRÁFICA DEL ÁREA DE LA CANTERA R.B, FERREÑAFE**

**OBJETIVO:** La siguiente guía tiene como finalidad recolectar la información geológica y cartográfica en el lugar in-situ (observaciones de campo).

# **Investigador:** FLORES SERRANO EDWIN

**Fecha y Hora:** 14/10/2019

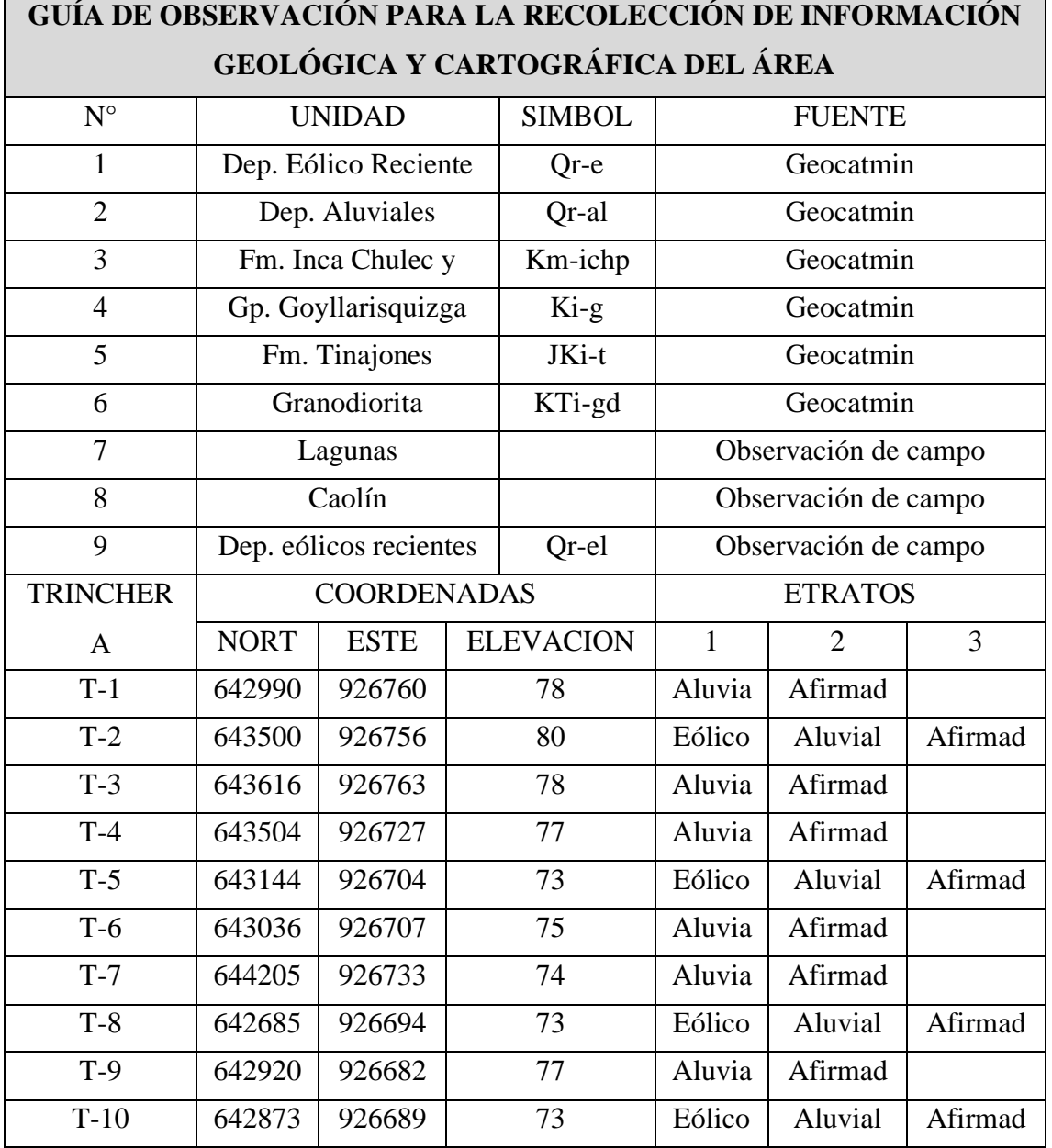
# **ANEXO N° 6: GUÍA DE OBSERVACIÓN PARA LOS ENSAYOS DE LABORATORIO DE LOS MATERIALES PROCEDENTES DE LA CANTERA R.B, FERREÑAFE**

**OBJETIVO:** La siguiente guía tiene como finalidad detallar los tipos de ensayos de laboratorio y sus normativas correspondientes.

## **Investigador:** FLORES SERRANO EDWIN

**Fecha y Hora:** 28/10/2019

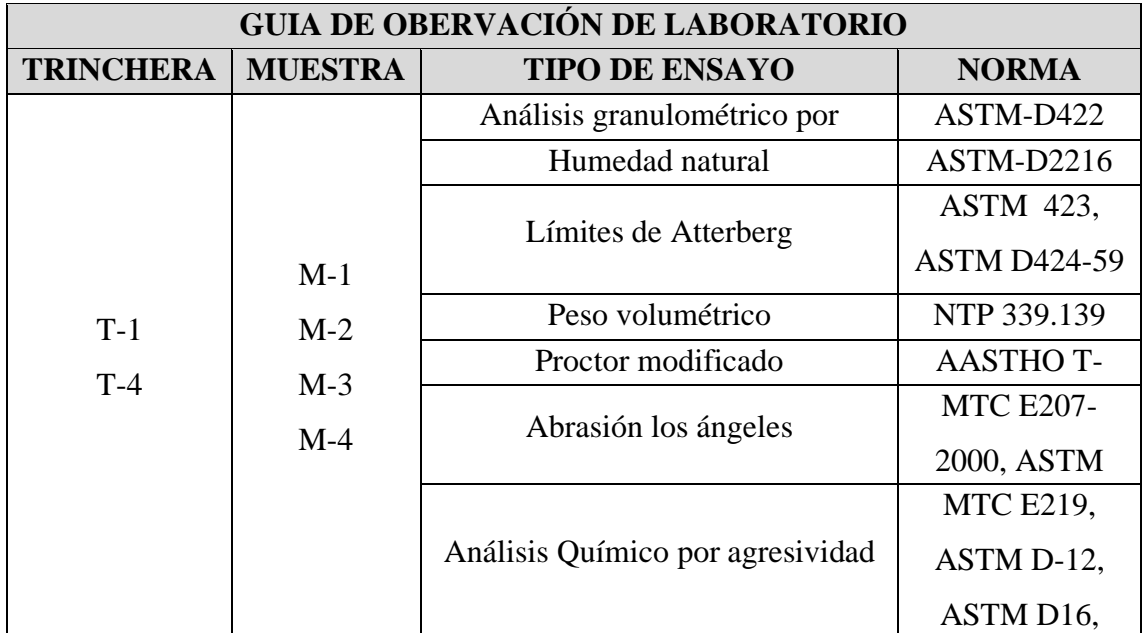

 $F$ uente: *Elaboración propia.* 

# **ANEXO N° 7: GUÍA DE OBSERVACIÓN PARA EL CÁLCULO DE RESERVAS DE LA CANTERA R.B, FERREÑAFE**

**OBJETIVO:** La siguiente guía tiene como finalidad recolectar los resultados de los objetivos anteriores, información procedente del área de gerencia.

#### **Investigador:** FLORES SERRANO EDWIN

**Fecha y Hora:** 01/11/2019

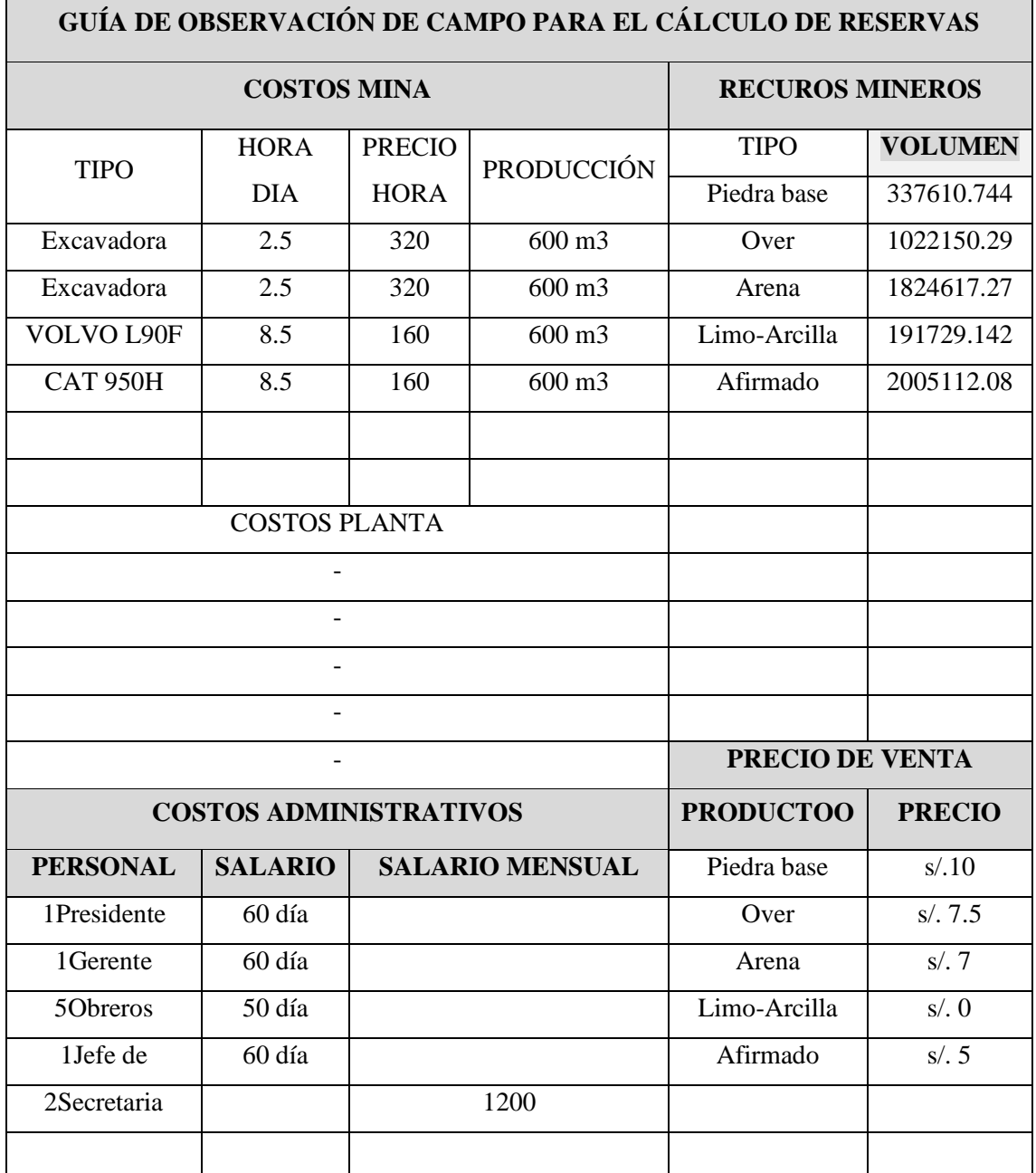

*Fuente: Elaboración propia.*

# **ANEXO N° 8: REPORTE DEL CÁLCULO DE RECURSOS (MÉTODO DE SECCIONES - VOLUMEN)**

#### **Materiales aluviales:**

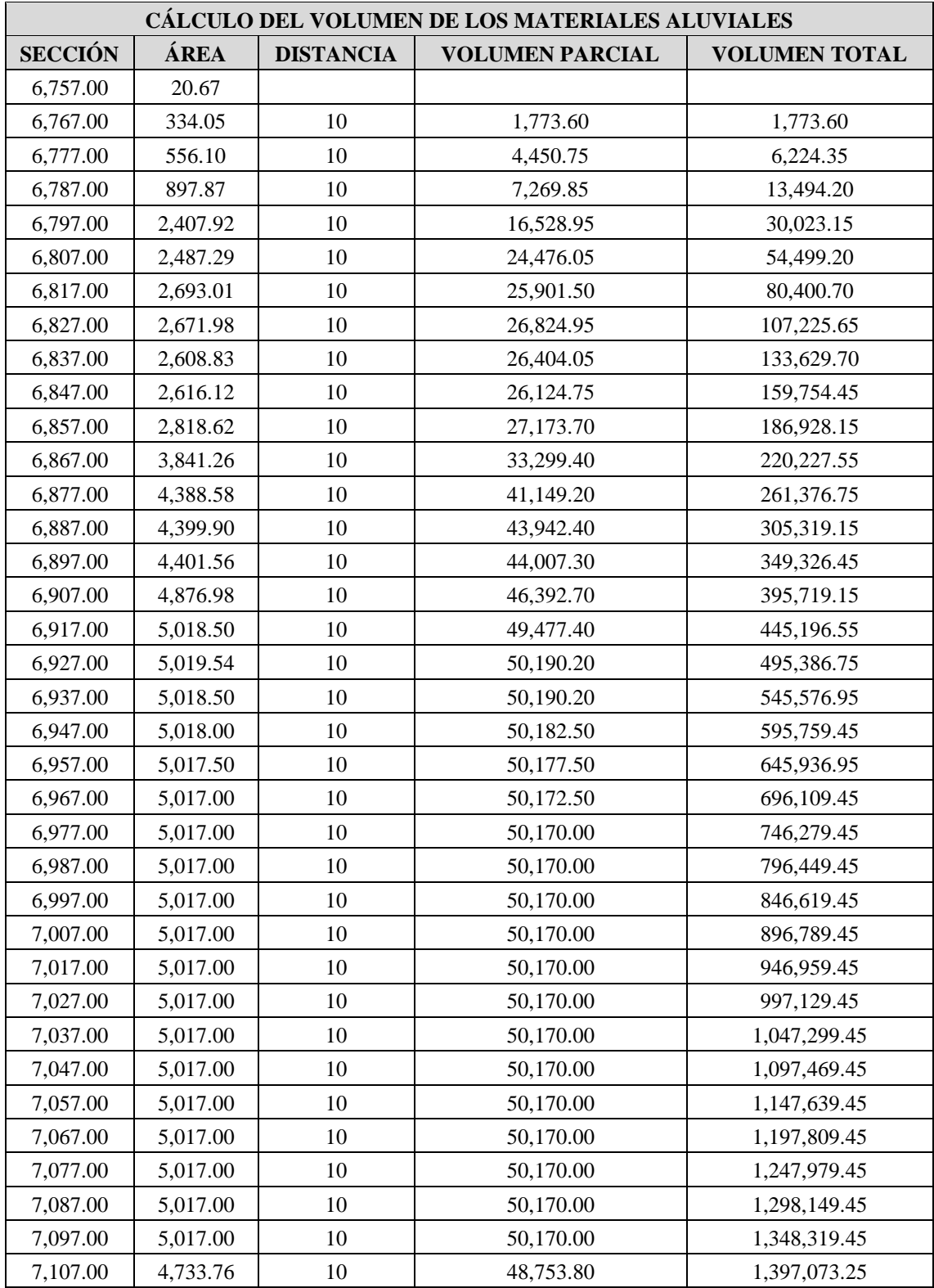

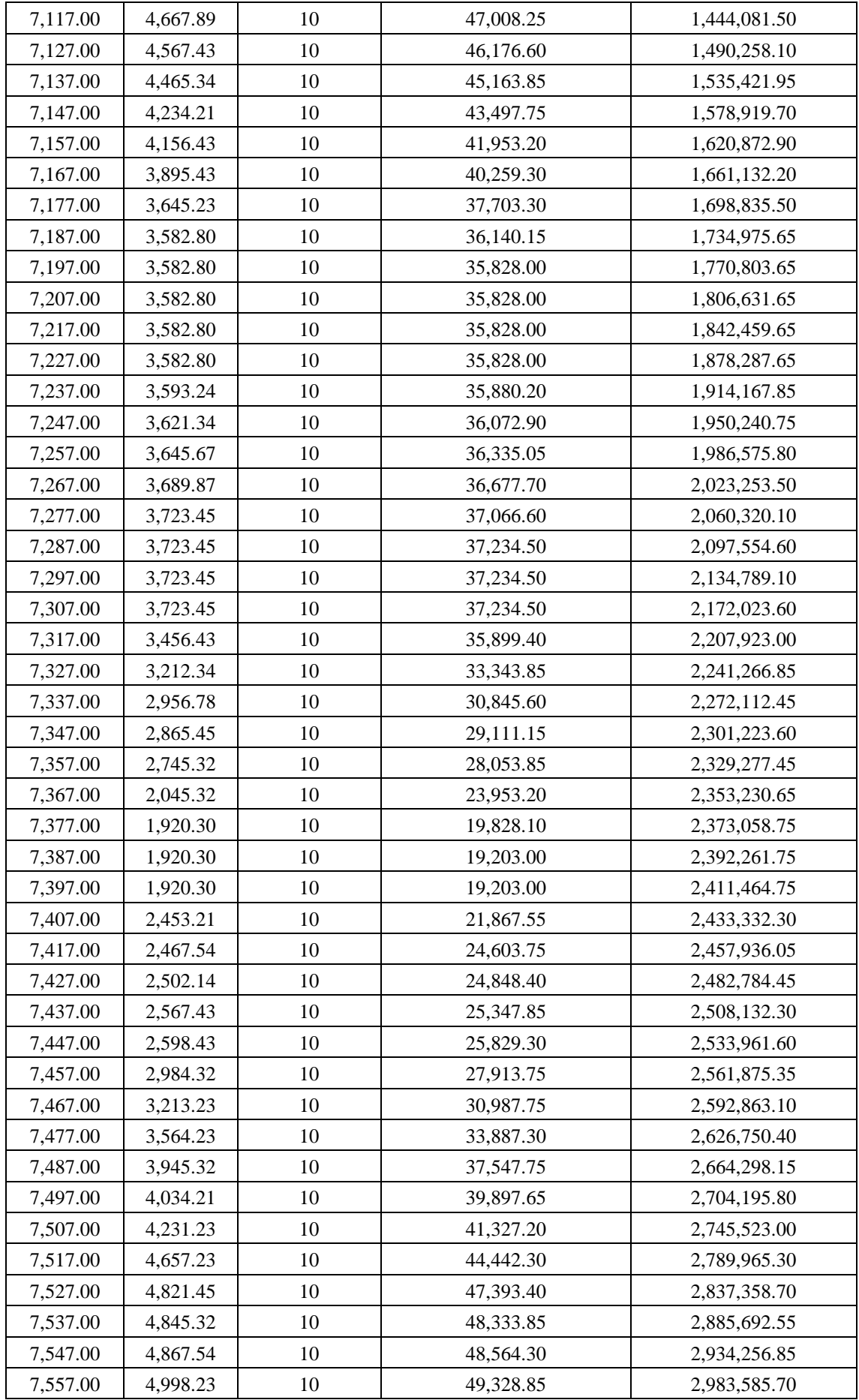

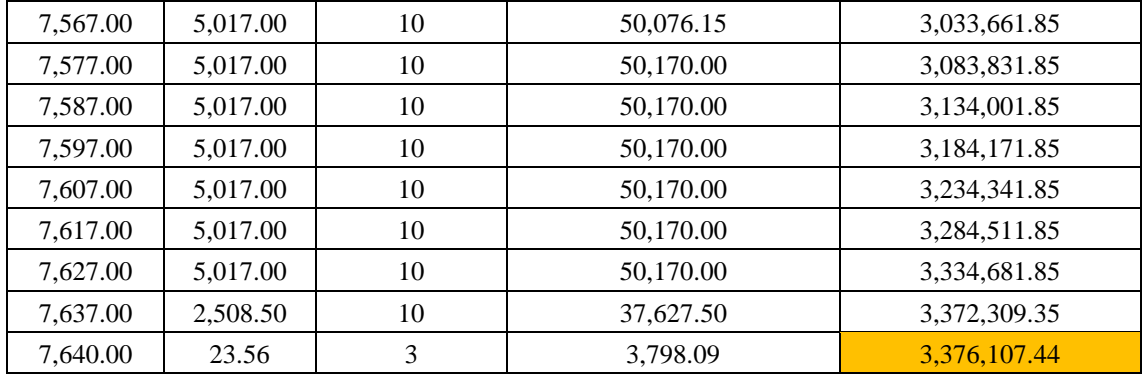

*Fuente: Elaboración propia.*

#### **Afirmado:**

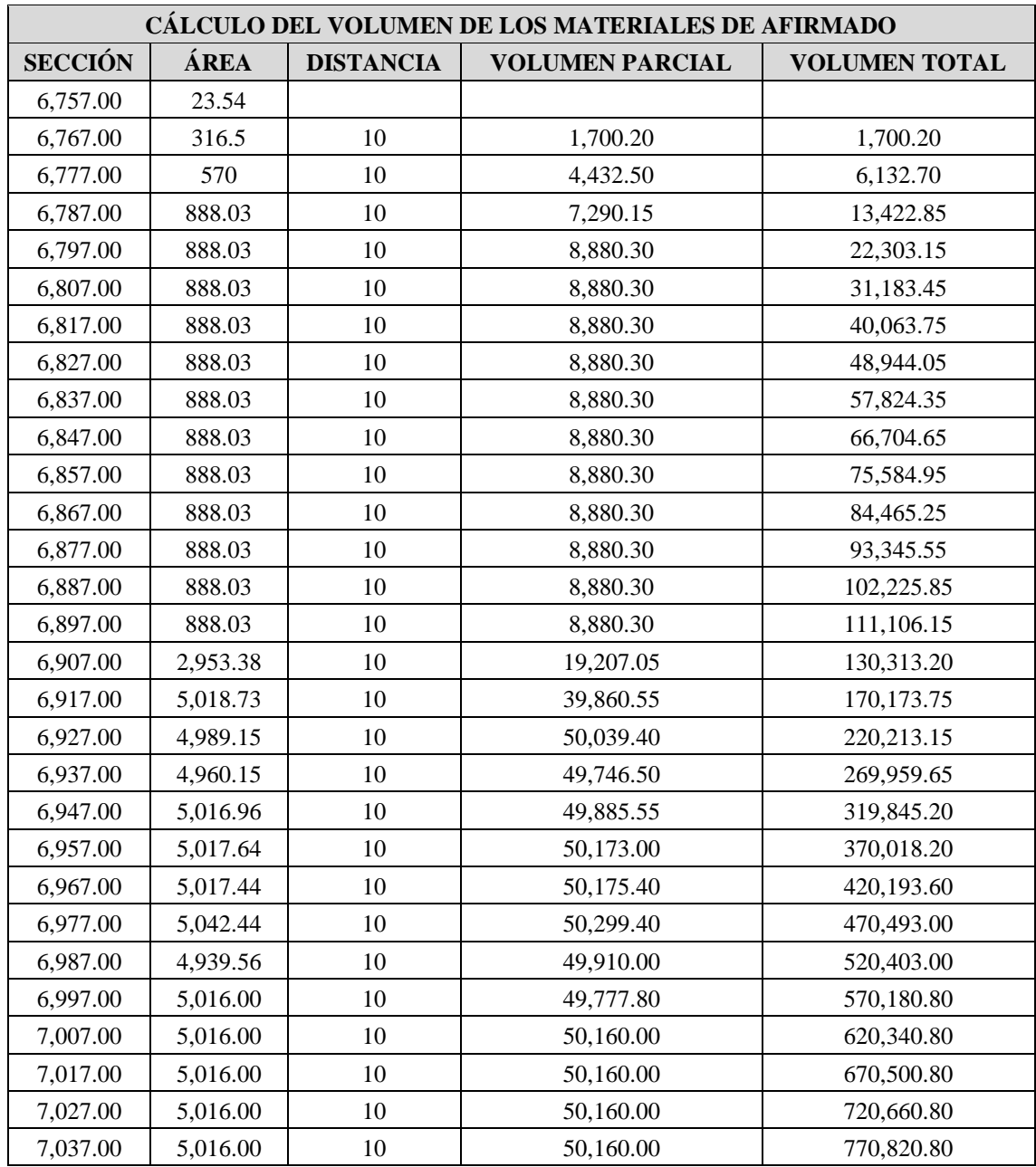

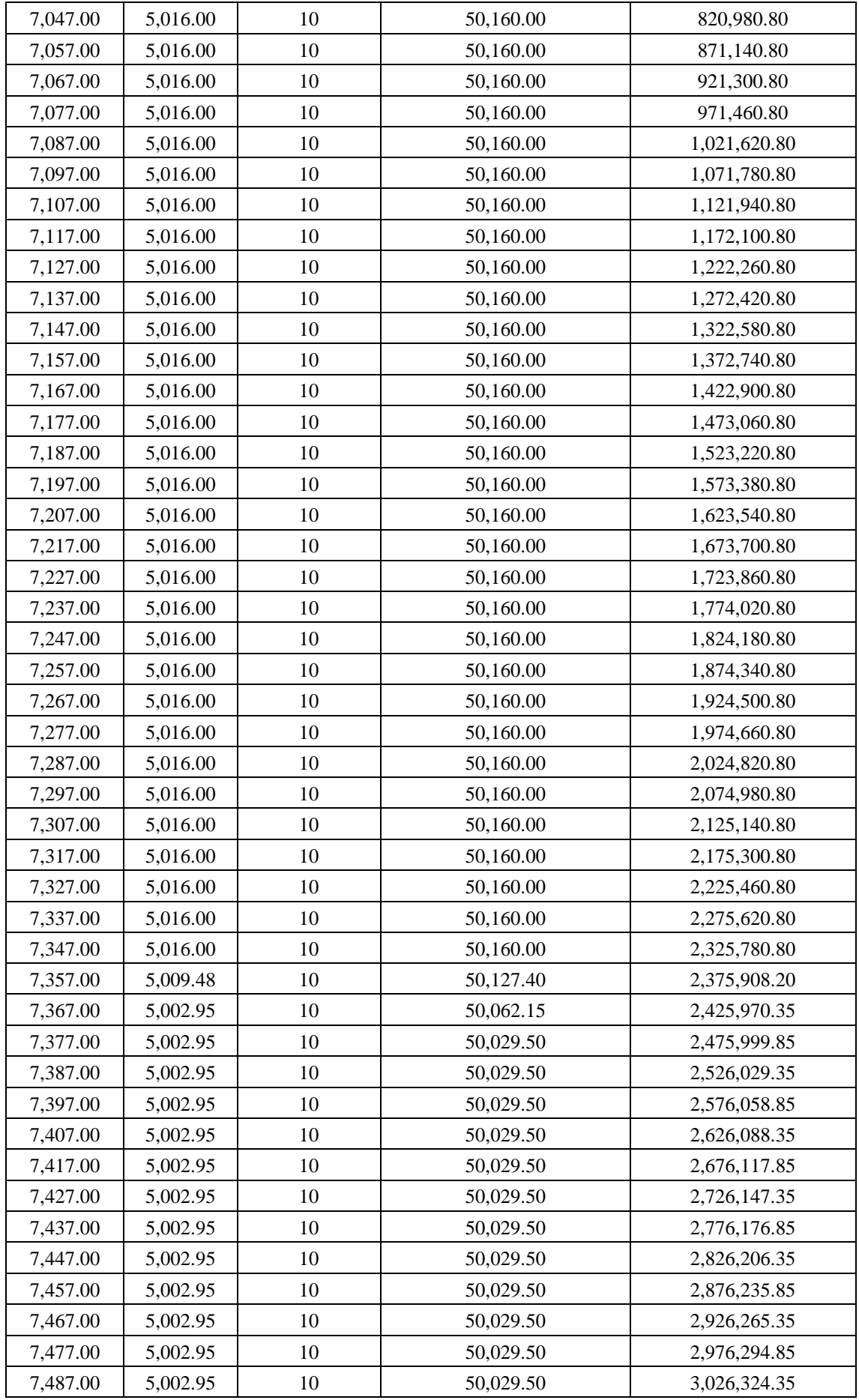

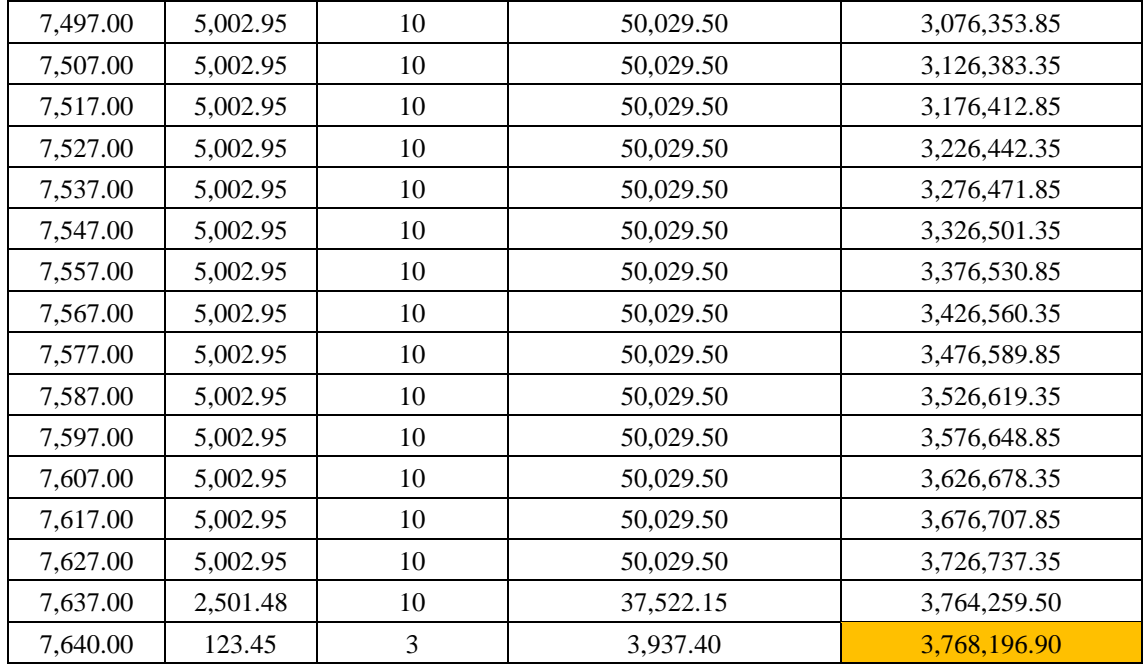

*Fuente: Elaboración propia.*

## **ANEXO N° 9: PERMISO DE AUTORIZACIÓN DE LA CANTERA R.B, FERREÑAFE PARA RECOLECCIÓN DE INFORMACIÓN**

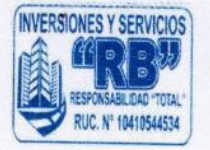

### **INVERSIONES & SERVICIOS "RB" DE: Víctor Raúl Benavides Salazar** RUC: 10410544534

Celular: 947840031/9253443694

Lambayeque 16 de setiembre de 2019

Dr. Beder Erasmo Martell Espinoza

Director E.P. Ingeniería de Minas de la Universidad César Vallejo - Chiclayo

Yo, Sr. Víctor Raúl Benavides Salazar, identificado con DNI Nº 41054453, AUTORIZO a Edwin Flores Serrano, estudiante del X ciclo de la especialidad de ingeniería de Minas, en la Universidad César Vallejo (filial Chiclayo) para que realice la recolección de información ÚNICA Y EXCLUSIVAMENTE en la cantera RB que se encuentra relacionado con el trabajo de investigación titulado: "PROSPECTIVA GEÓLOGICA BASE PARA EL CÁLCULO DE RESERVAS DE LA CANTERA R.B, FERREÑAFE".

Además, dicha autorización comprende la divulgación y comunicación pública del citado trabajo de investigación en el Repositorio Institucional de la UCV.

Atentamente. **VICTOR AVIDES SALAZAR** 

**HUELLA DIGITAL** Nombre: Benavides Salazar Victor Raul DNI: 41054453

### **ANEXO N° 10: PANEL FOTOGRÁFICO**

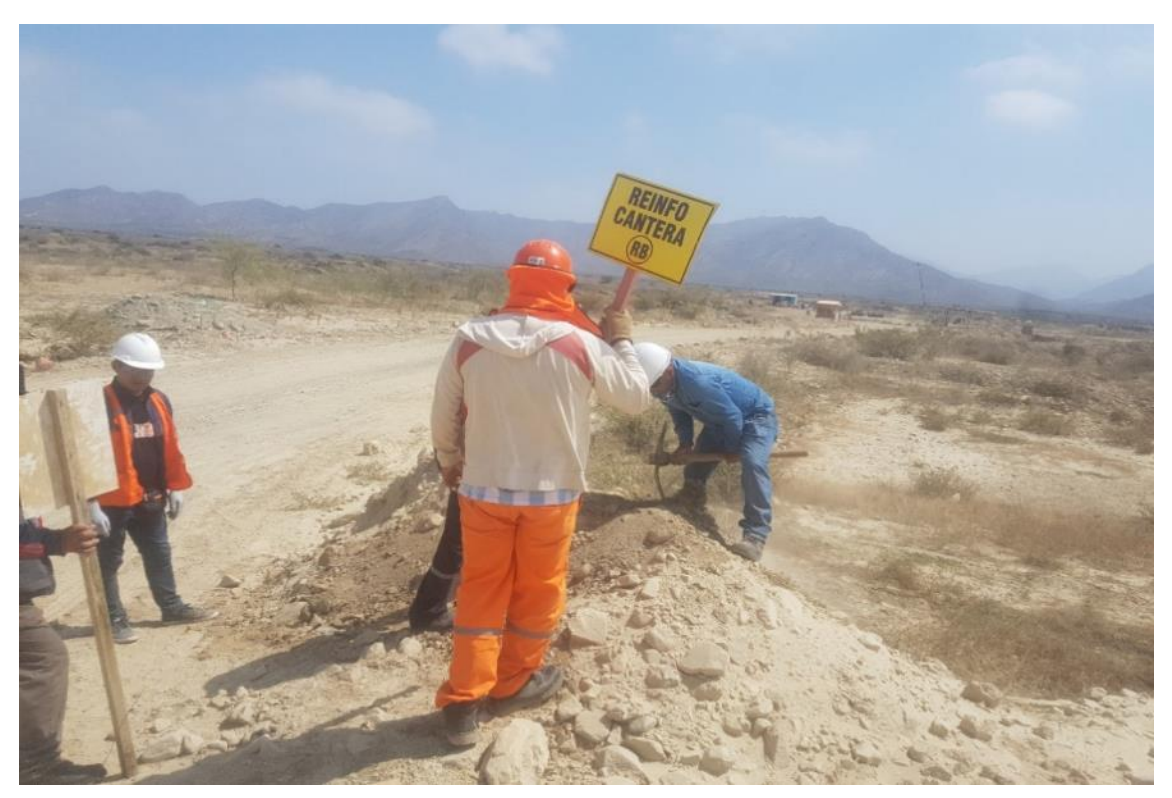

*Figura 1: Colocando el letrero de Reinfo en la cantera R.B, Ferreñafe.*

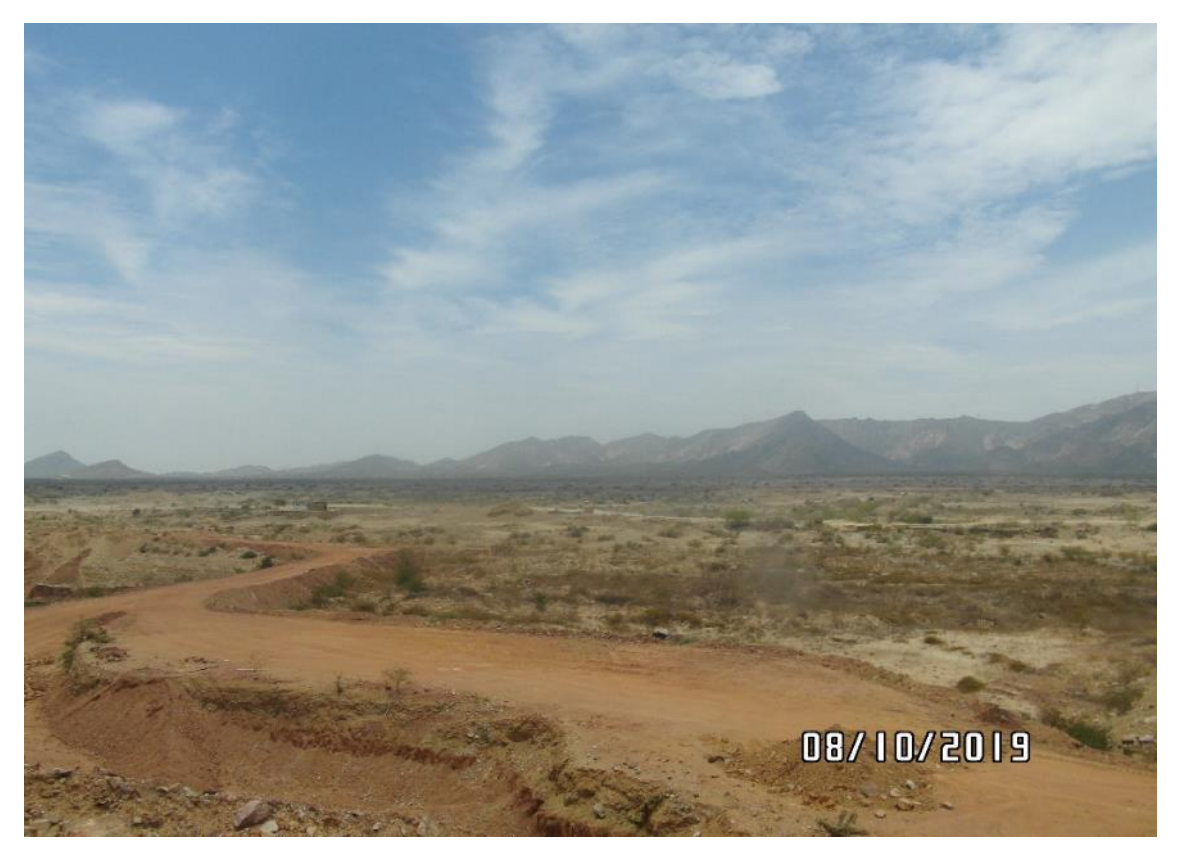

*Figura 2: Vista panorámica de la cantera R.B, Ferreñafe.*

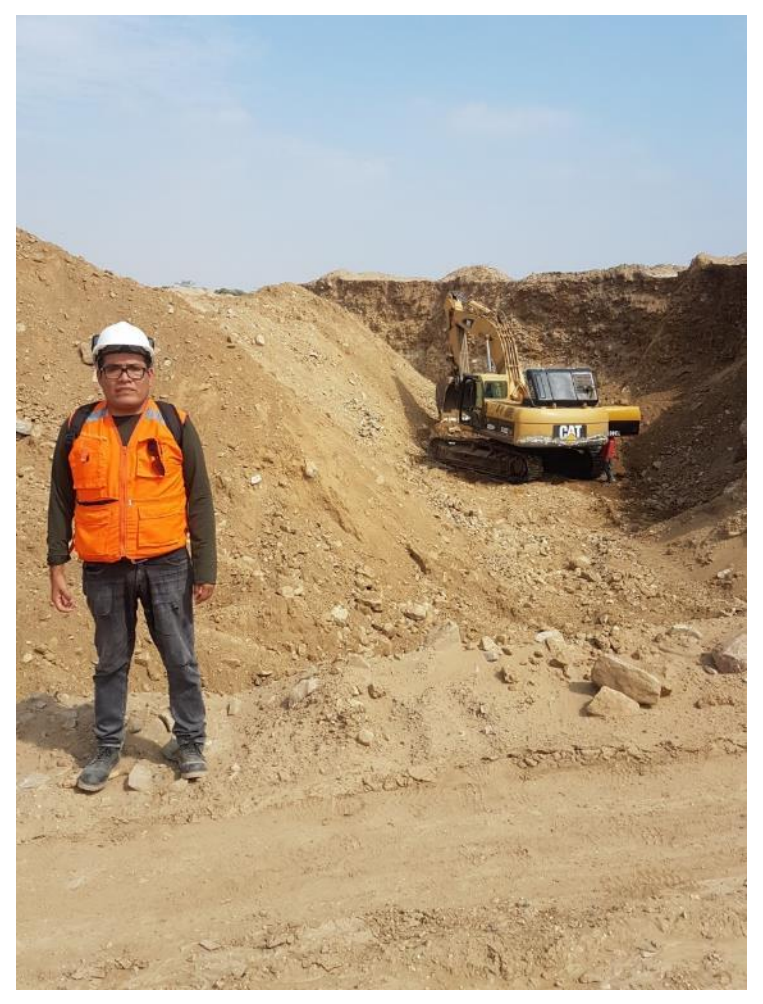

 *Figura 3: Arranque de material pétreo con la excavadora 330CL.*

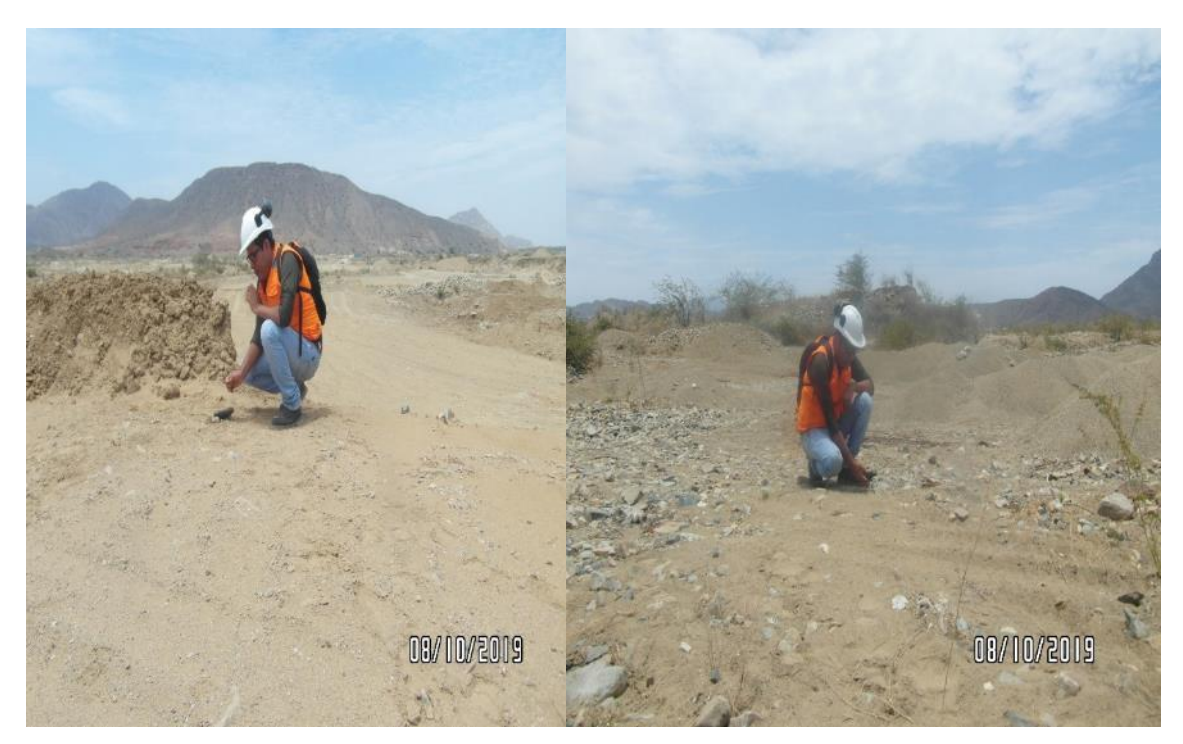

*Figura 4: Levantamiento topográfico de la cantera R.B, Ferreñafe.*

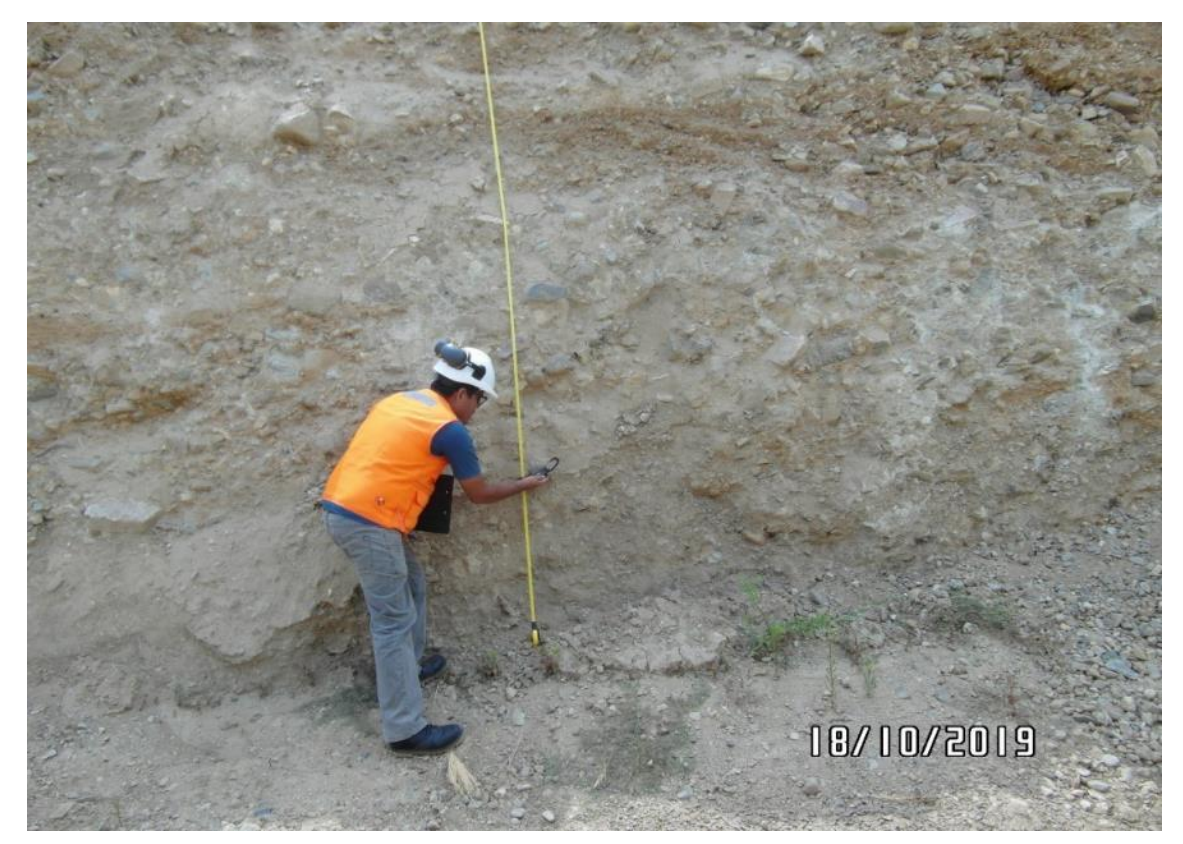

*Figura 5: Dirección del Río Loco con brújula tipo Brunton, NE.*

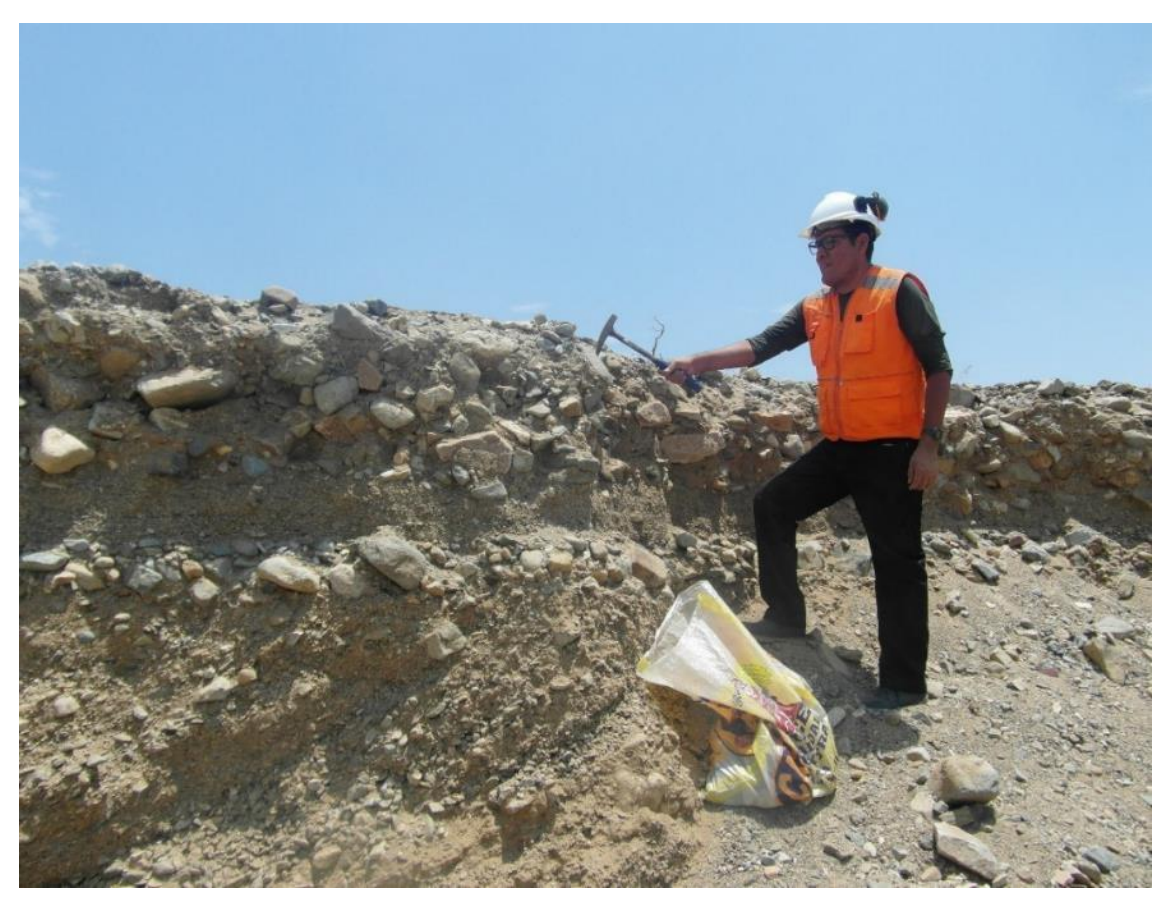

*Figura 6: Sacado de muestras por estratos de las trincheras en la cantera R.B, Ferreñafe.*

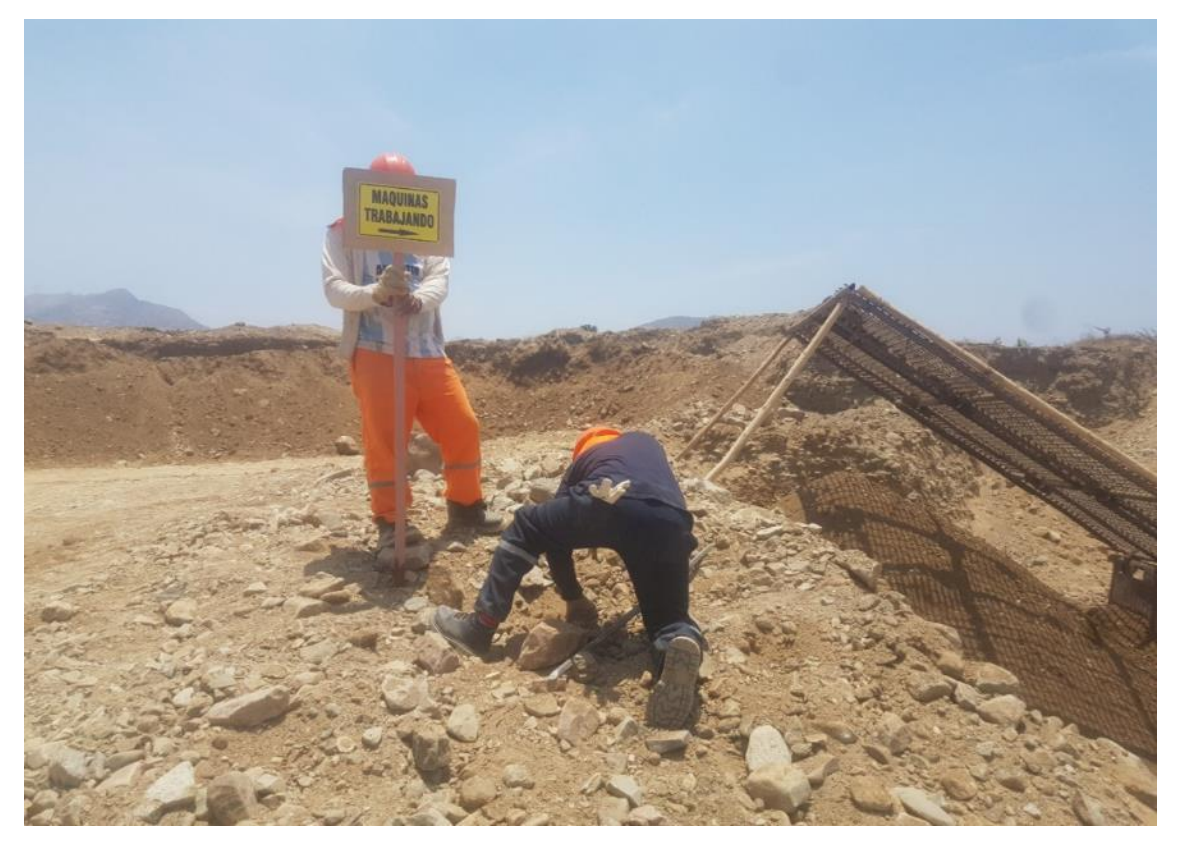

*Figura 7: Señalización de la cantera R.B, Ferreñafe.*

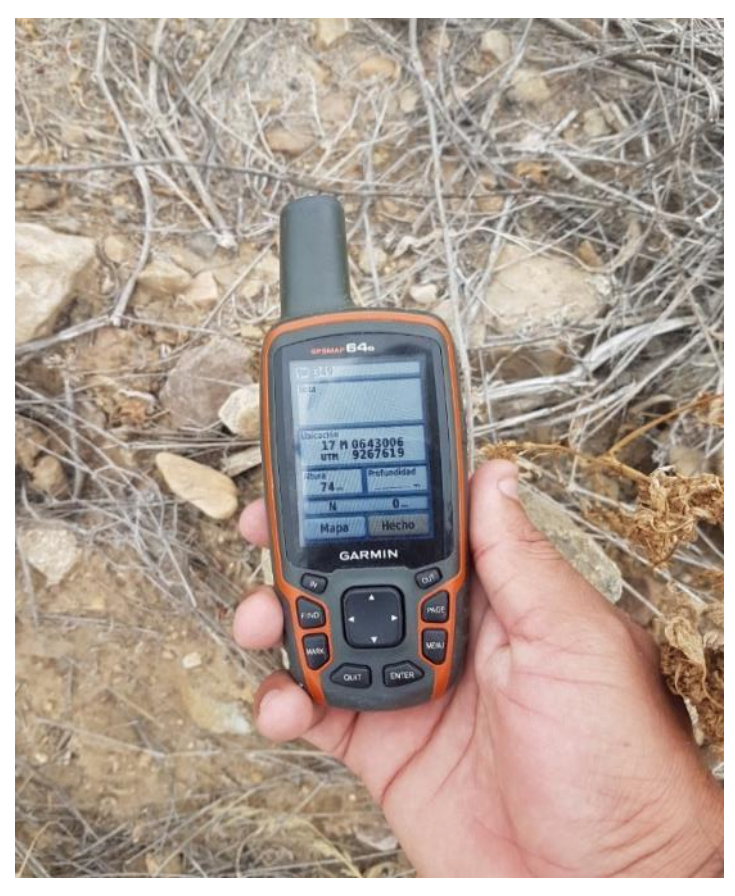

 *Figura 8: GPS Garmin 64s.*

## **ANEXO N° 11: CARACTERIZACIÓN DE TRINCHERAS**

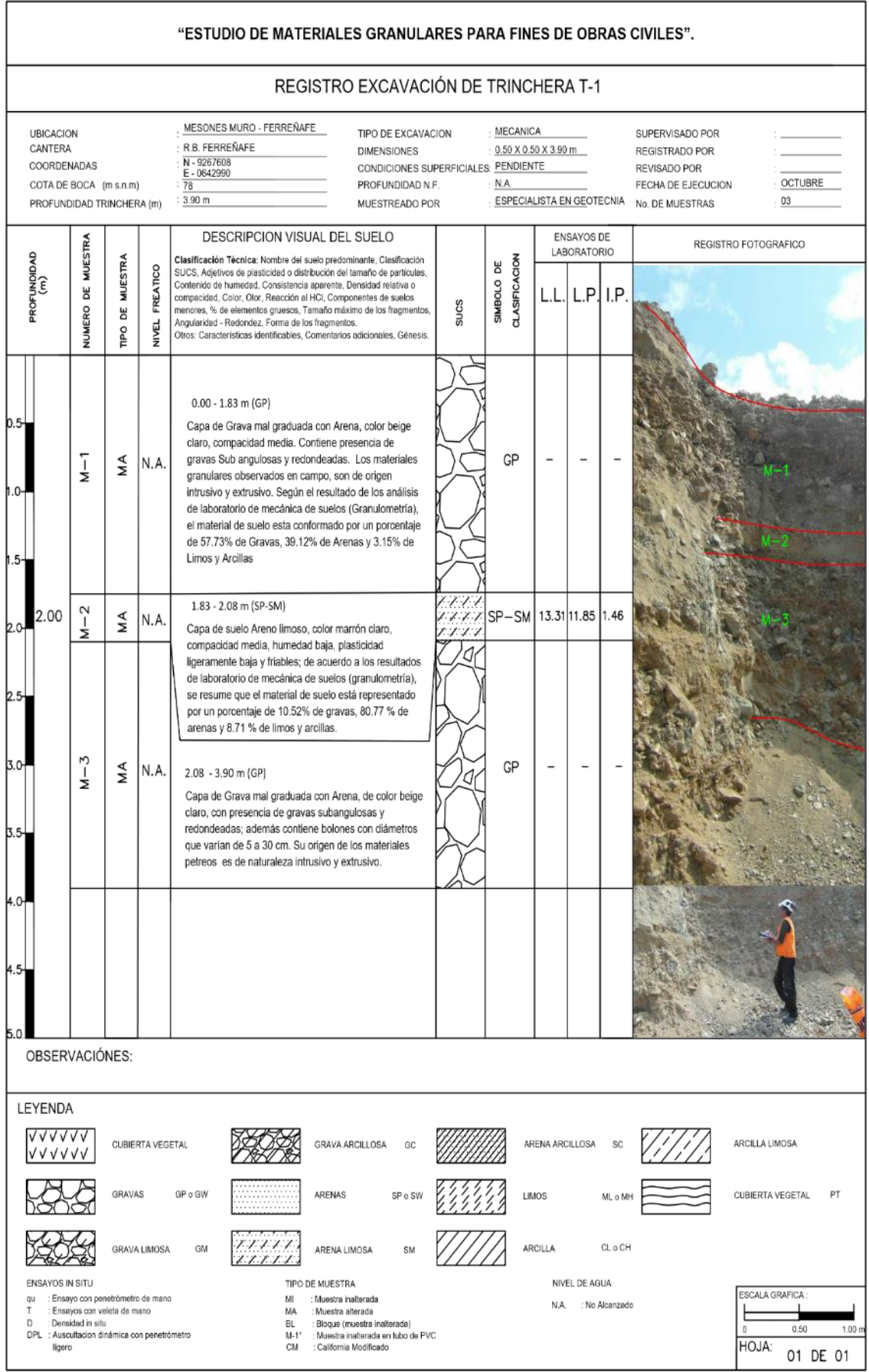

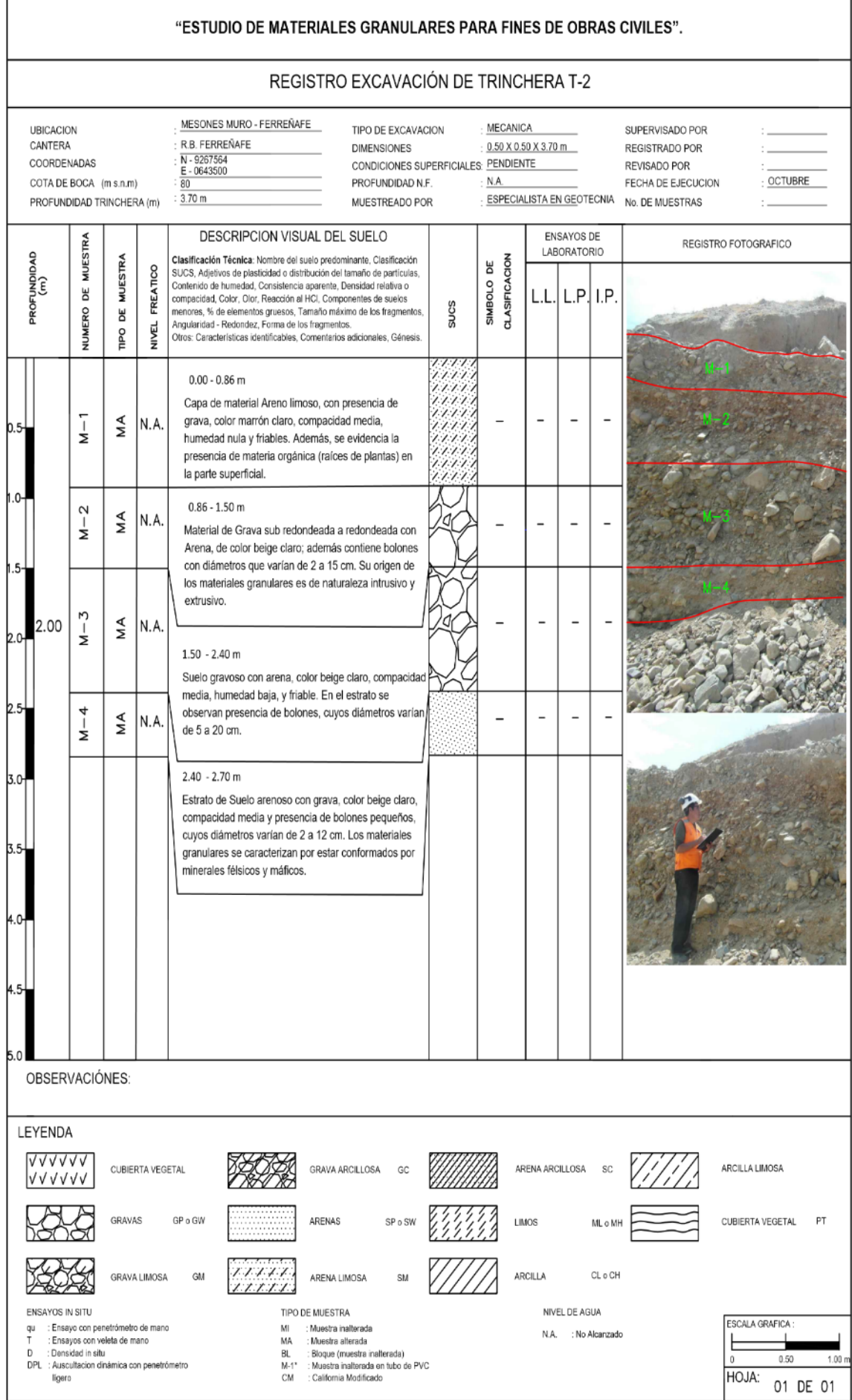

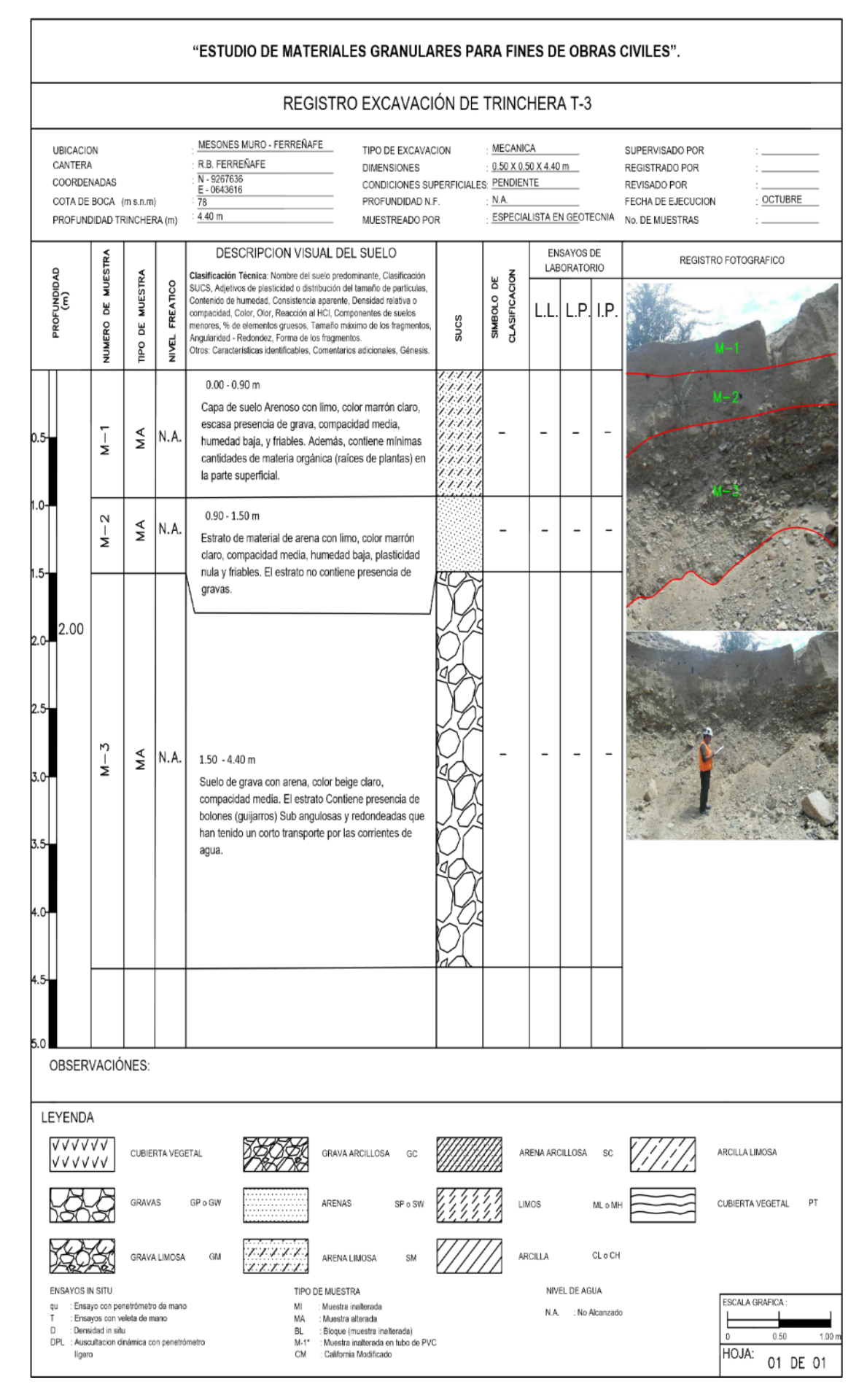

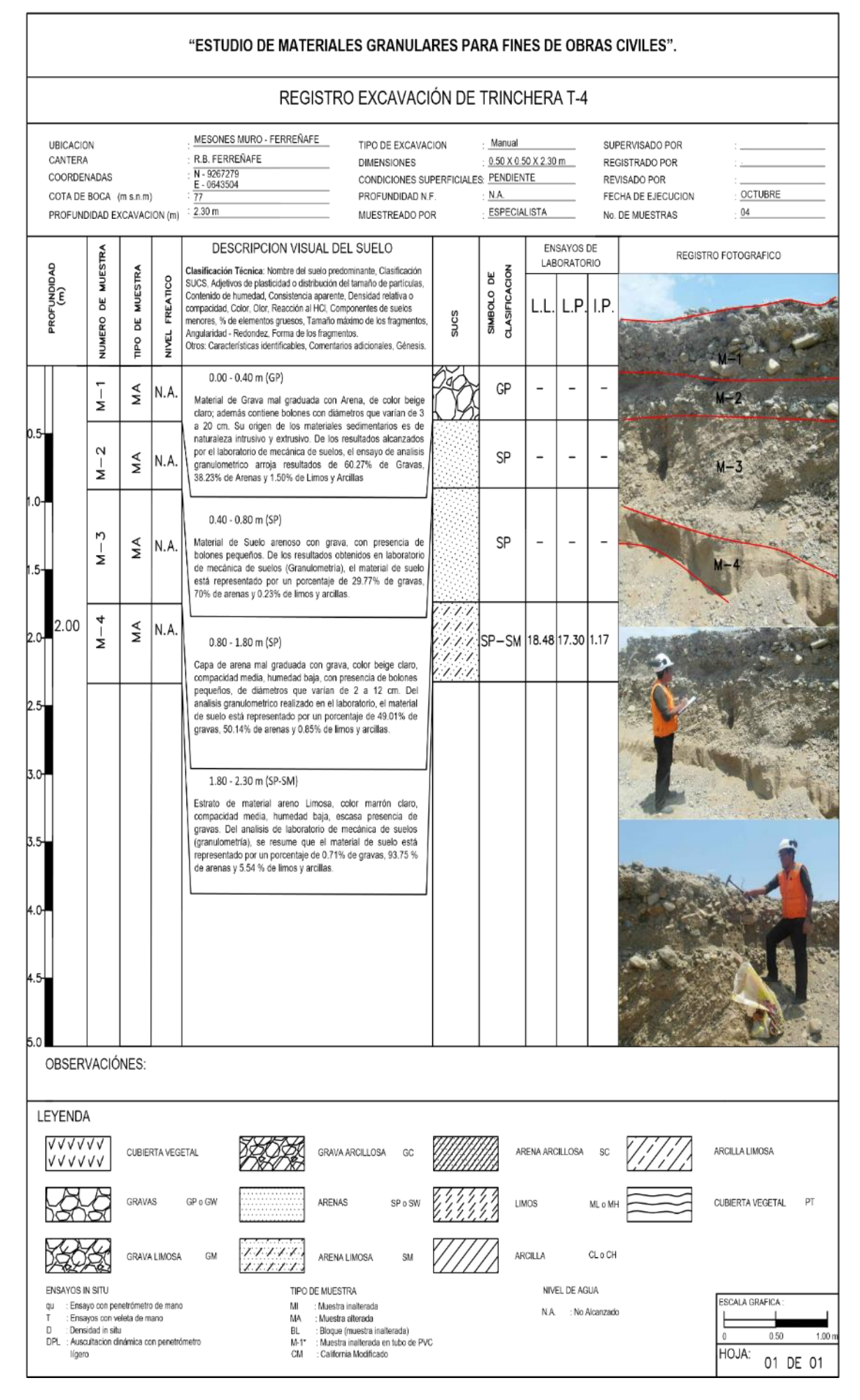

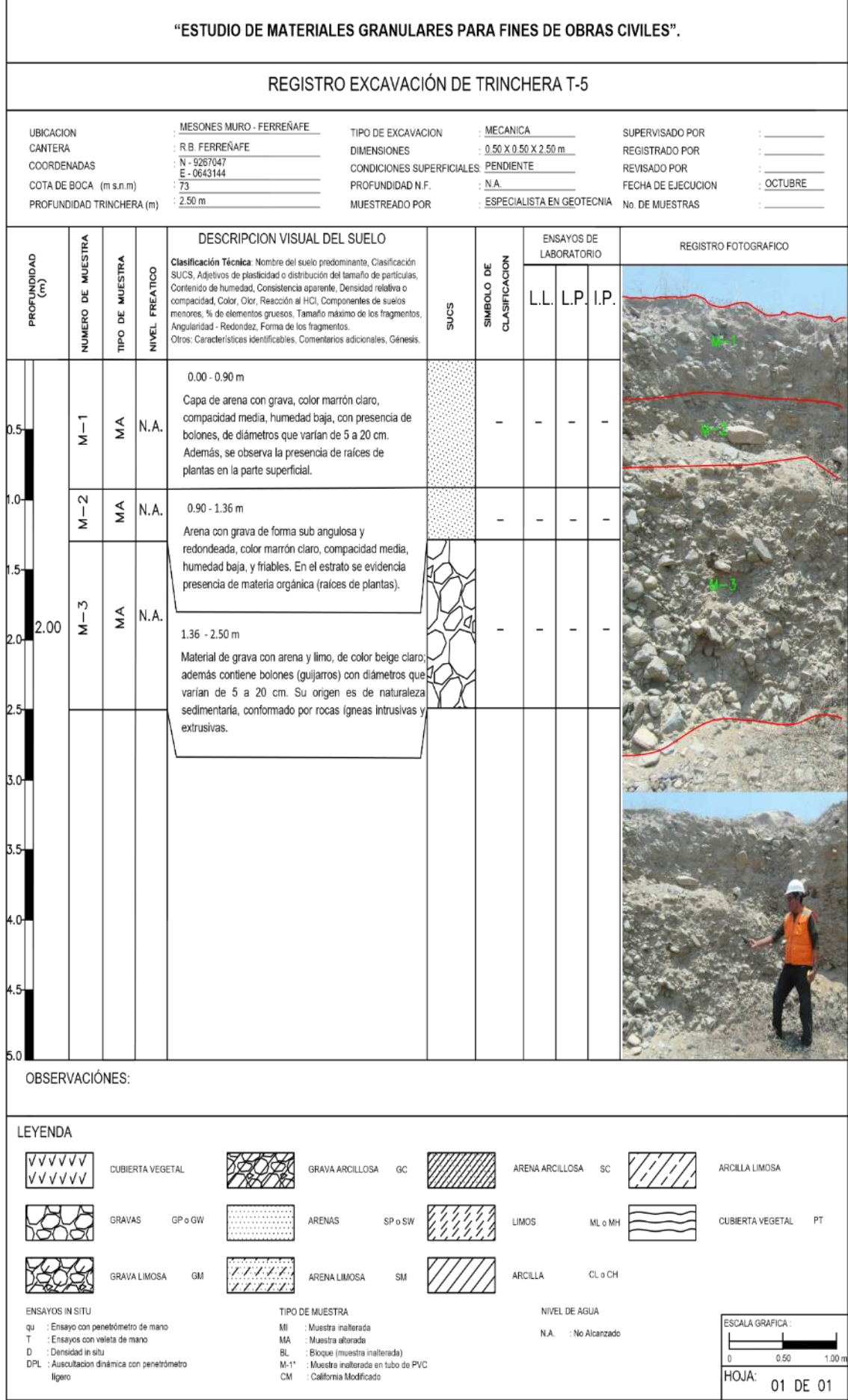

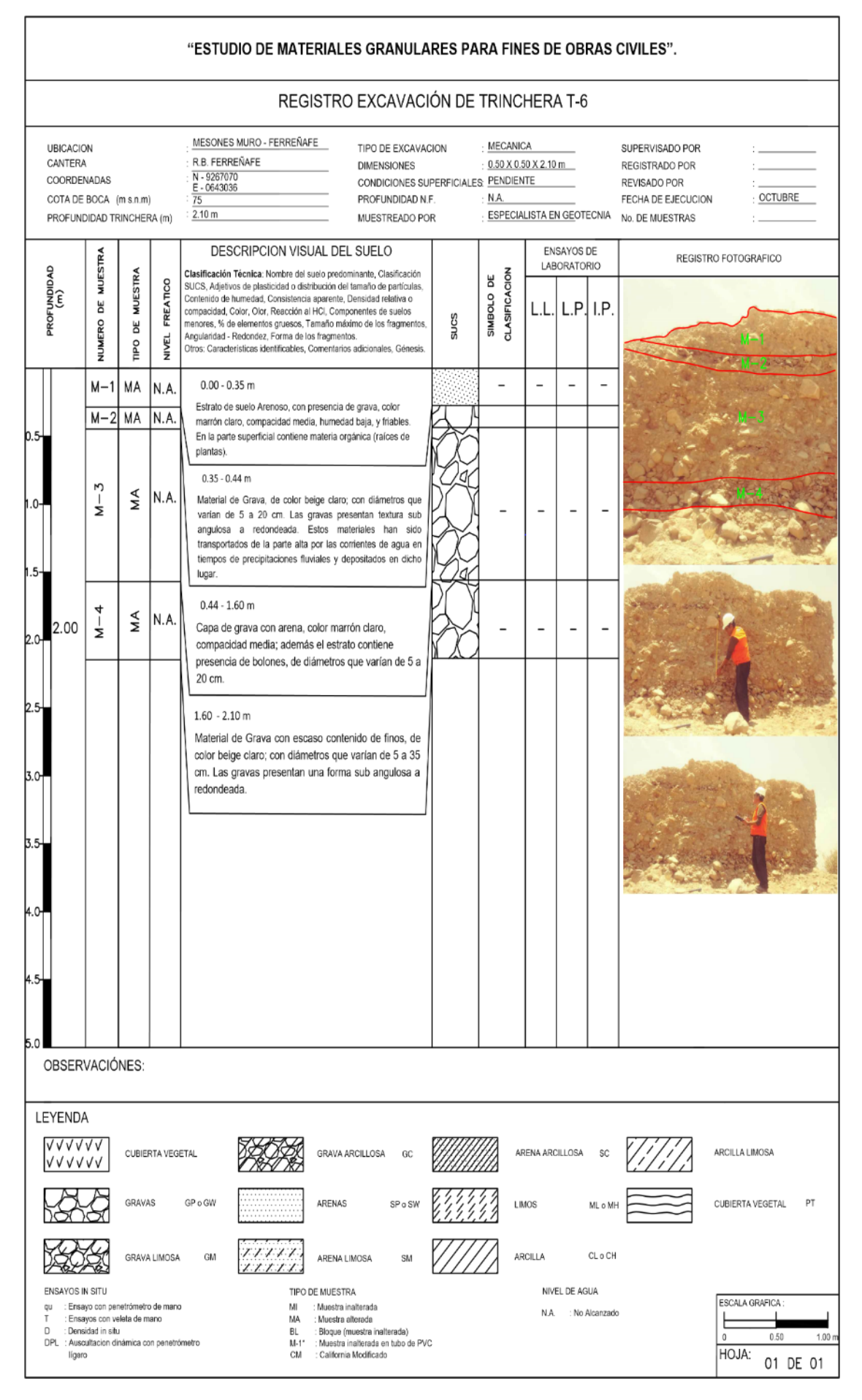

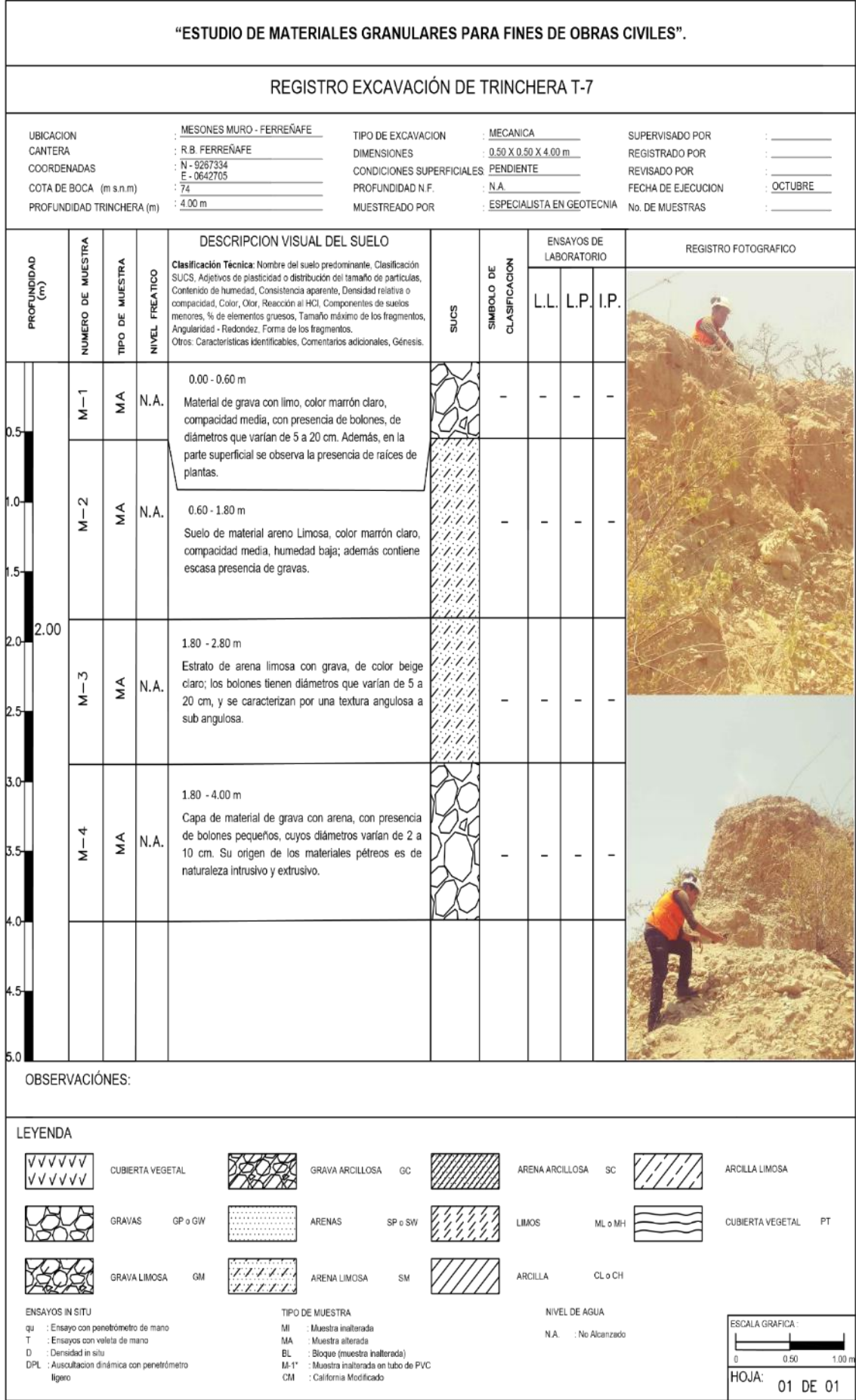

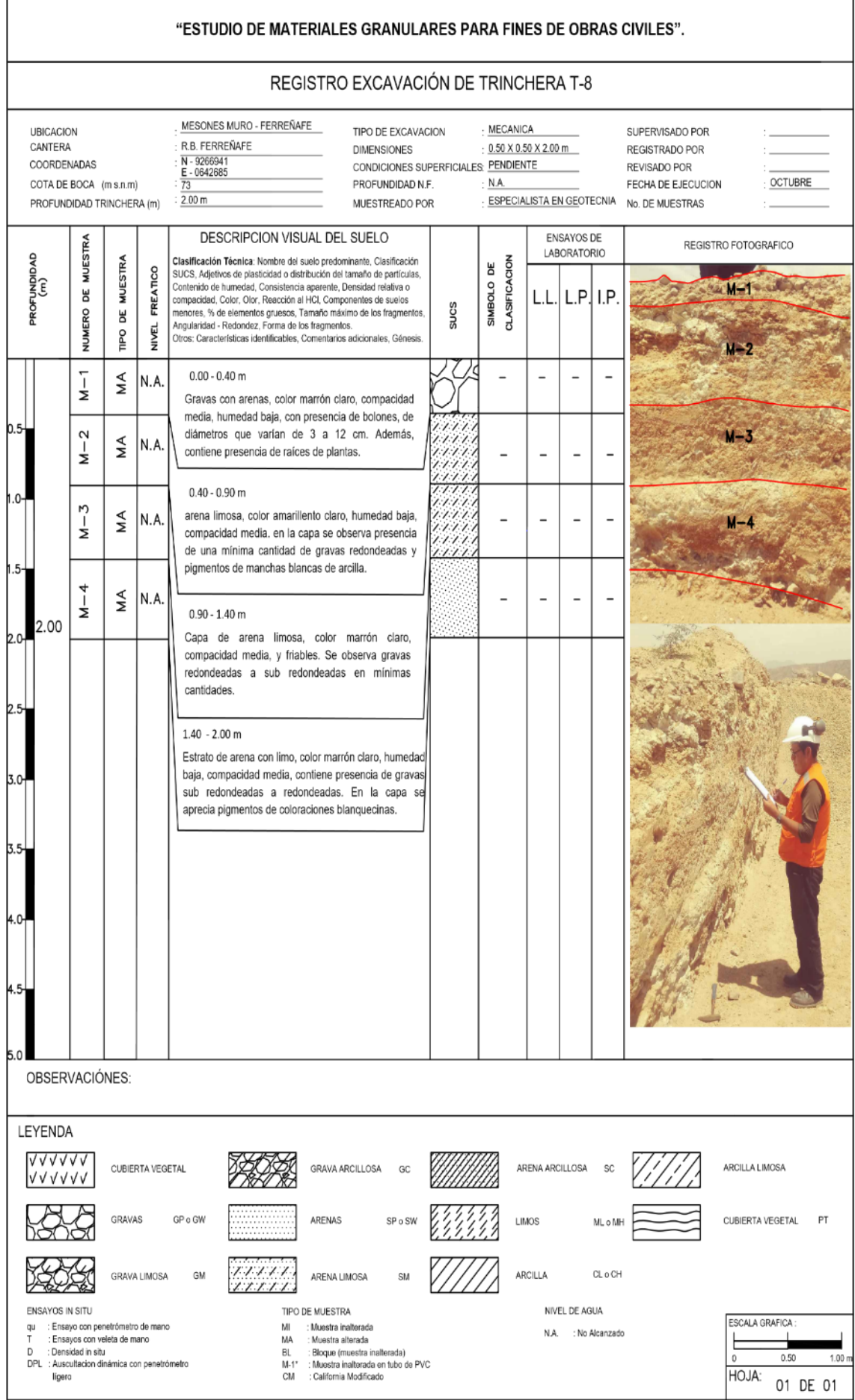

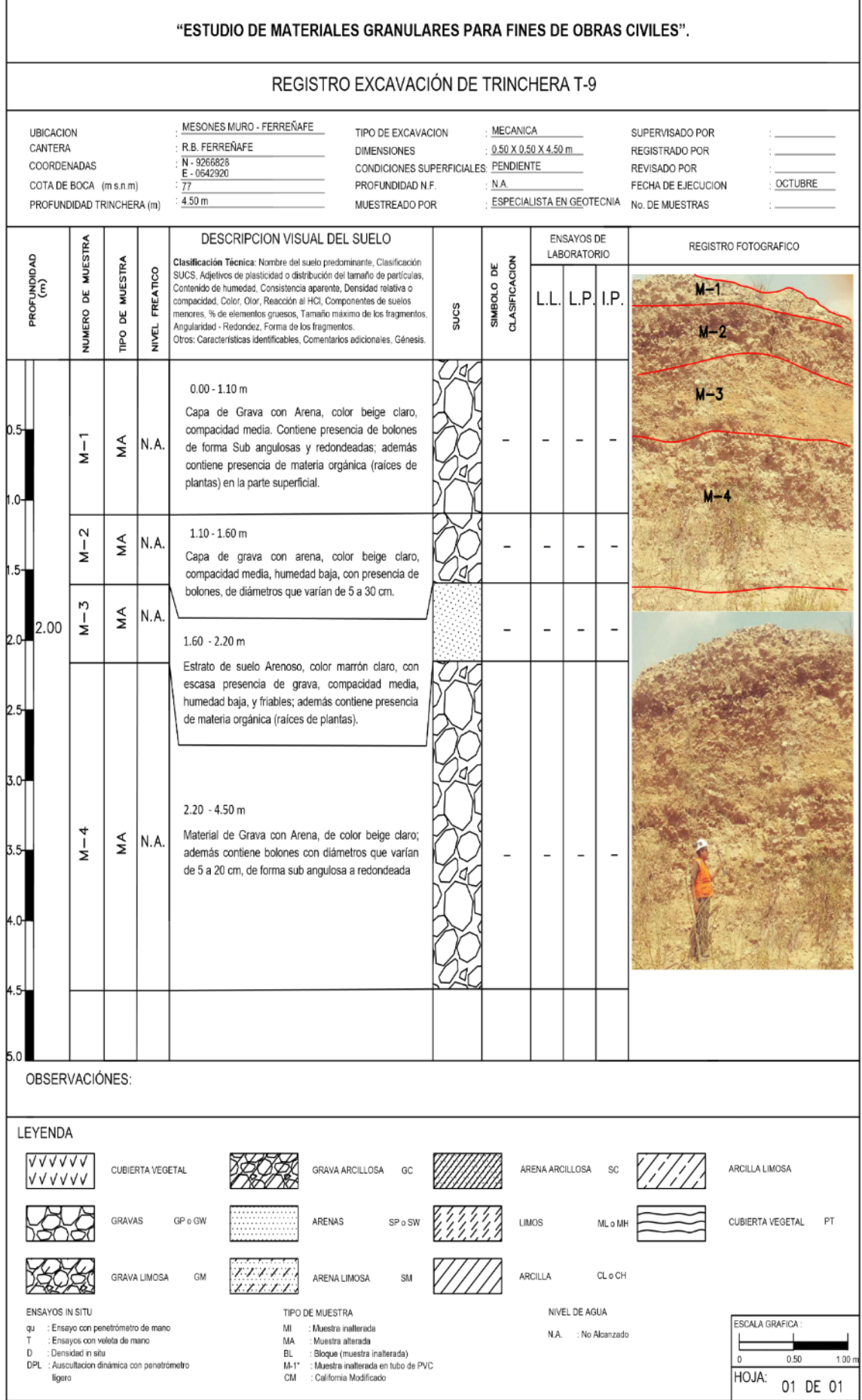

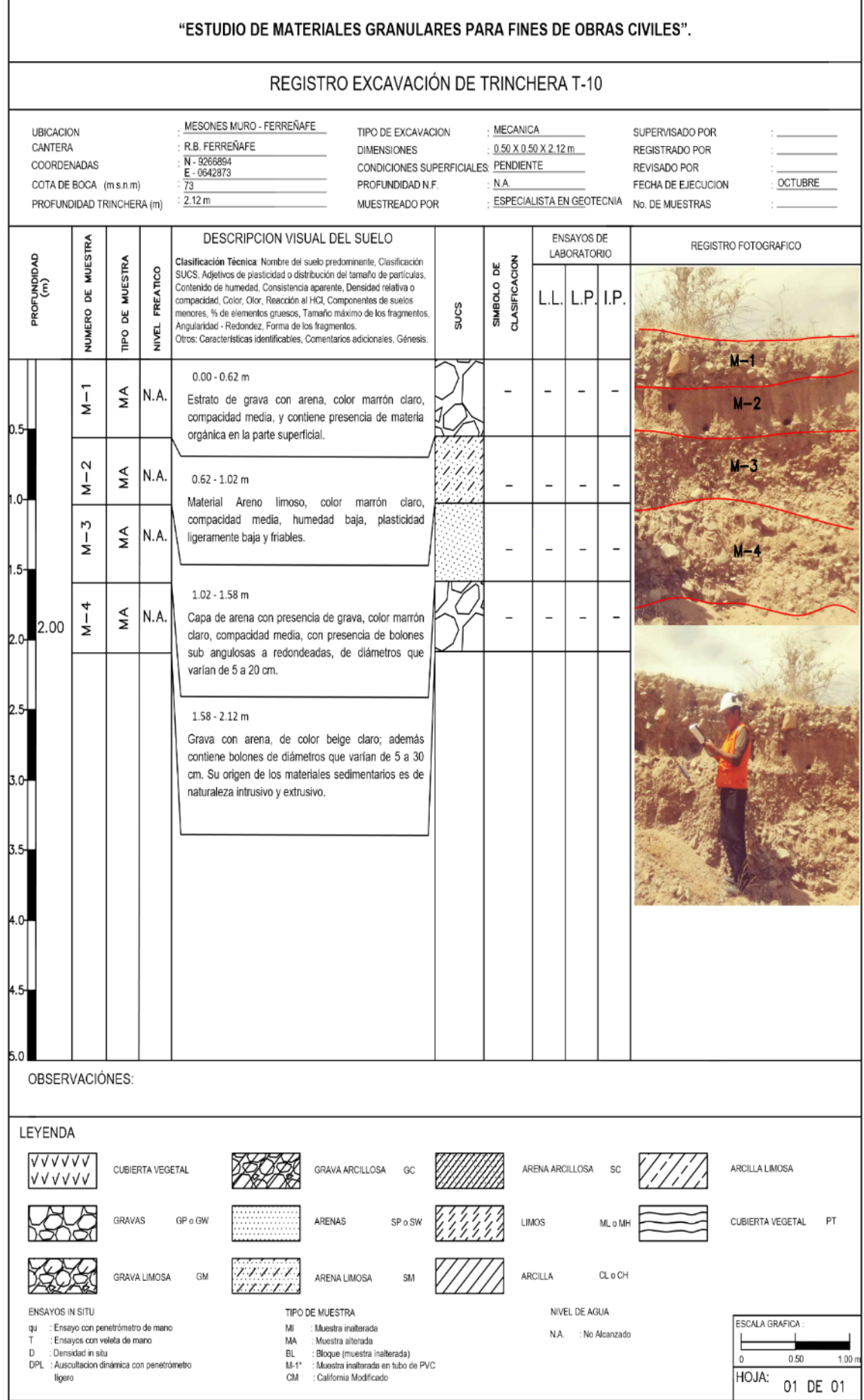

### **ANEXO N° 12: RESULTADO ESTUDIO DE SUELOS**

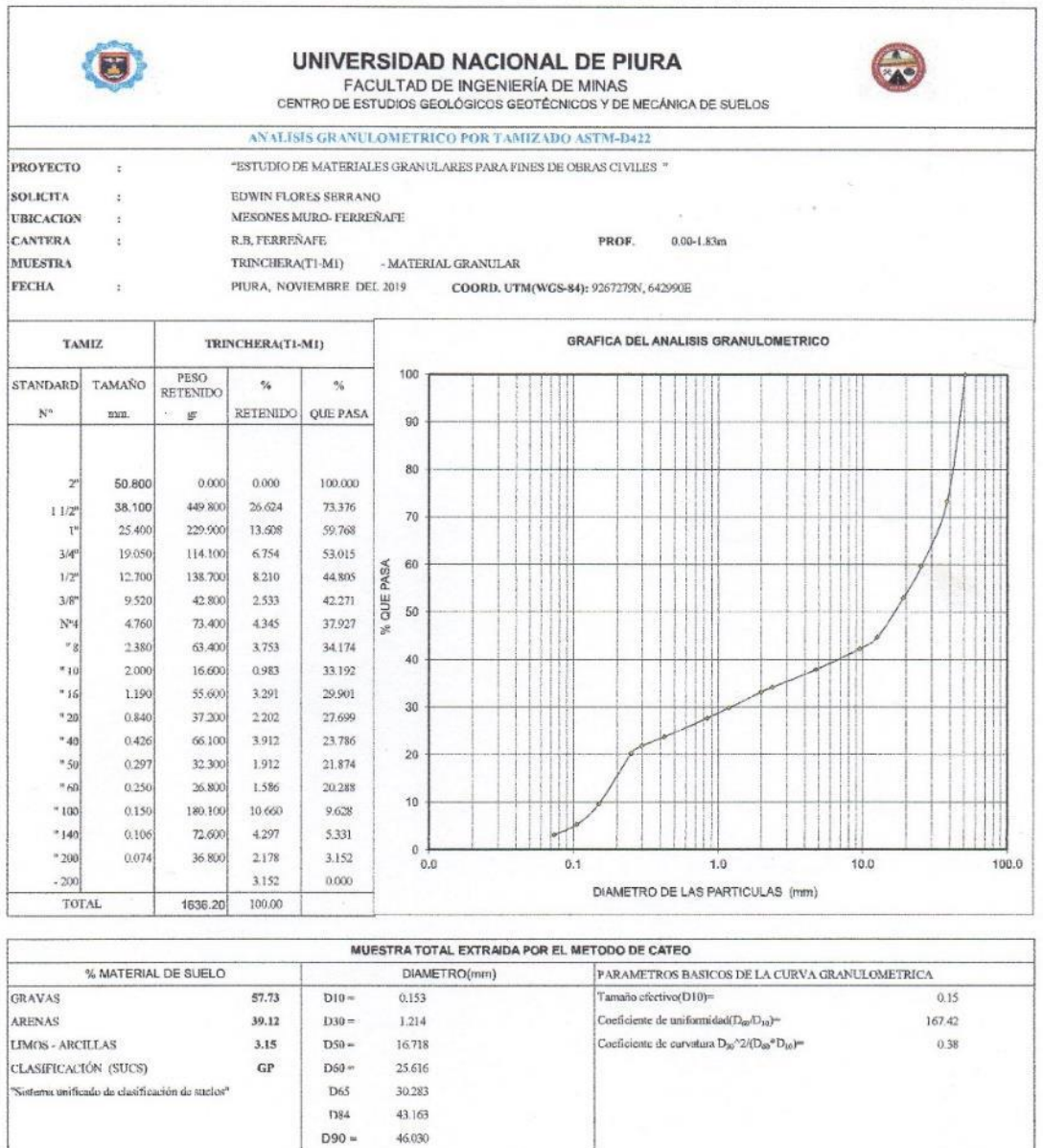

OBSERVACIÓN:

 $\lesssim$ 

|<br>Según el sistema unificado de clasificación de suelos (SUCS) se concluye el siguiente resultado:

 $\mathsf{Dm}{\equiv}$ 

16.592

GP:Grava mal graduada con arena

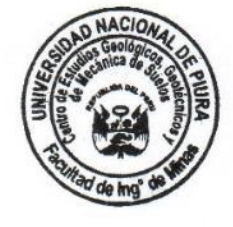

 $\tau$ 

UNIVERSIDAD NACIONAL DE PIURA<br>FACULTAD DE INGENIERIA DE MINAS<br>Centro de Estudios Geológicos, Geotécnicos Dr. Ing, Hipólito Tume Chapa

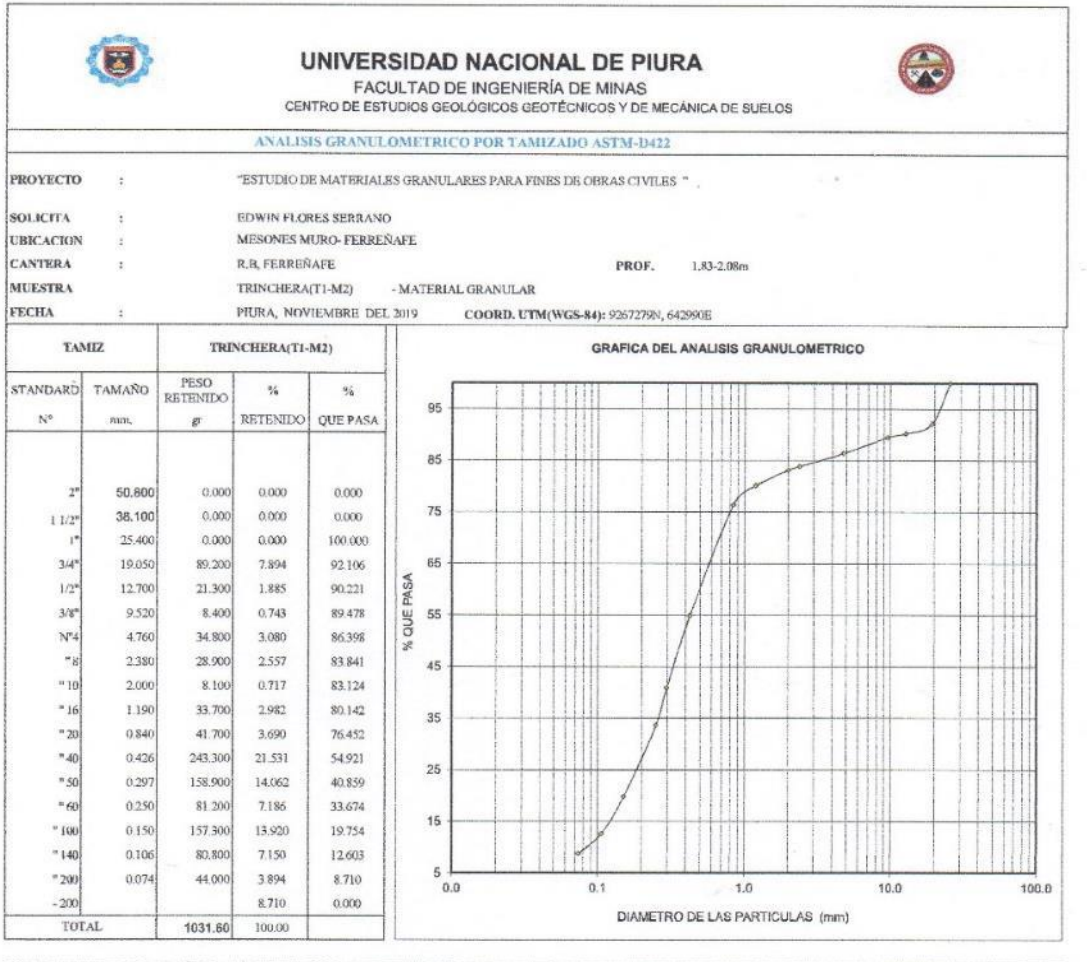

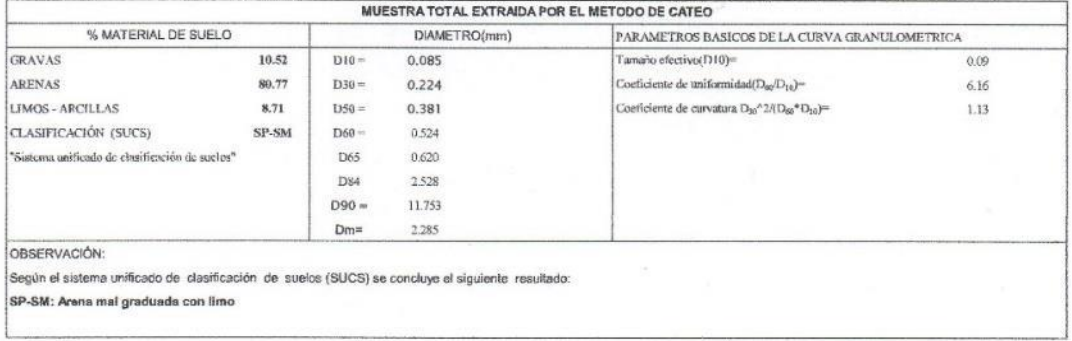

 $\frac{1}{2}$  ,  $\frac{1}{2}$ 

 $\alpha$ 

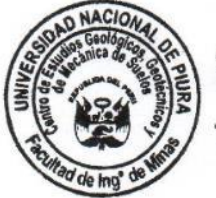

 $\tilde{\chi}$ 

UNIVERSIDAD NACIONAL DE<br>FACULTAD DE INGENIERIA DE<br>Centro de Estudios Geológicos, Geo

Dr. Ing. Hipolito Tume Chapa

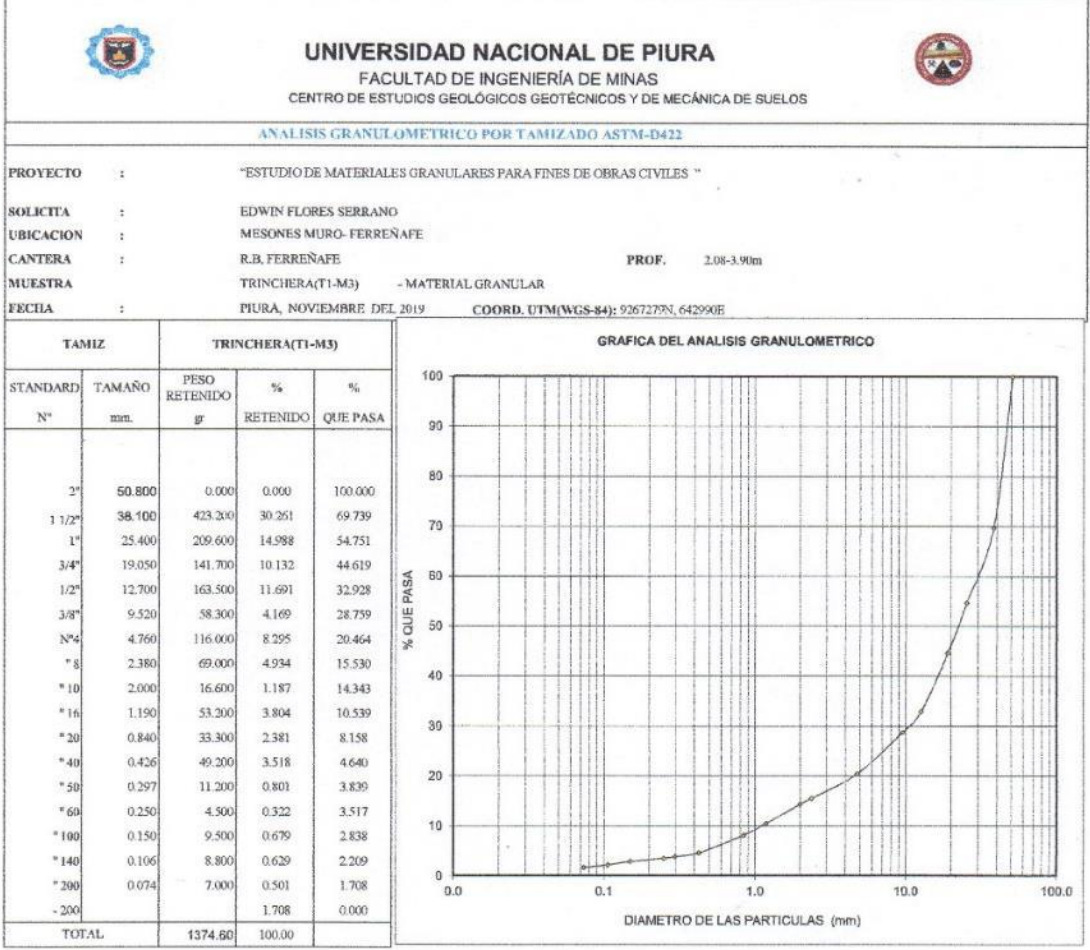

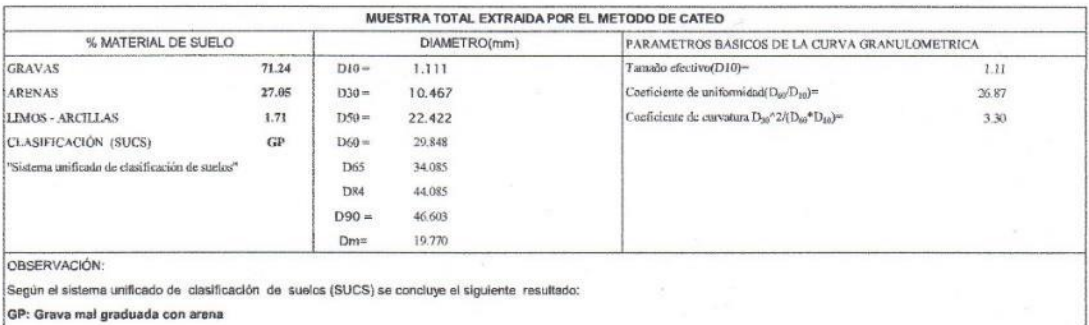

 $\sim$ 

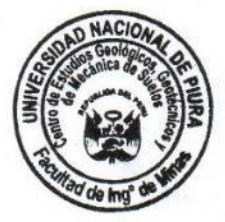

UNIVERSIDAD NACIONAL DE PIURA<br>FACULTAD DE INGENIERIA DE MINAS<br>Centro de Estudios Geológicos, Geotécnicos FACULTAD DE INSERIENTA DE NACIONALISTA DE SUR DESCRIPTION DE SUR DESCRIPTION DE SUR DESCRIPTION DE LA CONSTRUCTION DE LA CONSTRUCTION DE LA CONSTRUCTION DE LA CONSTRUCTION DE LA CONSTRUCTION DE LA CONSTRUCTION DE LA CONSTR

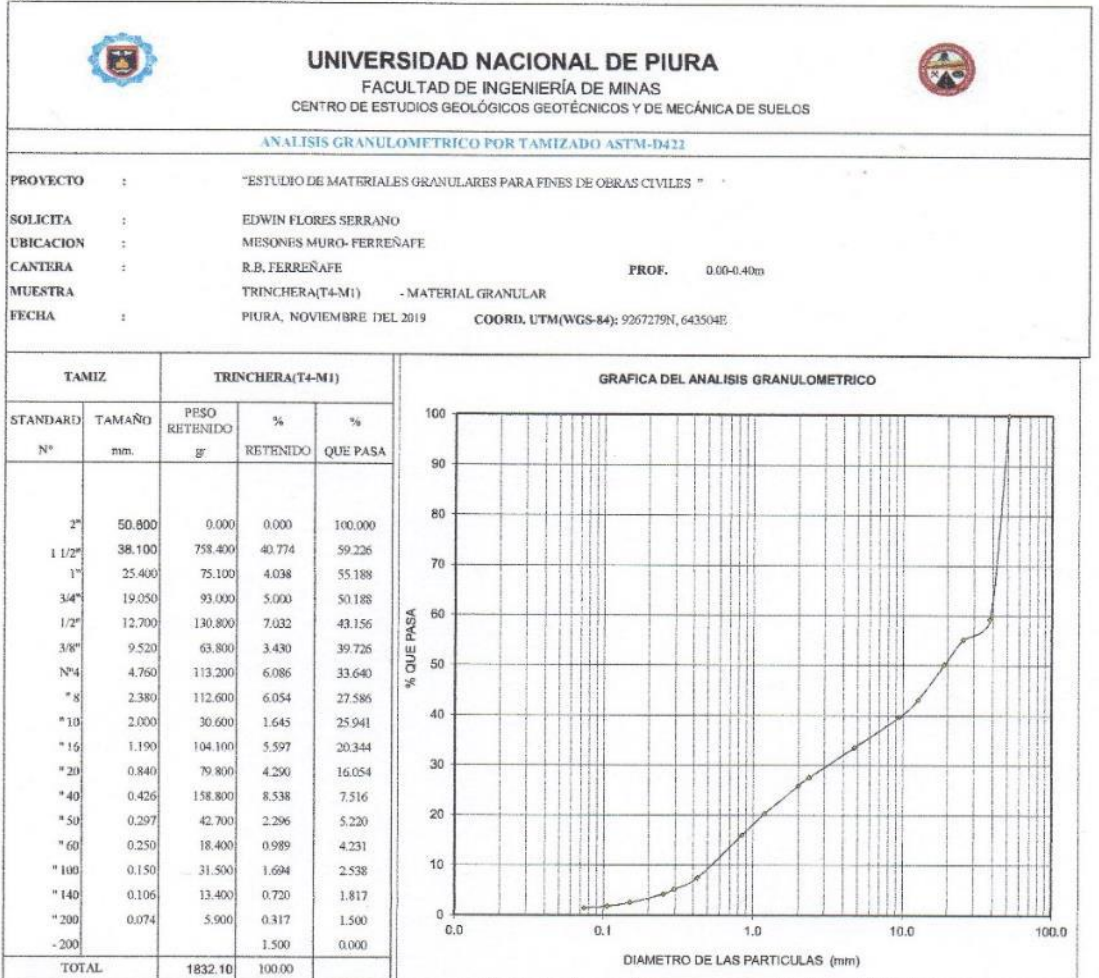

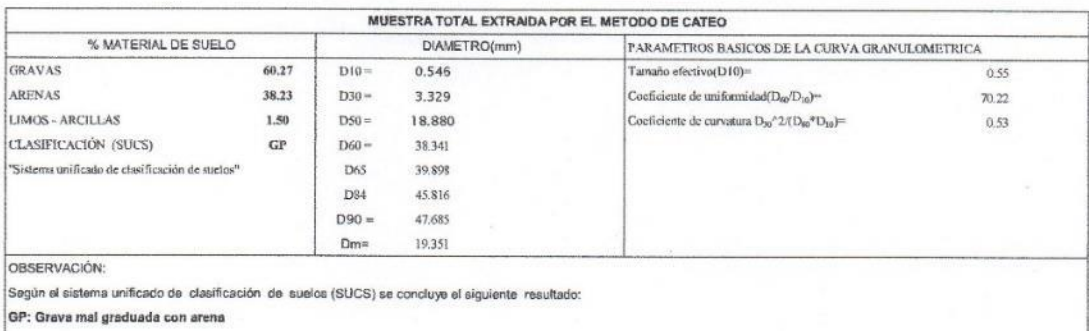

 $\sim$ 

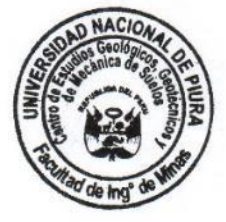

UNIVERSIDAD NACIONAL DE PIURA<br>FACULTAD DE INGENIERIA DE MINAS<br>Centro de Estudios Geodógicos, Geotécnicos<br>Centro de Estudios de Suetos FROM THE SERIES GOODLEDGE ON CONTRACTIVITY OF SHARES OF SHELP CHAPTER CHAPTER THE STATE OF THE STATE OF THE SERIES OF THE STATE OF THE STATE OF THE STATE OF THE STATE OF THE STATE OF THE STATE OF THE STATE OF THE STATE OF

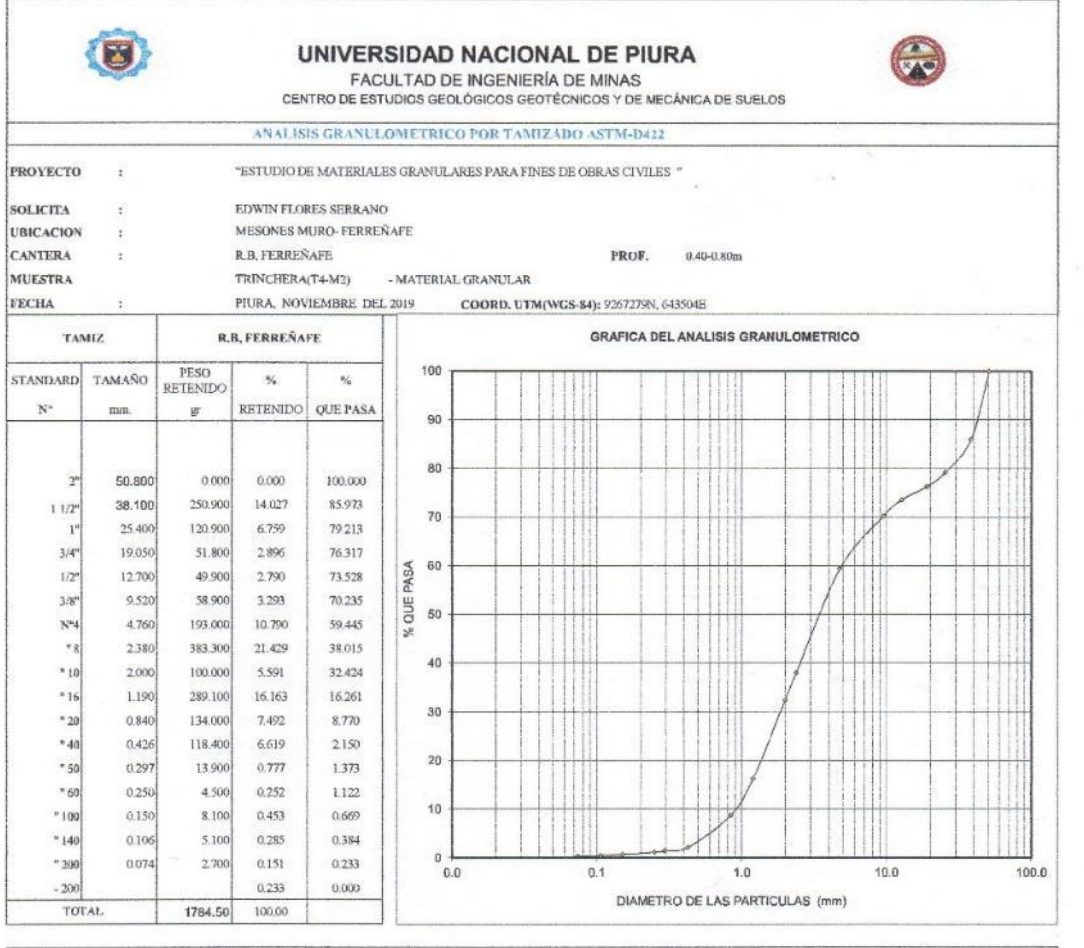

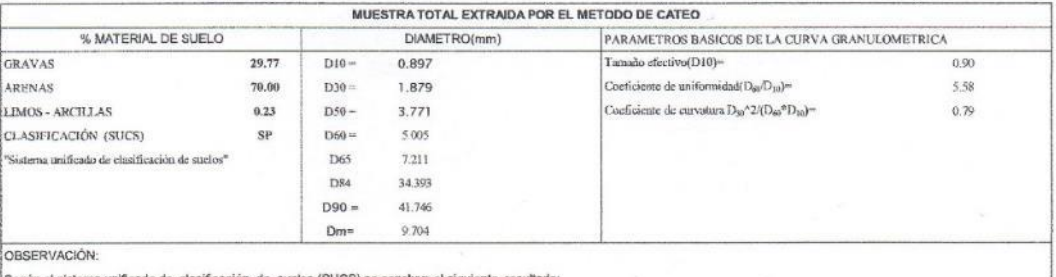

 $\mathcal{H}_0$ 

Según el sistema unificado de clasificación de suelos (SUCS) se conduye el siguiente resultado:

 $\epsilon$ 

SP: Arena mal graduada con grava

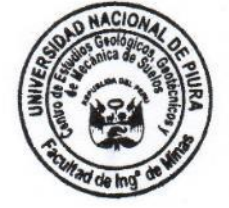

UNIVERSIDAD NACIONAL DE PIURA<br>FACULTAD DE INGENIERIA DE MINAS<br>Centro de Estudios Geológicos, Geolécnicos<br>V Mecânica de Supios

Dr. Ing, Hipolito Tume Chapa

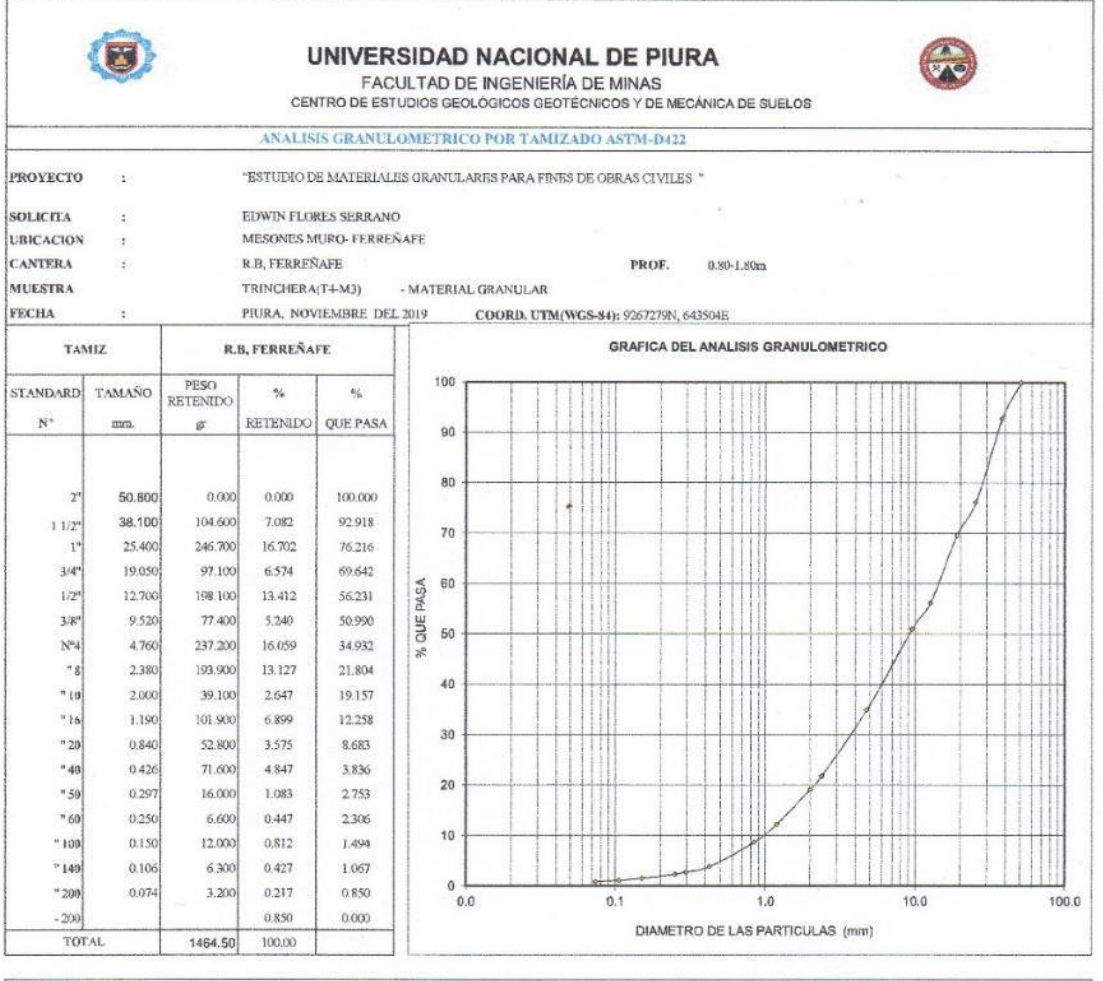

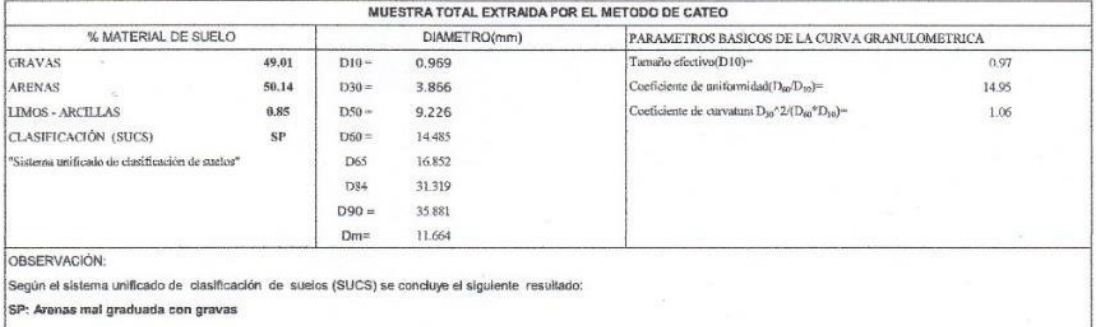

 $\omega$  =  $^{-3}$ 

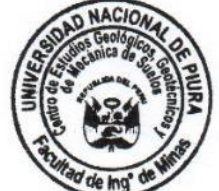

UNIVERSIDAD NACIONAL DE PIURA<br>FACULTAD DE INGENIERIA DE MINAS<br>Centro de Estudios Geológicos, Geotécnicos Dr. ing, Hipólito Tume Chapa

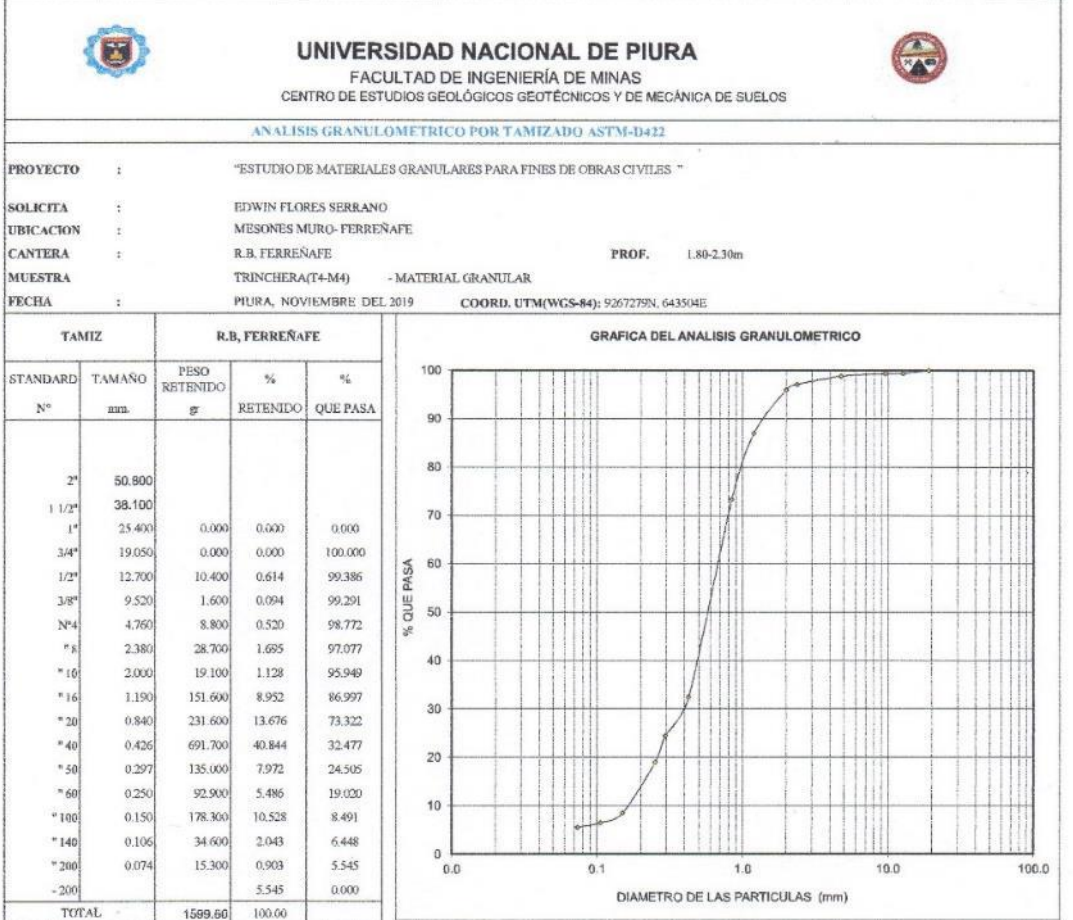

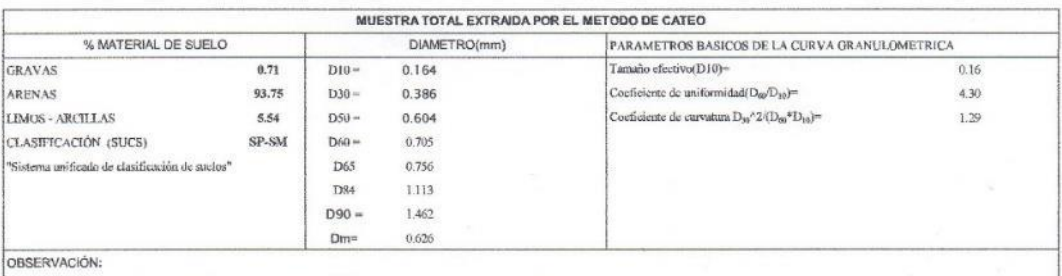

Según el sistema unificado de clasificación de suelos (SUCS) se concluye el siguiente resultado:<br>SP-SM : Arena mal graduada limosa

 $\tilde{g} = 2$ 

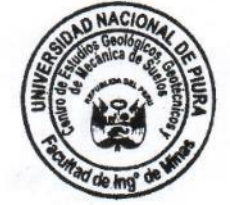

HAVERSIDAD NACIONAL DE PIURA<br>FACULTAD DE INGENIERIA DE MINAS<br>Centro de Estudios Geológicos, Geológicos<br>SANGERIA DE MEGARIA<br>TELECORRES DE ENTRETADORES DE CHAPA<br>DE TELECORRES DE E

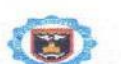

#### UNIVERSIDAD NACIONAL DE PIURA

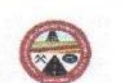

 $\approx$  s  $_{\rm g}$  .  $\approx$ 

FACULTAD DE INGENIERÍA DE MINAS CENTRO DE ESTUDIOS GEOLÓGICOS GEOTÉCNICOS Y DE MECÁNICA DE SUELOS

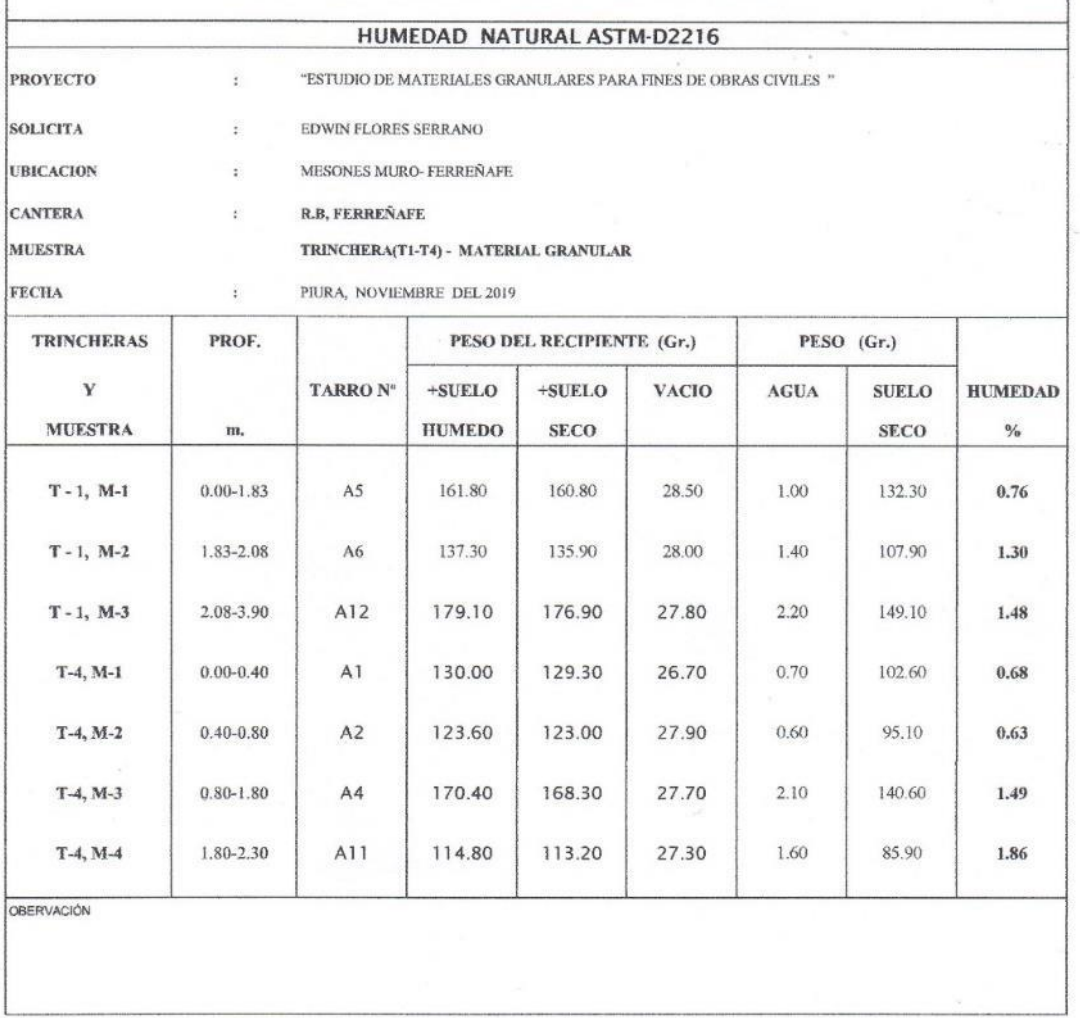

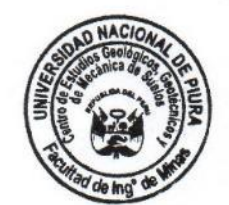

UNIVERSIDAD NACIONAL DE PIURA<br>FACULTAD DE INGENIERIA DE MINAS<br>Centro de Estudios Geológicos, Geotócnicos<br>Alexandre de Suelos<br>Alexandre De Minas<br>Dr. (Ing. Hipólito Tume Chapa

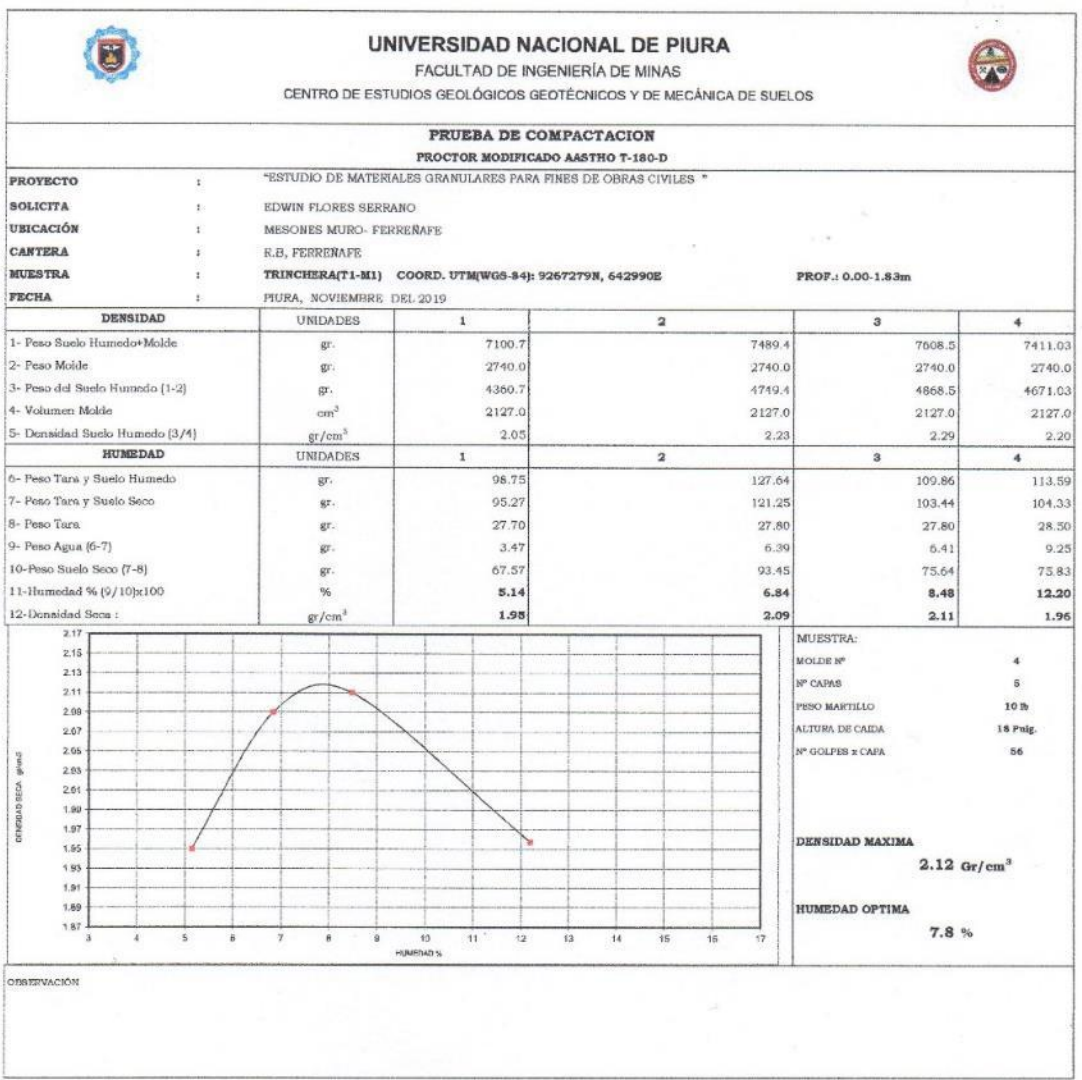

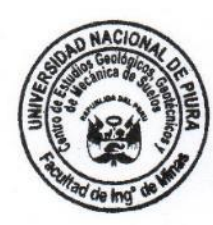

UNIVERSIDAD<br>FACULTAD DE Te Dr. Ing. Hipólito Tume Chapa 30

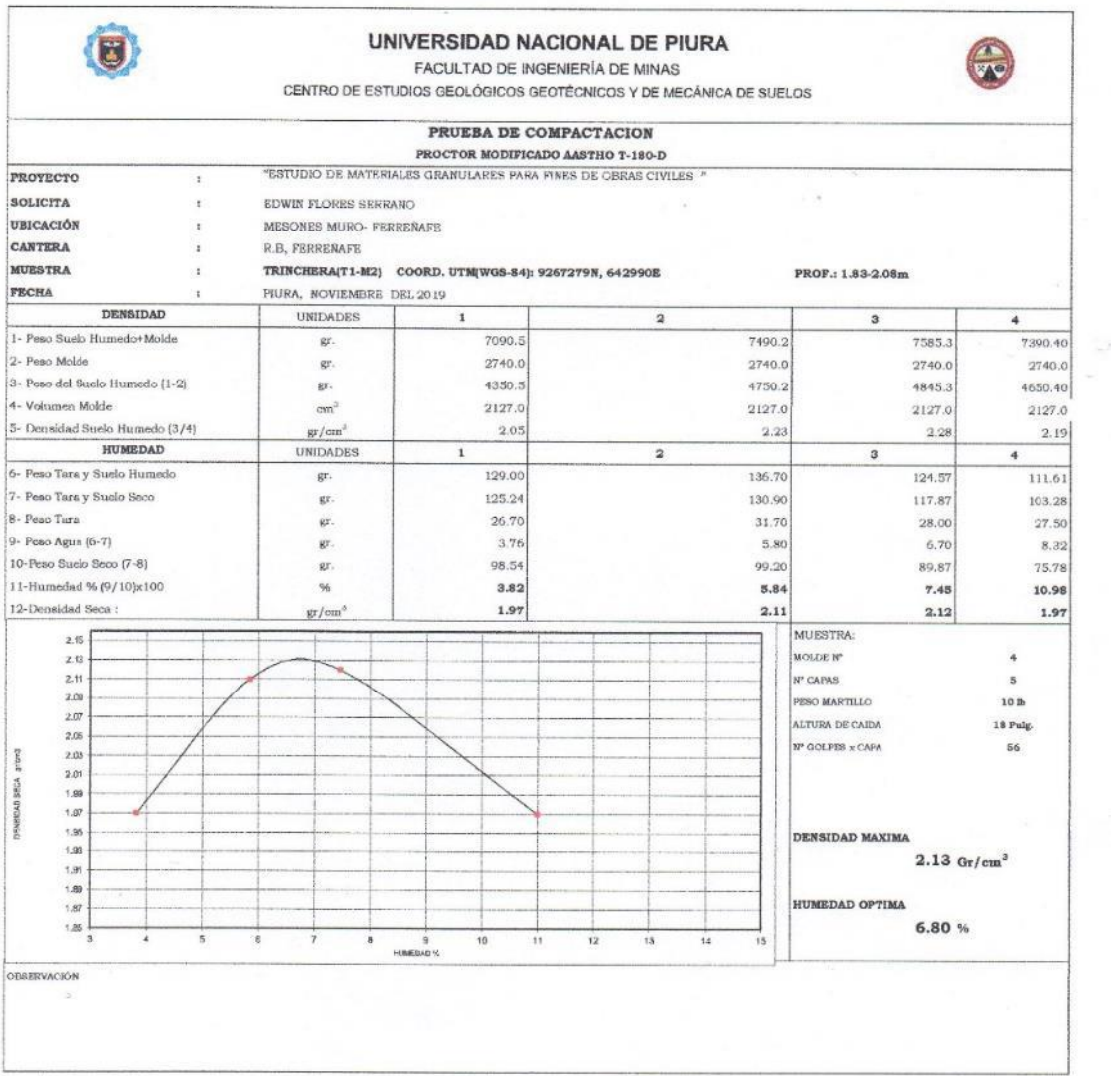

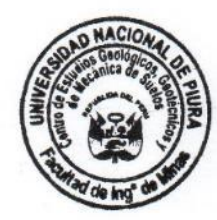

UNIVERSIDAD NACIONAL DE PIURA<br>FACULTAD DE INGENIERIA DE MINAS<br>Centro de Estudios Geodógicos, Geotécnicos

Centro de Estudios Geológicos, Geotécnicos

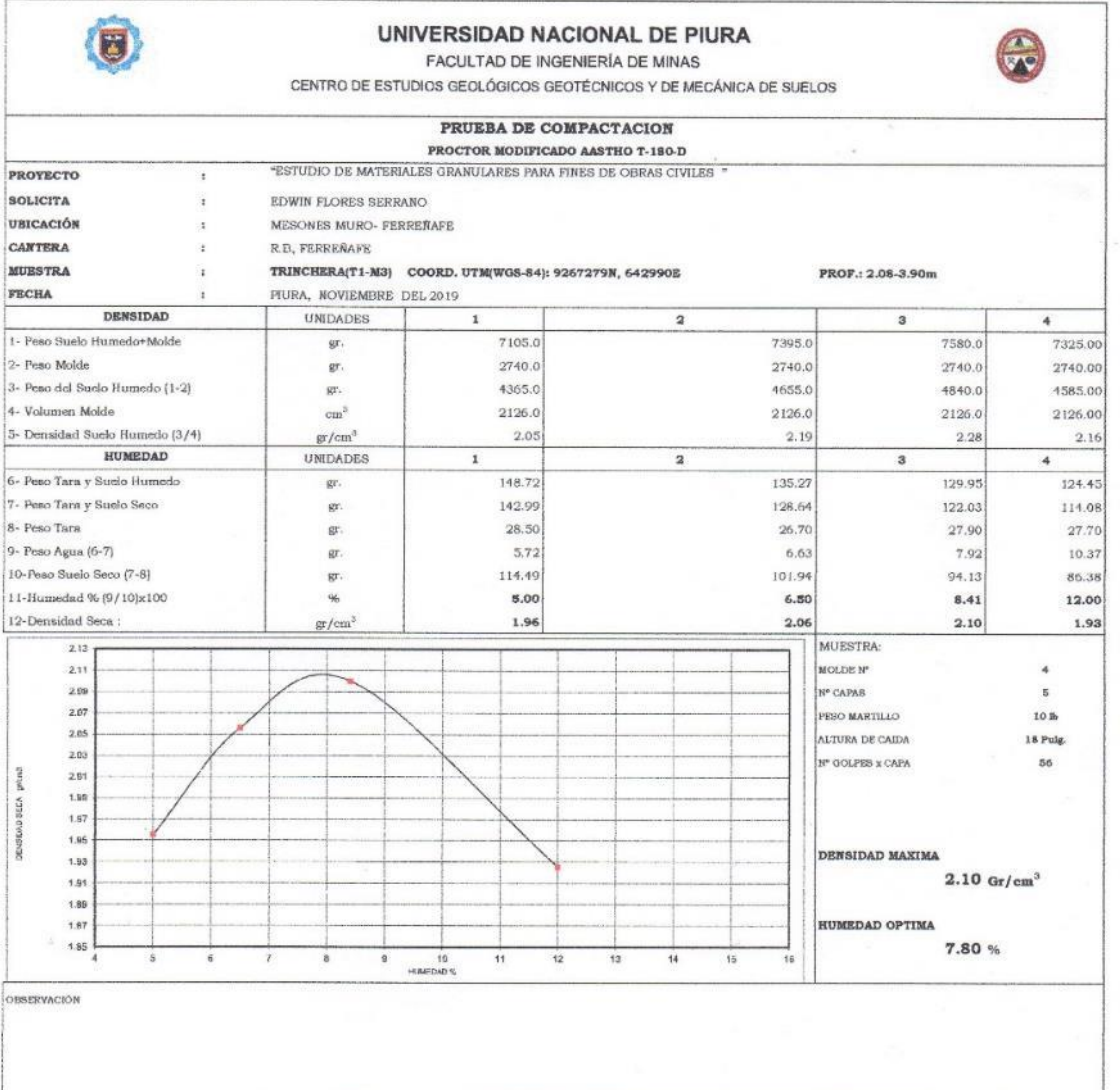

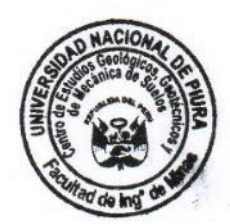

UNIVERSIDAD NACIONAL DE PIURA<br>FACULTAD DE INGENIERIA DE MINAS<br>Centro de Estudios Geológicos, Geológicos PACULTAD DE INGENIERIA DE MINAS<br>Centro de Estudios Geotecnicos<br>The Mechanica de Suelos<br>Dr. Ing. Hipólito Turne Chapa<br>Dr. Ing. Hipólito Turne Chapa

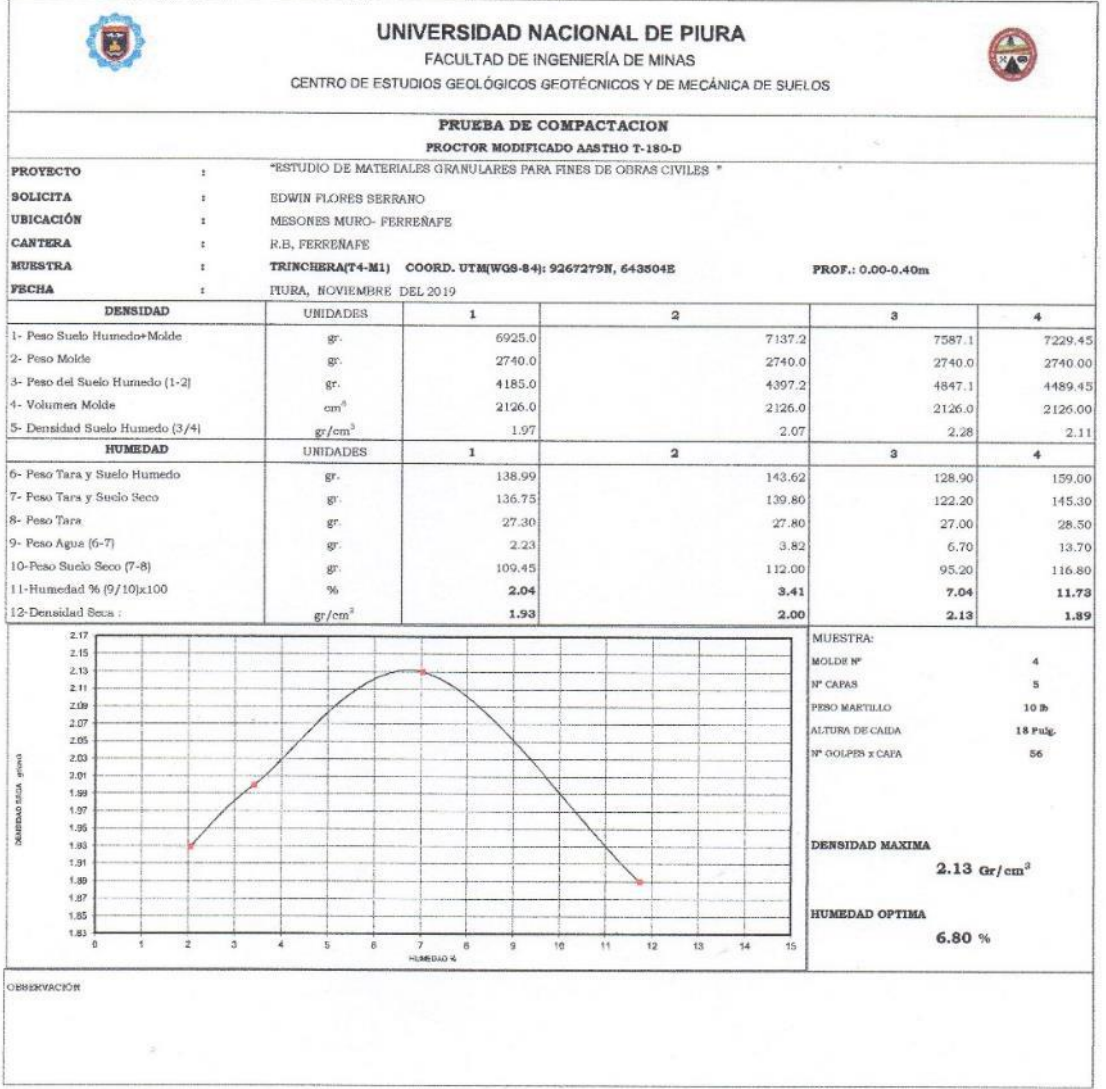

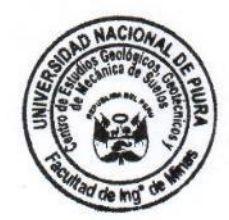

 $\label{eq:3.1} \frac{\partial}{\partial t} \left( \frac{\partial}{\partial x} \right) = \frac{\partial}{\partial x} \left( \frac{\partial}{\partial x} \right)$ 

 $\sigma$ 

UNIVERSIDAD MAGIONAL DE PIURA<br>FACULTAD DE INGENIERIA DE MINAS<br>Centro de Estudios Geológicos, Geotécnicos<br>Victoria de Suelos<br>Dr. Ing. Hippolito Tume Chapa

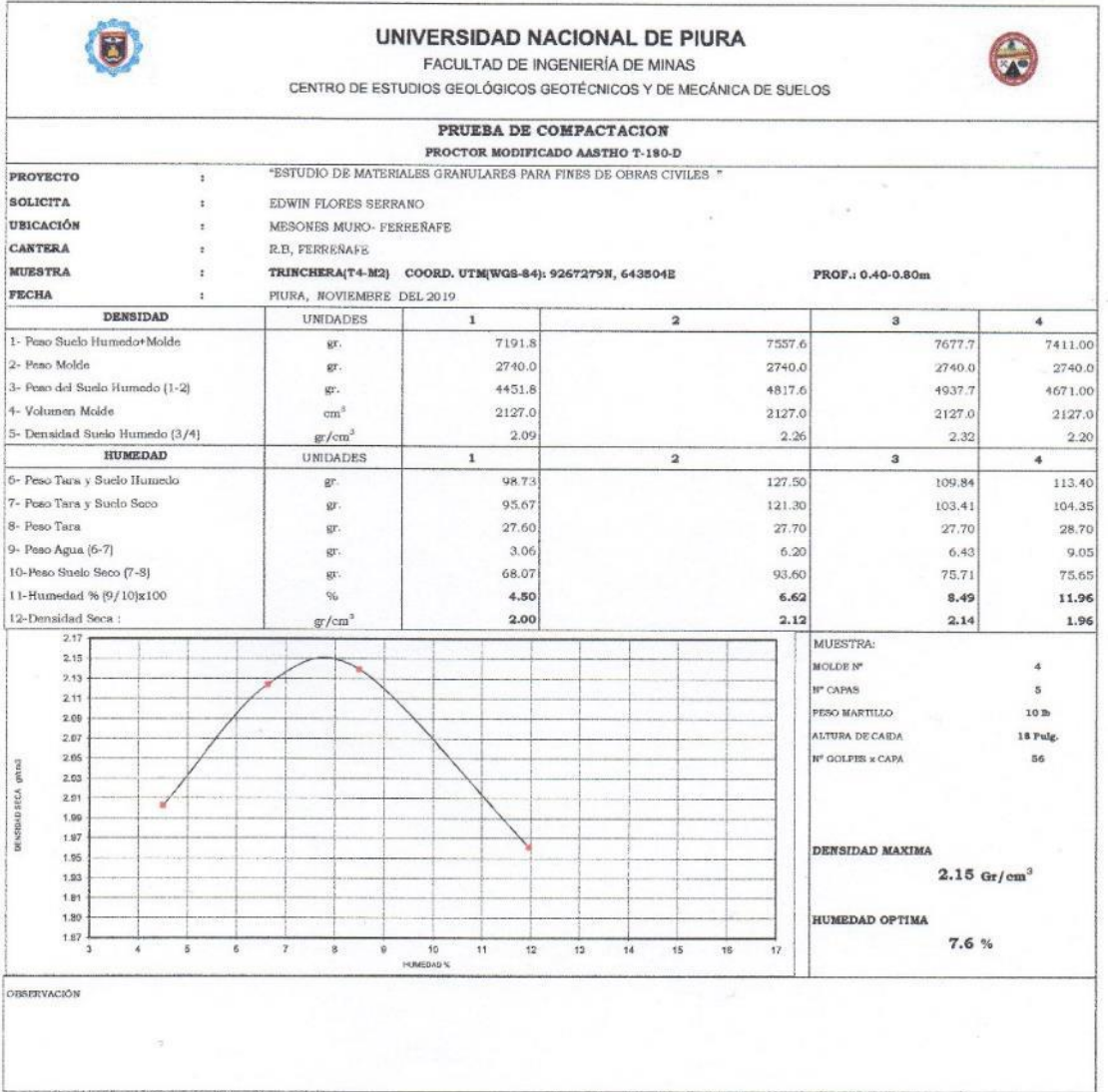

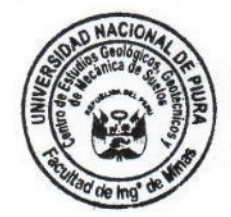

UNIVERSIDAD NACIONAL DE PIURA<br>FACULTAD DE INGENIERIA DE MINAS<br>Centro de Estudios Geológicos, Geotécnicos

Dr. Ing. Hipólito Tume Chapa

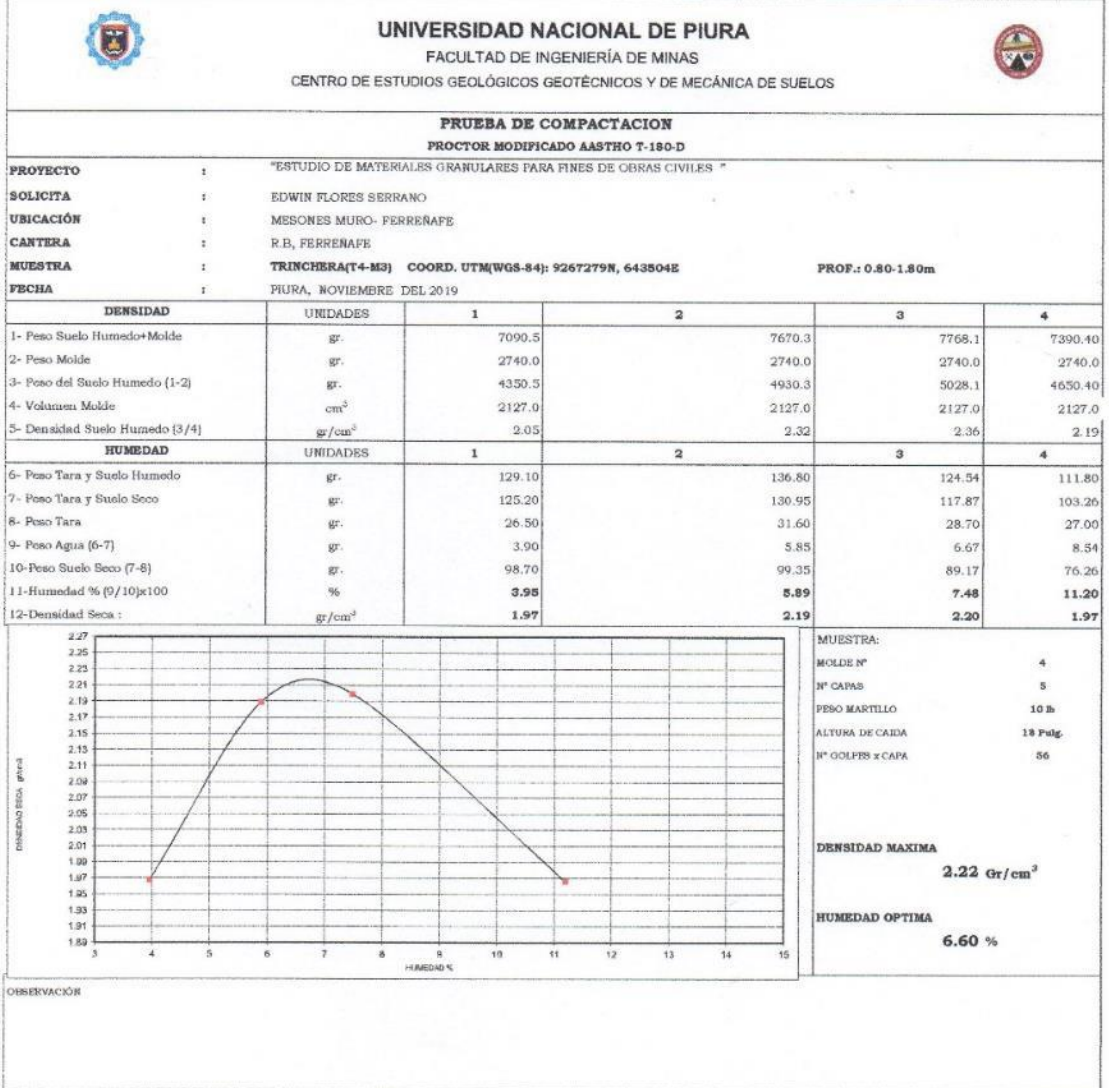

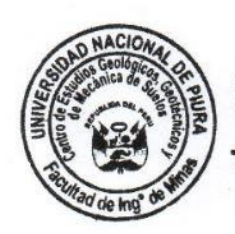

UNIVERSIDAD MACIONAL DE PIURA<br>FACULTAD DE INGENIERIA DE MINAS FACULTAD DE MGENIERIA DE MINAS<br>Contro de Estudios Geológicos, Geológicos, Geológicos, Geológicos, Geológicos, Geológicos, Geológicos, Capital<br>Dr. Ing. Hipólito Turne Chapa,
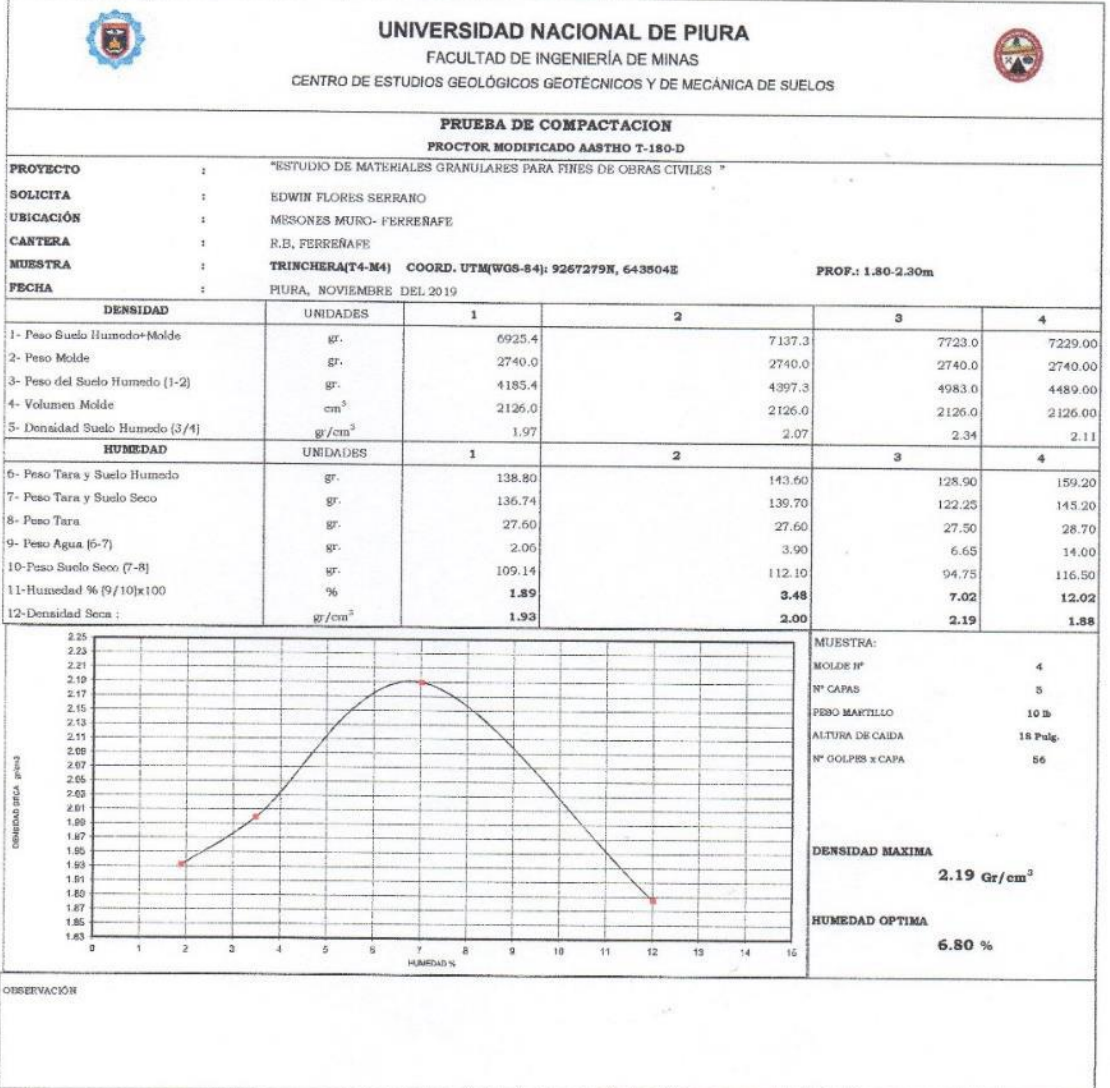

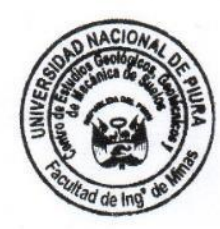

UNIVERSIDAD NACIONAL DE PIURA<br>FACULTAD DE INGENIERIA DE MINAS<br>Centre de Estudios Geológicos, Geotécnicos

**Centre de Estudios Caciónicos, Oectóricos<br>
Transferência de Suelos<br>
Dr. Ing. Hipólito Turne Chapa**<br>
JEFE

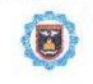

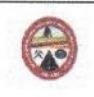

FACULTAD DE INGENIERÍA DE MINAS

CENTRO DE ESTUDIOS GEOLÓGICOS GEOTÉCNICOS Y DE MECÁNICA DE SUELOS

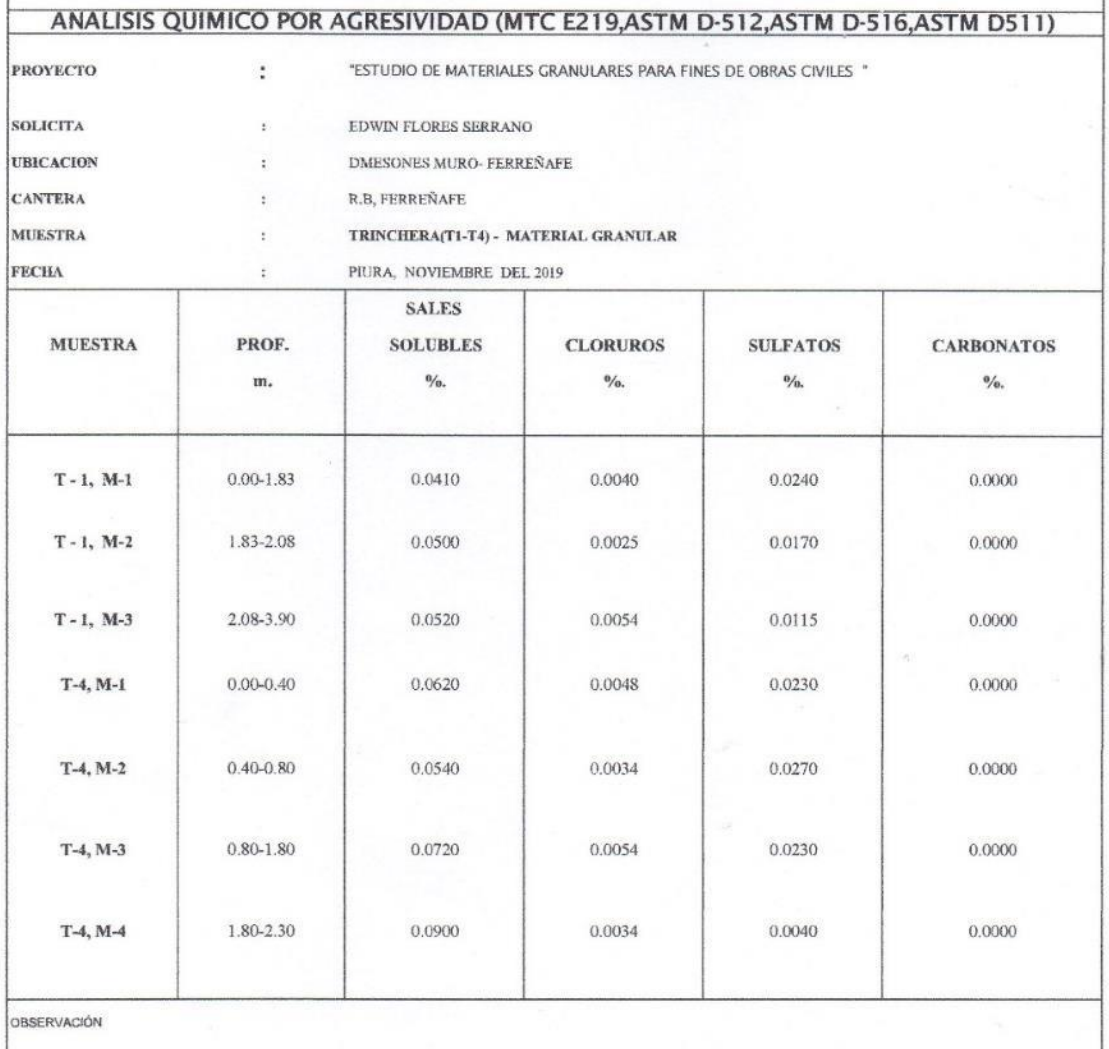

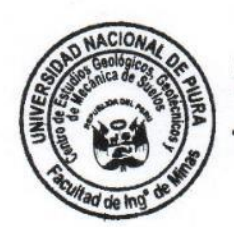

UNIVERSIDAD NACIONAL DE PIURA<br>FACULTAD DE INGENIERIA DE MINAS<br>Centro de Estudios GARINERIA DE MINAS  $42$ 

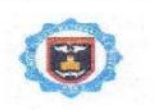

 $\sim$ 

 $\tilde{g}$ 

### UNIVERSIDAD NACIONAL DE PIURA

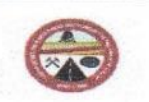

FACULTAD DE INGENIERÍA DE MINAS

CENTRO DE ESTUDIOS GEOLÓGICOS GEOTÉCNICOS Y DE MECÁNICA DE SUELOS

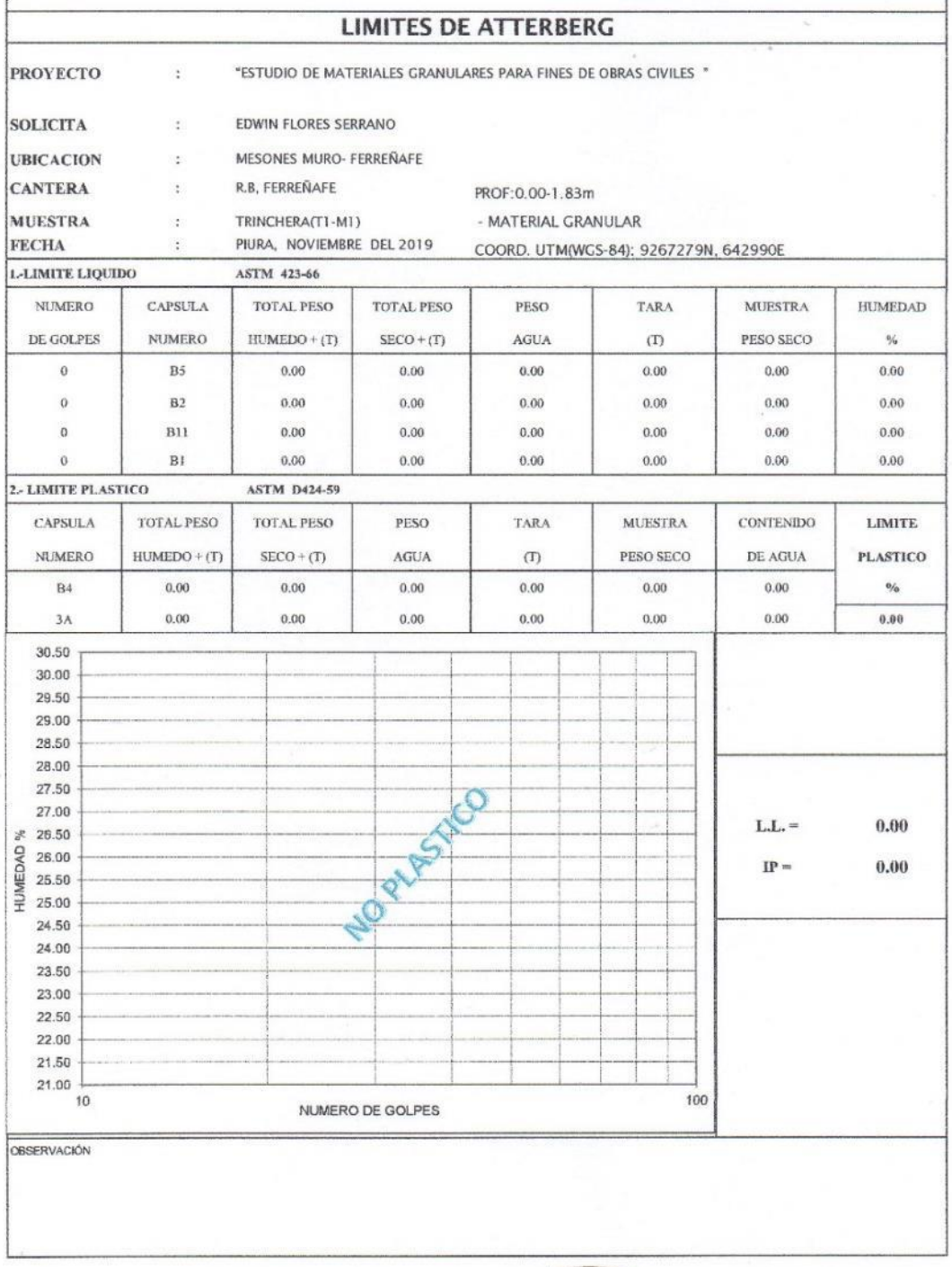

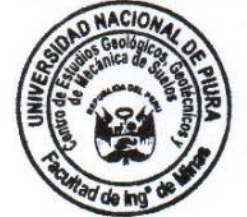

UNIVERSIDAD NACIONAL DE PIURA<br>FACULTAD DE INGENIERIA DE MINAS<br>Centro de Estudios Geológicos, Geotécnicos  $72$ 

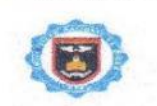

 $\mathcal{L}$ 

### UNIVERSIDAD NACIONAL DE PIURA

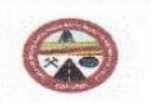

FACULTAD DE INGENIERÍA DE MINAS

CENTRO DE ESTUDIOS GEOLÓGICOS GEOTÉCNICOS Y DE MECÁNICA DE SUELOS

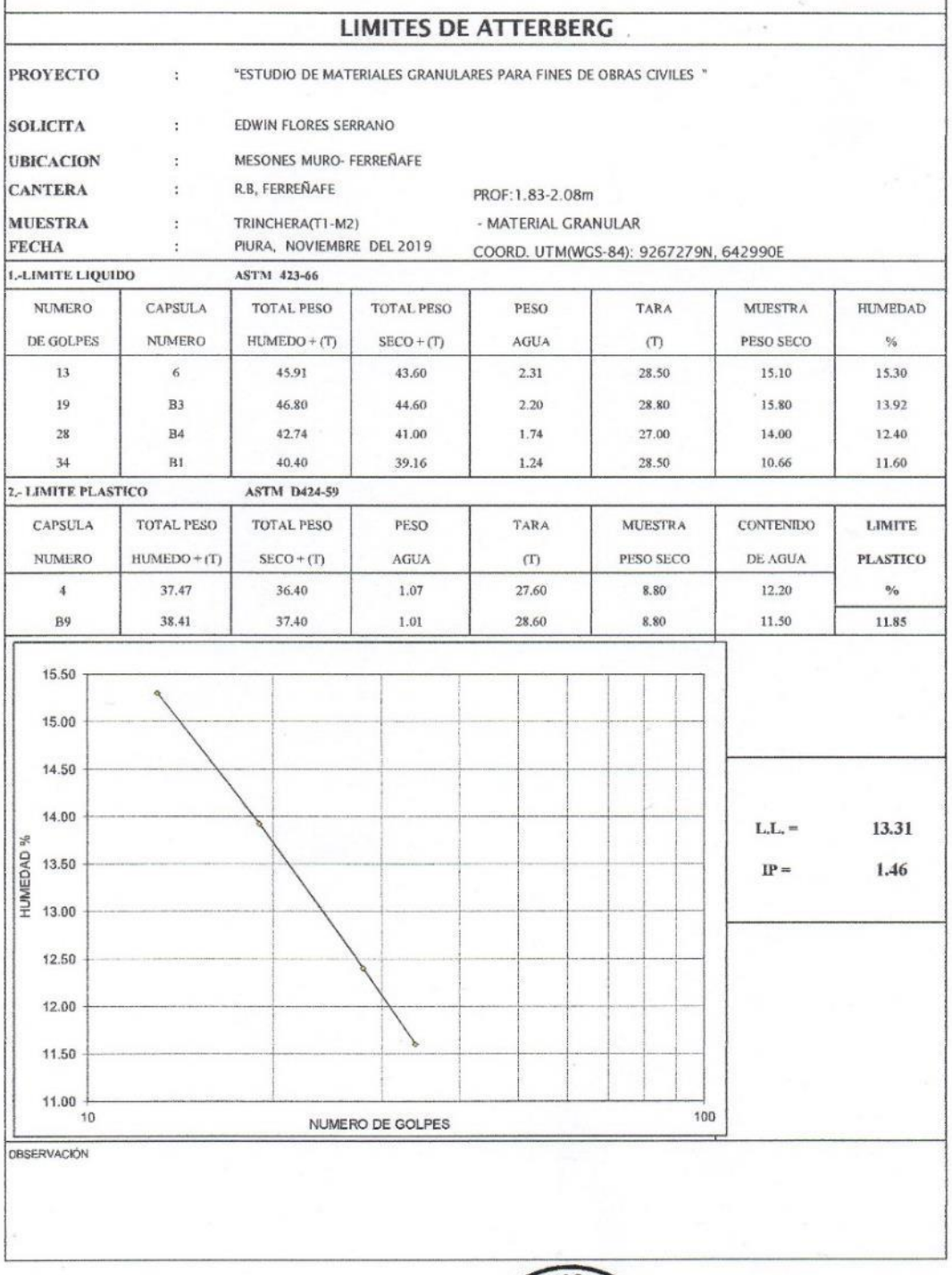

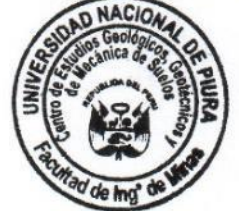

UNIVERSIDAD NACIONAL DE PIURA<br>FACULTAD DE INGENIERIA DE MINAS<br>Centro de Estudios Geológicos, Geotécnicos Fierce

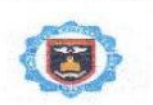

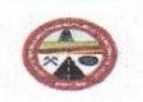

FACULTAD DE INGENIERÍA DE MINAS

CENTRO DE ESTUDIOS GEOLÓGICOS GEOTÉCNICOS Y DE MECÁNICA DE SUELOS

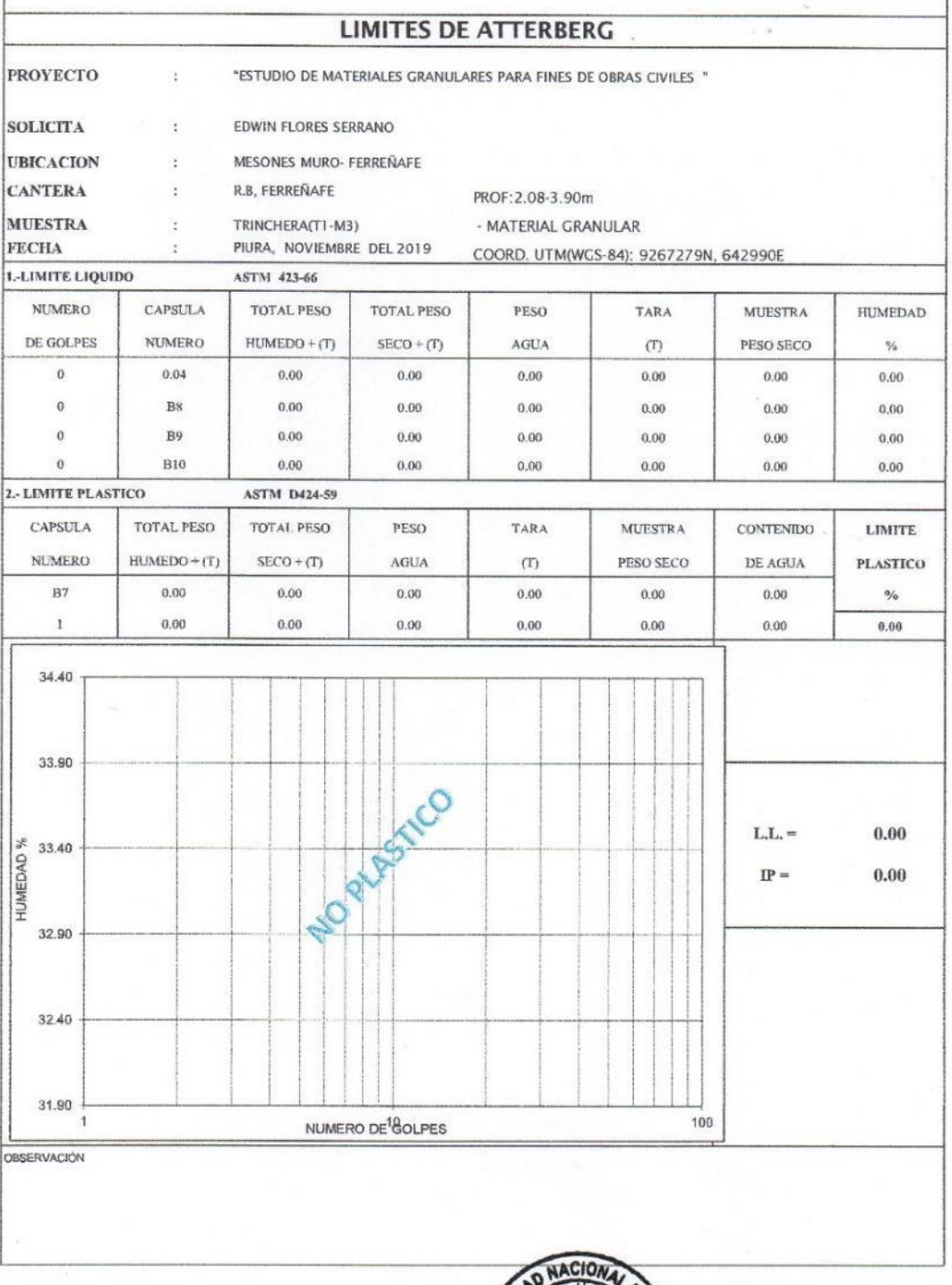

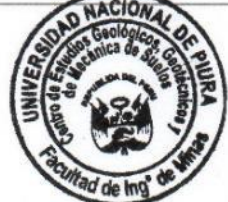

 $\sim$ 

UNIVERSIDAD NACIONAL DE PIURA<br>FACULTAD DE INGENIERIA DE MINAS<br>Centro de Estudios Geológicos, Geotécnicos Fie

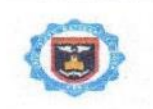

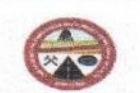

FACULTAD DE INGENIERÍA DE MINAS se.

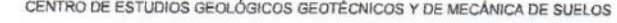

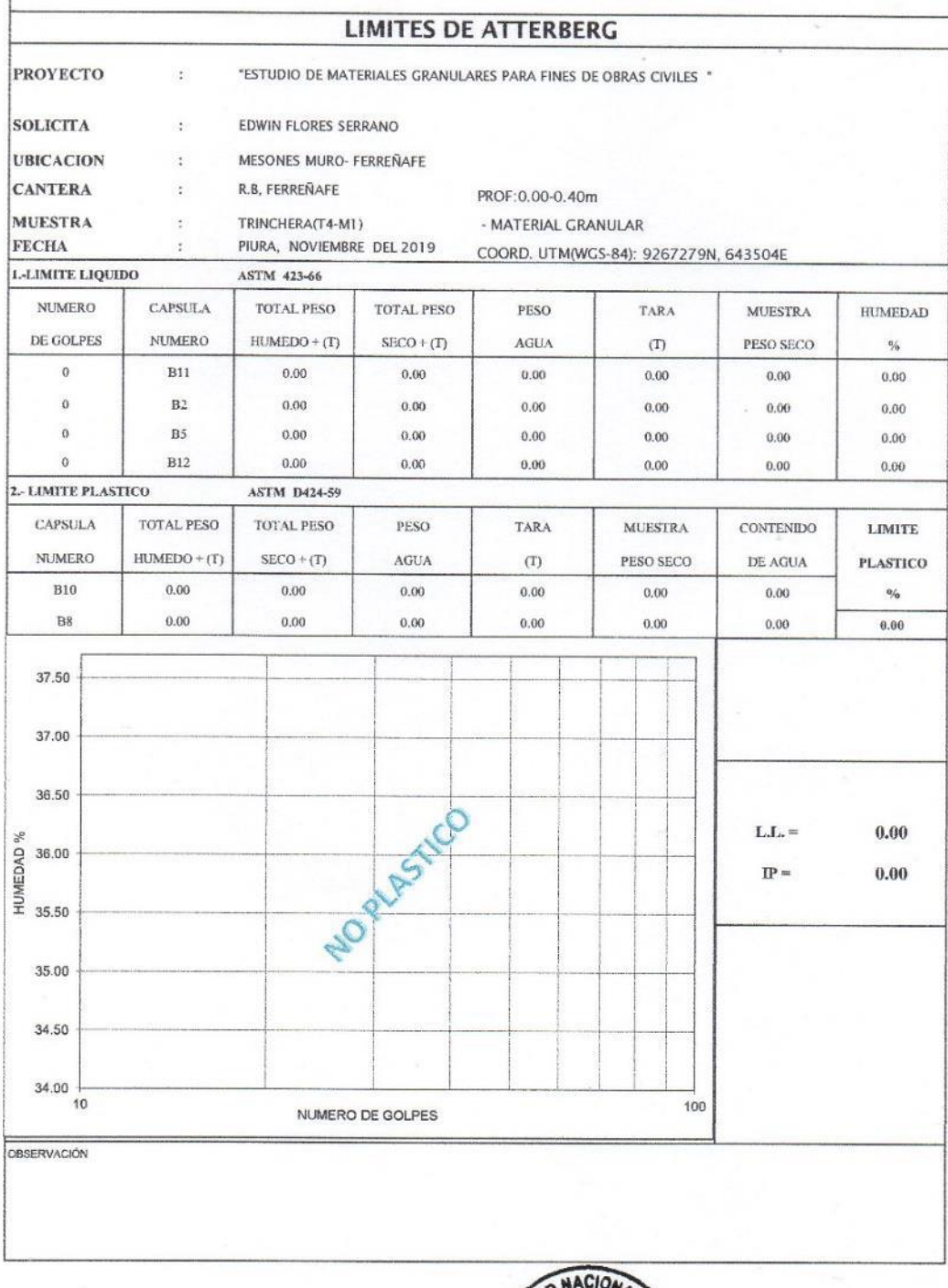

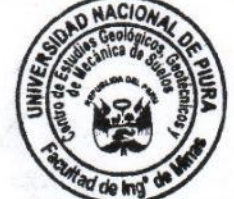

 $\label{eq:2.1} \frac{1}{2\pi} \, \frac{1}{\pi} \, \frac{1}{2} \, \frac{1}{2} \, \frac{1}{2}$ 

 $\sim$ 

UNIVERSIDAD NACIONAL DE PIURA<br>FACULTAD DE INGÉNIERIA DE MINAS<br>Centro de Estudios Geoison, Centro de Suelos<br>Vecânica de Suelos<br>Dr. *Ing. Hipólito Tume Chapa*<br>JEFE

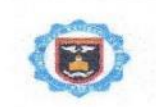

S)

÷.

#### UNIVERSIDAD NACIONAL DE PIURA

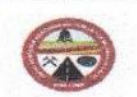

FACULTAD DE INGENIERÍA DE MINAS

CENTRO DE ESTUDIOS GEOLÓGICOS GEOTÉCNICOS Y DE MECÁNICA DE SUELOS

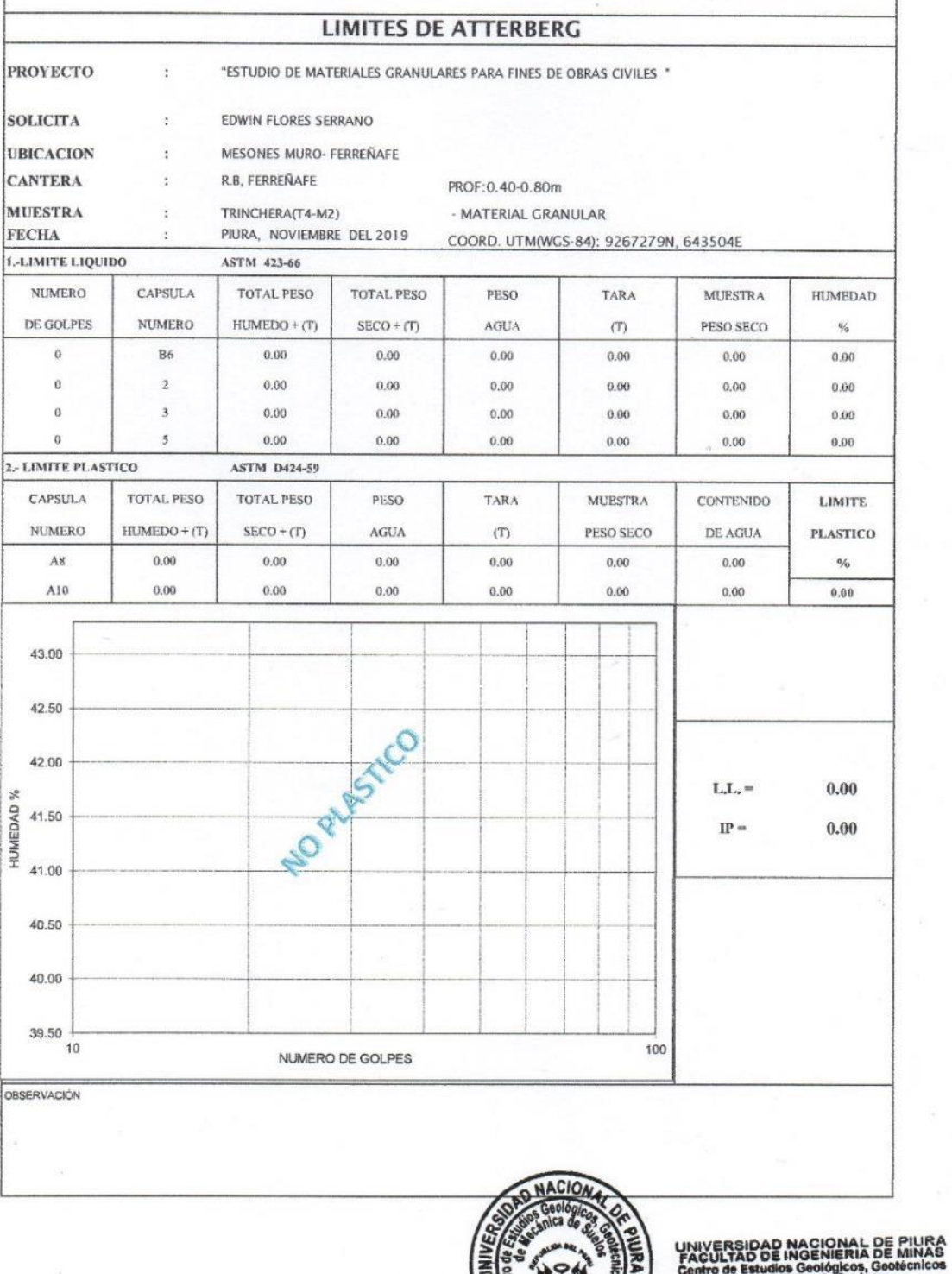

Th

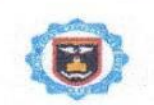

FACULTAD DE INGENIERÍA DE MINAS

CENTRO DE ESTUDIOS GEOLÓGICOS GEOTÉCNICOS Y DE MECÁNICA DE SUELOS

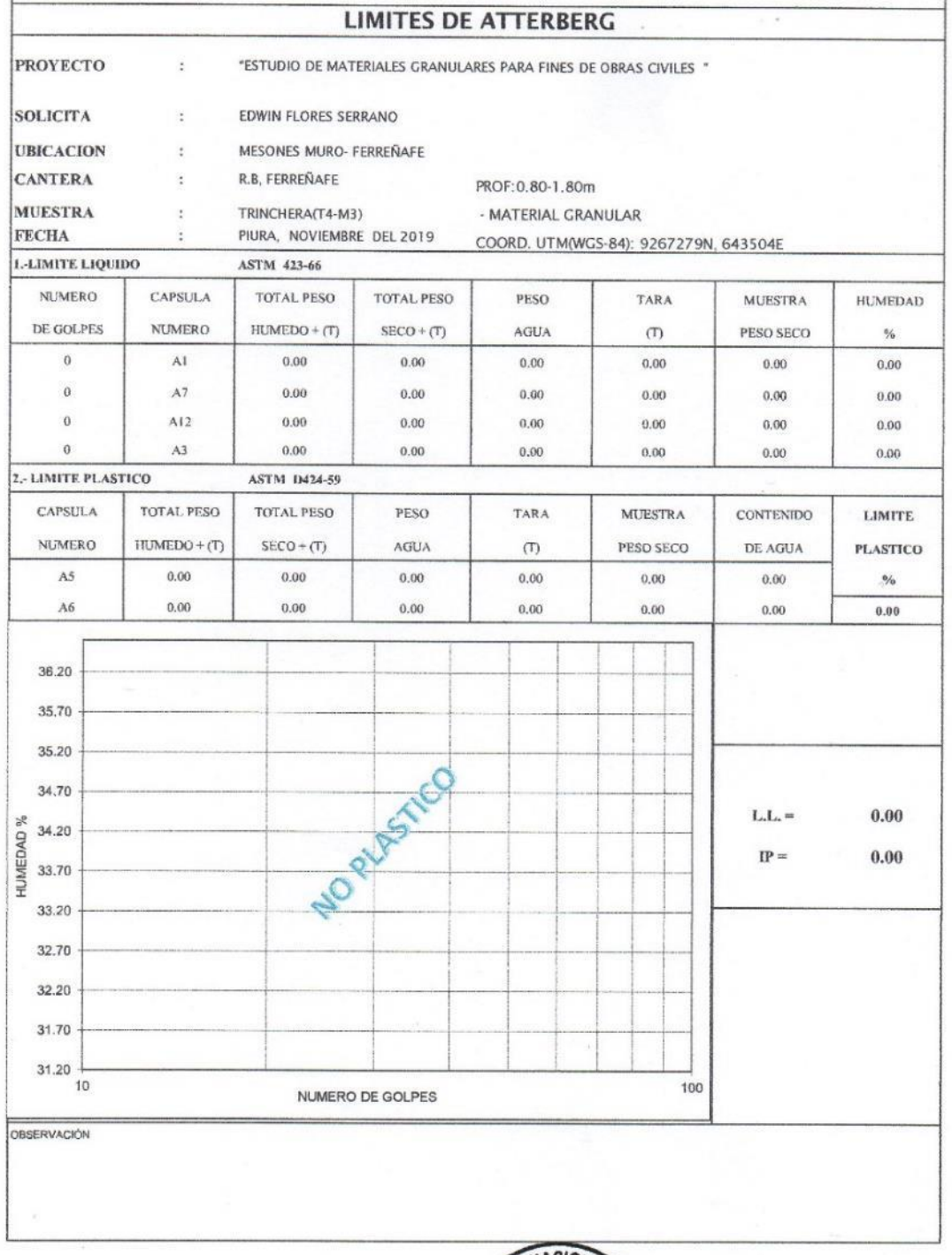

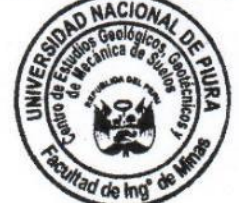

**CIONAL DE PIURA<br>ENIERIA DE MINAS** UNIVERSIDAD<br>FACULTAD DE Dr. Ing, Hipólito Tume Chapa

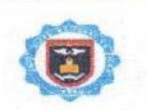

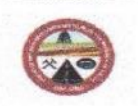

FACULTAD DE INGENIERÍA DE MINAS

CENTRO DE ESTUDIOS GEOLÓGICOS GEOTÉCNICOS Y DE MECÁNICA DE SUELOS

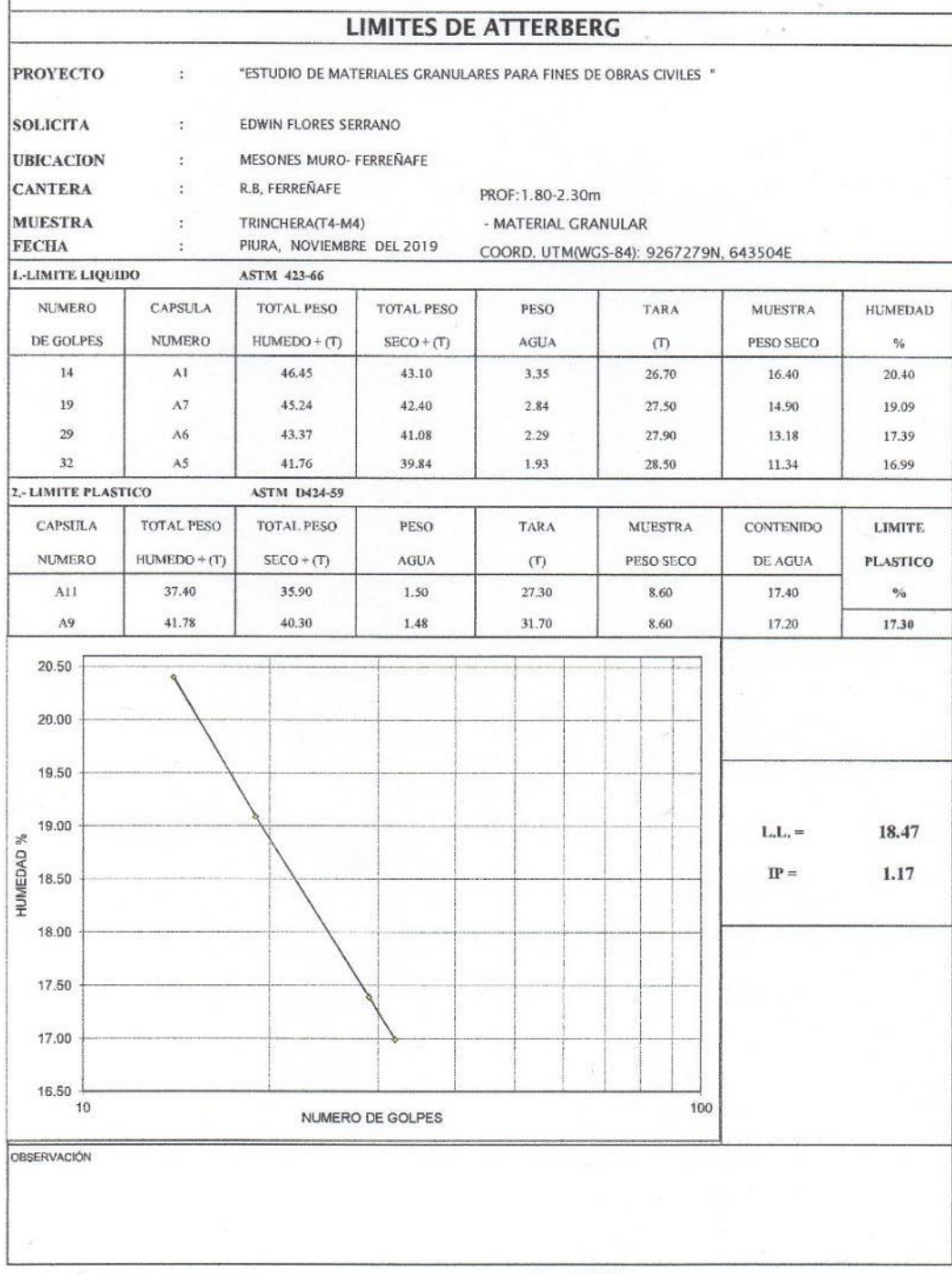

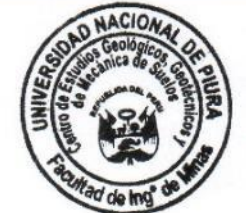

UNIVERSIDAD<br>FACULTAD DE ACIONAL DE PIURA<br>GENIERIA DE MINAS  $\sigma$ Dr. Ing, Hipólito Tume Chapa

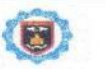

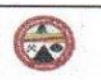

FACULTAD DE INGENIERÍA DE MINAS

CENTRO DE ESTUDIOS GEOLÓGICOS GEOTÉCNICOS Y DE MECÁNICA DE SUELOS

ABRASION LOS Ángeles (AL) AL DESGASTE DE LOS AGREGADOS DE TAMAÑO MENORES DE 37.5mm (1 1/2 ") (MTC E 207 - 2000, ASTM C 131 C 535) **PROYECTO** :" ESTUDIO DE MATERIALES GRANULARES PARA FINES DE OBRAS CIVILES " **SOLICITA** :EDWIN FLORES SERRANO UBICACION PROF. 0.00-1.83m :MESONES MURO- FERREÑAFE CANTERA :R.B. FERREÑAFE **MUESTRA** :TRINCHERA(T1-M1) FECHA :PIURA, NOVIEMBRE DEL 2019 COORD. UTM(WGS-84): 9267279N, 642990E **MALLAS GRADACION** PASA **RETIENE**  $\overline{A}$ B  $\overline{C}$ D  $1<sup>m</sup>$  $11/2"$  $1<sup>u</sup>$  $3/4^{n}$  $3/4"$  $1/2^n$ 3467.15  $1/2$ "  $3/8"$ 2592.71 PESO TOTAL 6059.85 PESO RETENIDO TAMIZ Nº 12 4029.80 PESO PASA TAMIZ Nº 12 2030.05 % DE DESGASTE 33.50 Observación:

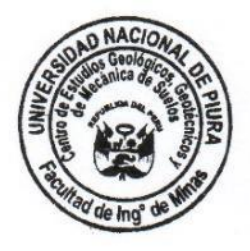

Dr. Ing, Hipólito Tume Chape

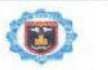

### UNIVERSIDAD NACIONAL DE PIURA FACULTAD DE INGENIERÍA DE MINAS

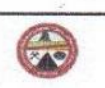

CENTRO DE ESTUDIOS GEOLÓGICOS GEOTÉCNICOS Y DE MECÁNICA DE SUELOS

ABRASION LOS Ángeles (AL) AL DESGASTE DE LOS AGREGADOS DE TAMAÑO MENORES DE 37.5mm (1 1/2 ") (MTC E 207 - 2000, ASTM C 131 C 535) PROYECTO :" ESTUDIO DE MATERIALES GRANULARES PARA FINES DE OBRAS CIVILES" **SOLICITA** :EDWIN FLORES SERRANO **UBICACION** :MESONES MURO- FERREÑAFE PROF. 2.08-3.90m CANTERA :R.B, FERREÑAFE **MUESTRA** :TRINCHERA(T1-M3) **FECHA** :PIURA, NOVIEMBRE DEL 2019 COORD, UTM(WGS-84); 9267279N, 642990E **MALLAS GRADACION** PASA **RETIENE** A B  $\mathbf C$ D  $1<sup>n</sup>$  $11/2"$  $1<sup>II</sup>$  $3/4"$  $3/4"$  $1/2$ " 3606.95  $1/2$ "  $3/8"$ 2611.90 PESO TOTAL 6218.85 PESO RETENIDO TAMIZ Nº 12 4017.38 PESO PASA TAMIZ Nº 12 2201.47 % DE DESGASTE 35.40 Observación:

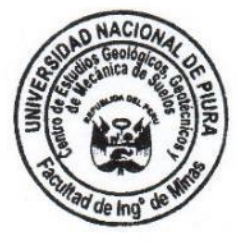

UNIVERSIDAD NACIONAL DE PIURA<br>FACULTAD DE INGENIERIA DE MINAS

Dr. Ing. Hipólito Tume Chapa JEFE

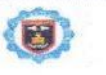

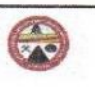

FACULTAD DE INGENIERÍA DE MINAS

CENTRO DE ESTUDIOS GEOLÓGICOS GEOTÉCNICOS Y DE MECÁNICA DE SUELOS

ABRASION LOS Ángeles (AL) AL DESGASTE DE LOS AGREGADOS DE TAMAÑO MENORES DE 37.5mm (1 1/2 ")

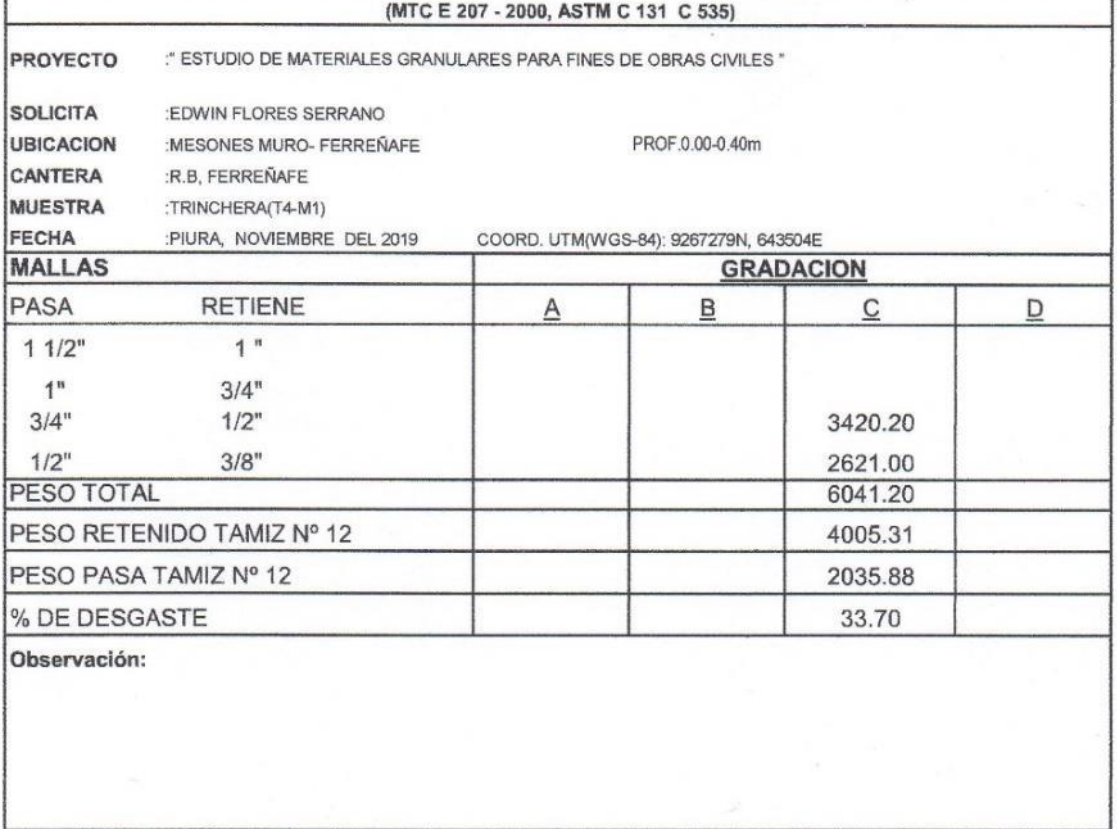

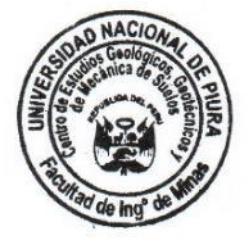

UNIVERSIDAD N<br>FACULTAD DE IN **ACIONAL DE PIURA**<br>GENIERIA DE MINAS

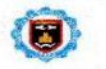

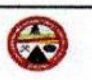

FACULTAD DE INGENIERÍA DE MINAS

CENTRO DE ESTUDIOS GEOLÓGICOS GEOTÉCNICOS Y DE MECÁNICA DE SUELOS

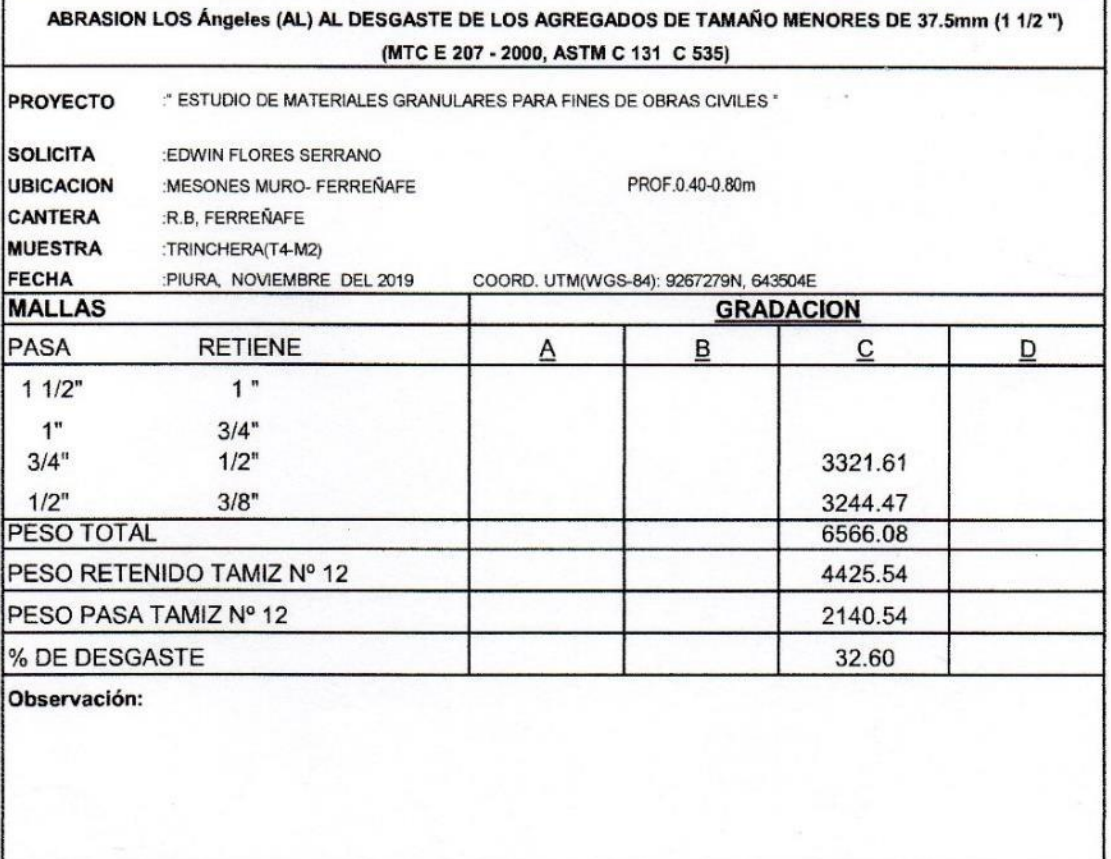

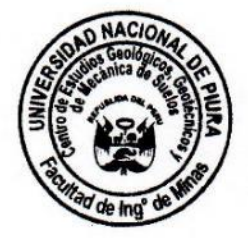

UNIVERSIDAD NAC<br>FACULTAD DE INGE AL DE PIURA Dr. Ing. Hipolito Tume Chapa

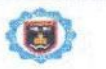

### UNIVERSIDAD NACIONAL DE PIURA FACULTAD DE INGENIERÍA DE MINAS

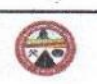

CENTRO DE ESTUDIOS GEOLÓGICOS GEOTÉCNICOS Y DE MECÁNICA DE SUELOS

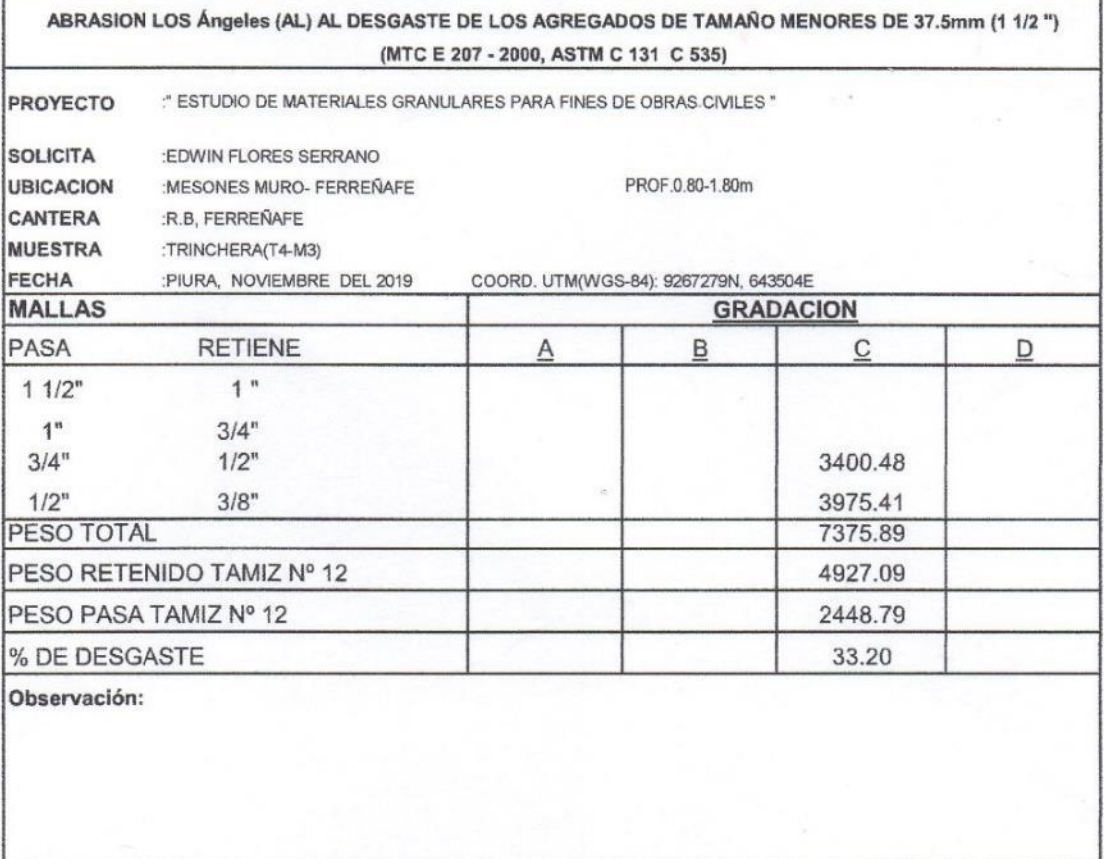

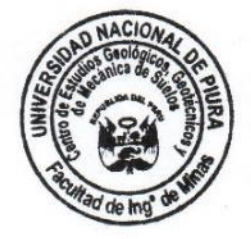

UNIVERSIDAD NACIONAL DE PIURA<br>FACULTAD DE INGENIERIA DE MINAS<br>Centro de Estudios Geológicos, Geotécnicos

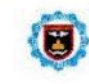

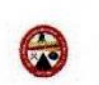

FACULTAD DE INGENIERÍA DE MINAS

CENTRO DE ESTUDIOS GEOLÓGICOS GEOTÉCNICOS Y DE MECÁNICA DE SUELOS

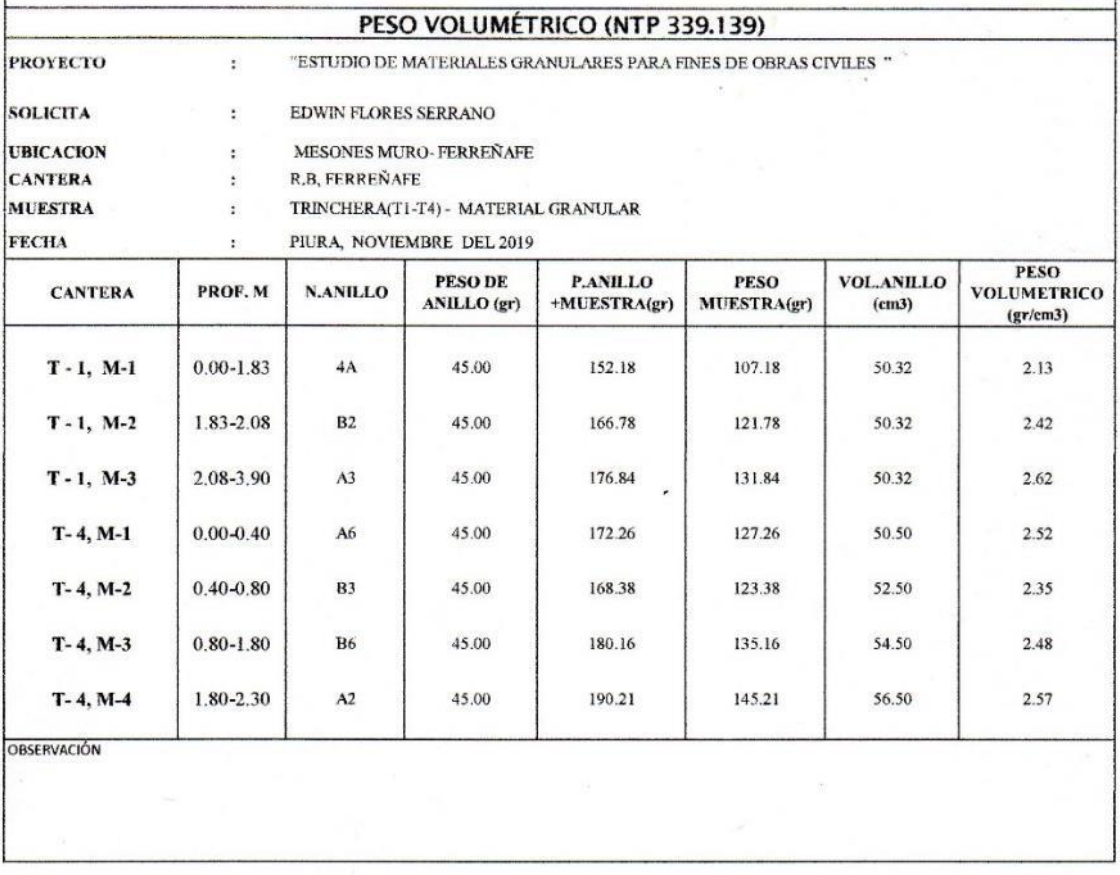

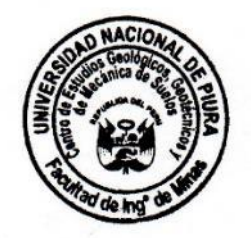

UNIVERSIDAD MACIONAL DE PIURA Dr. Ing. Hipólito Tume Chapa

## ANEXO Nº 13: MAPAS Y PLANOS

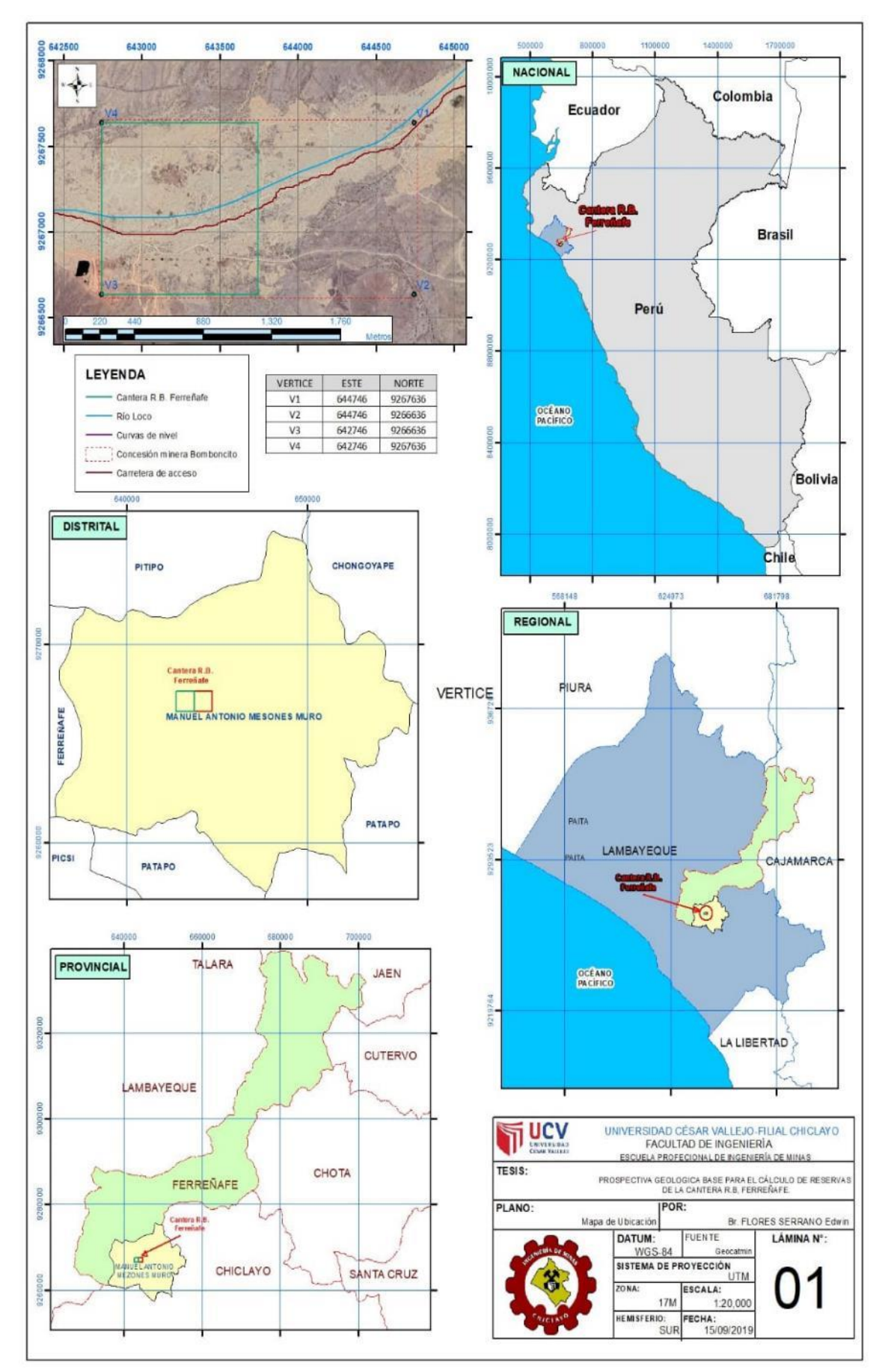

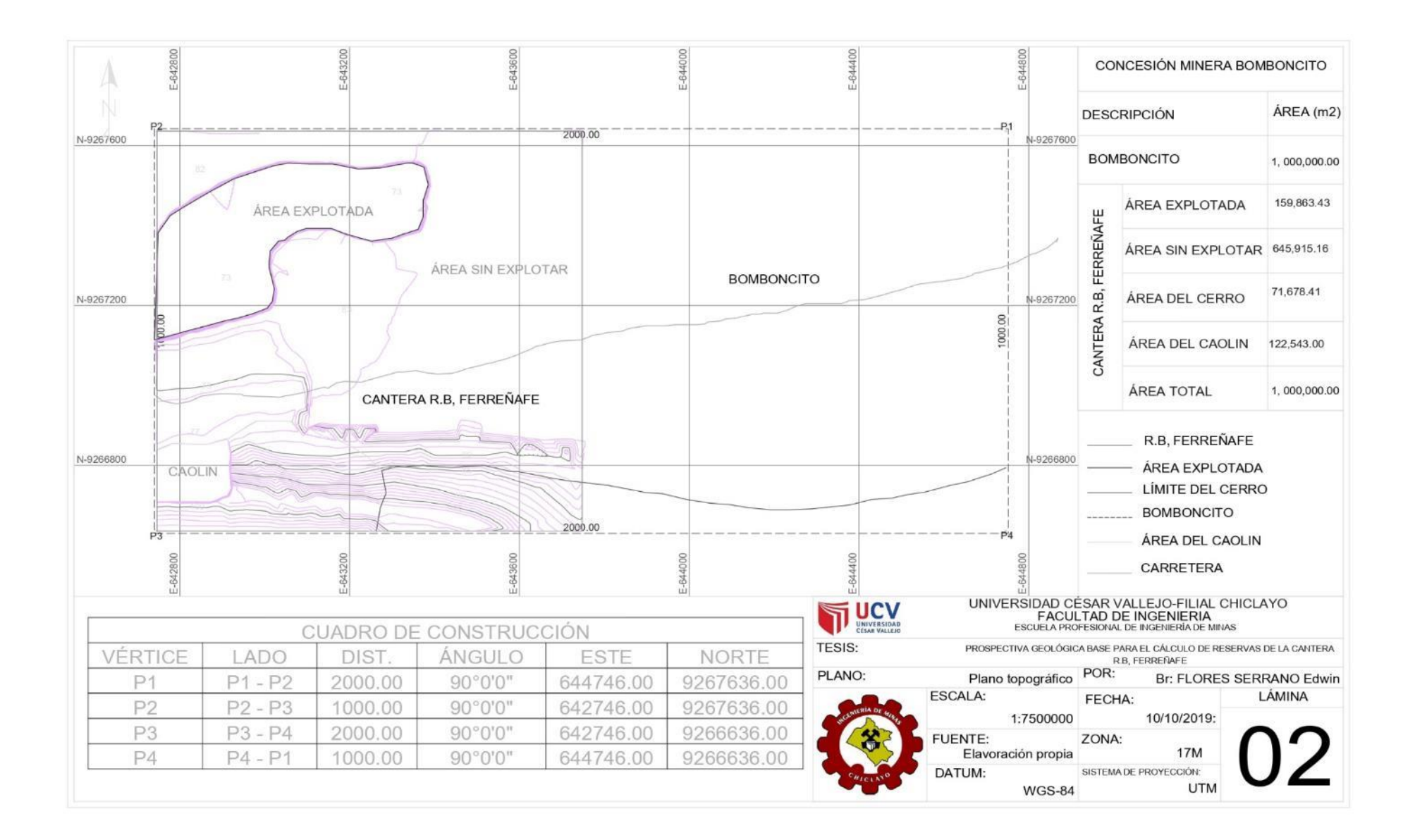

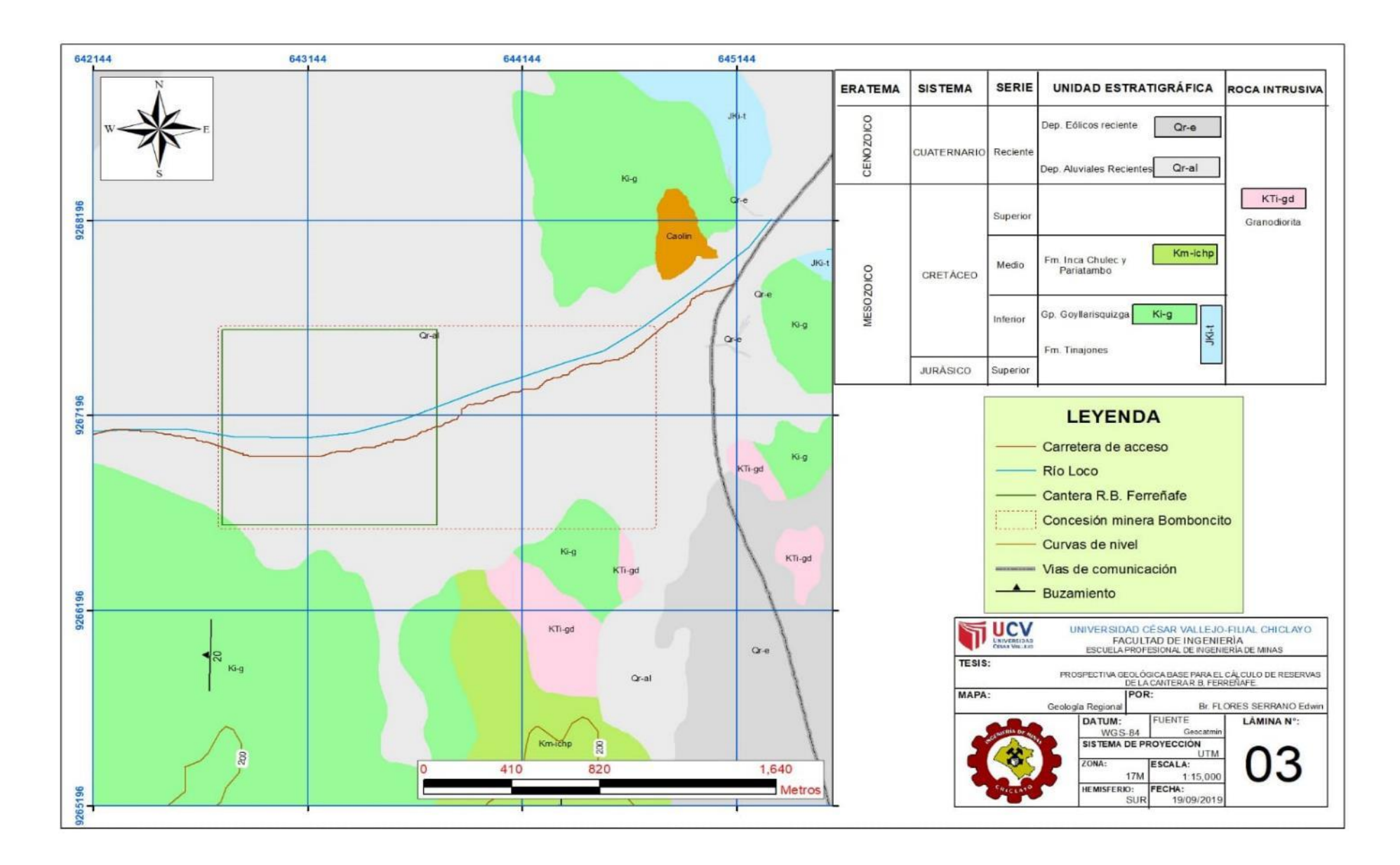

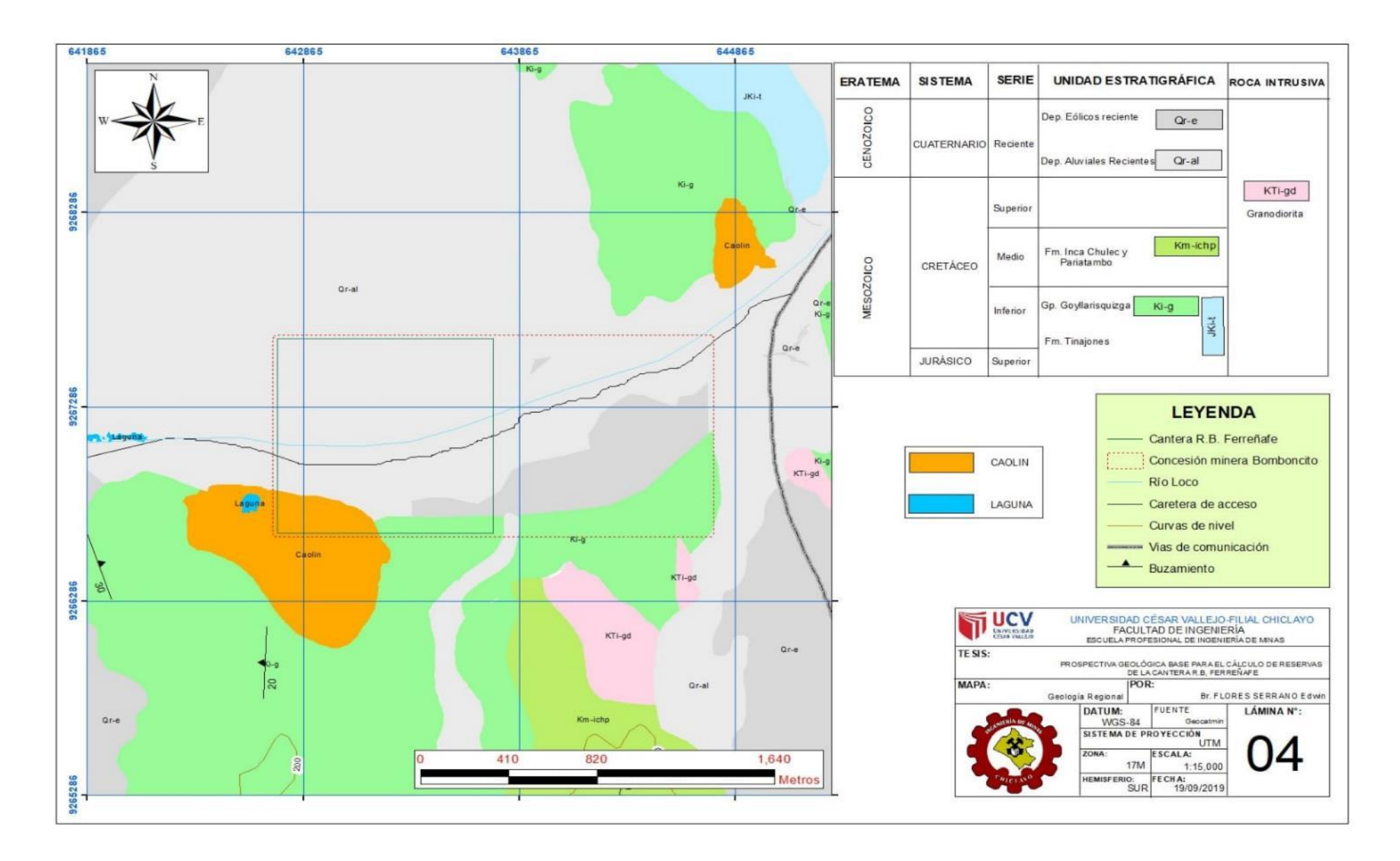

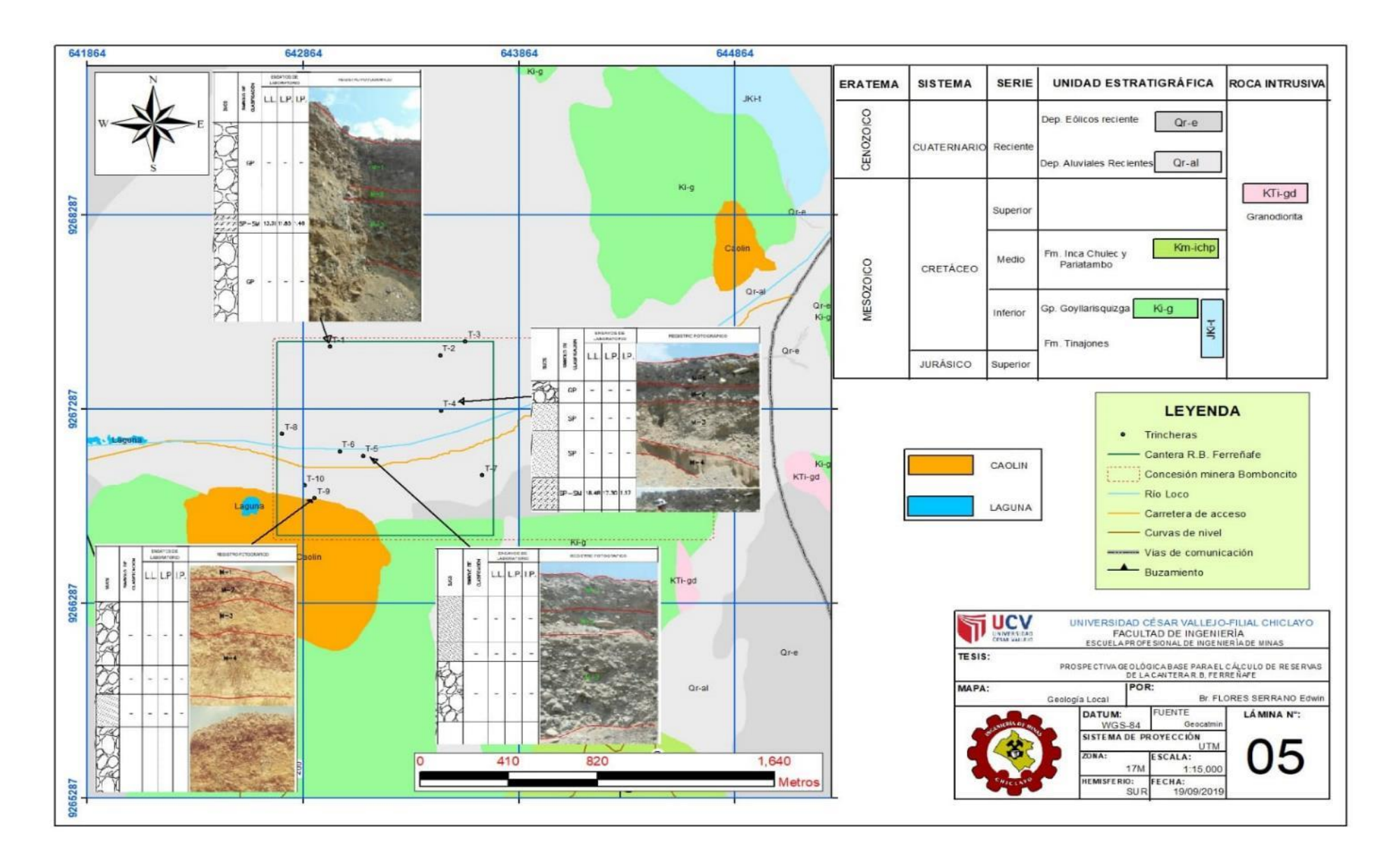

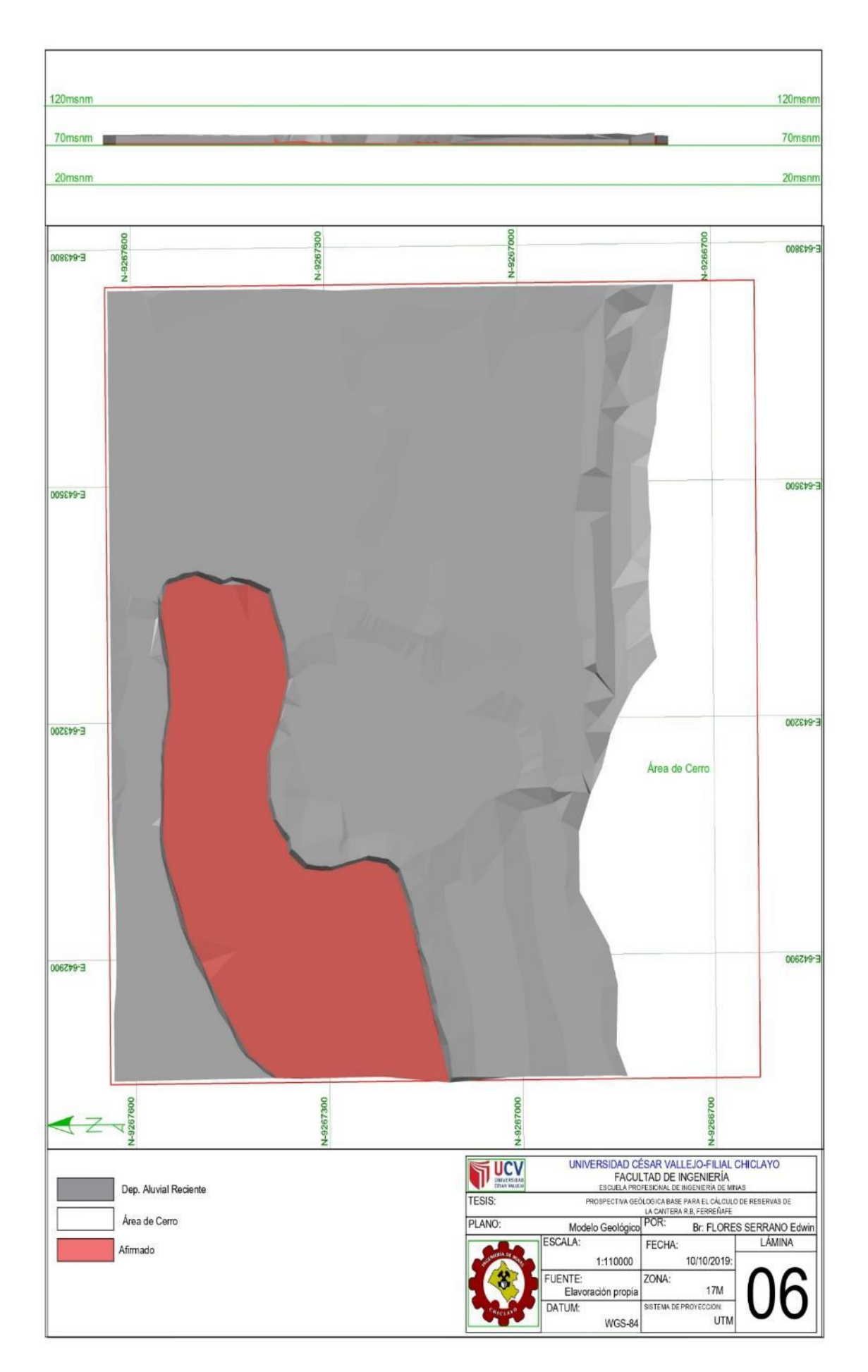

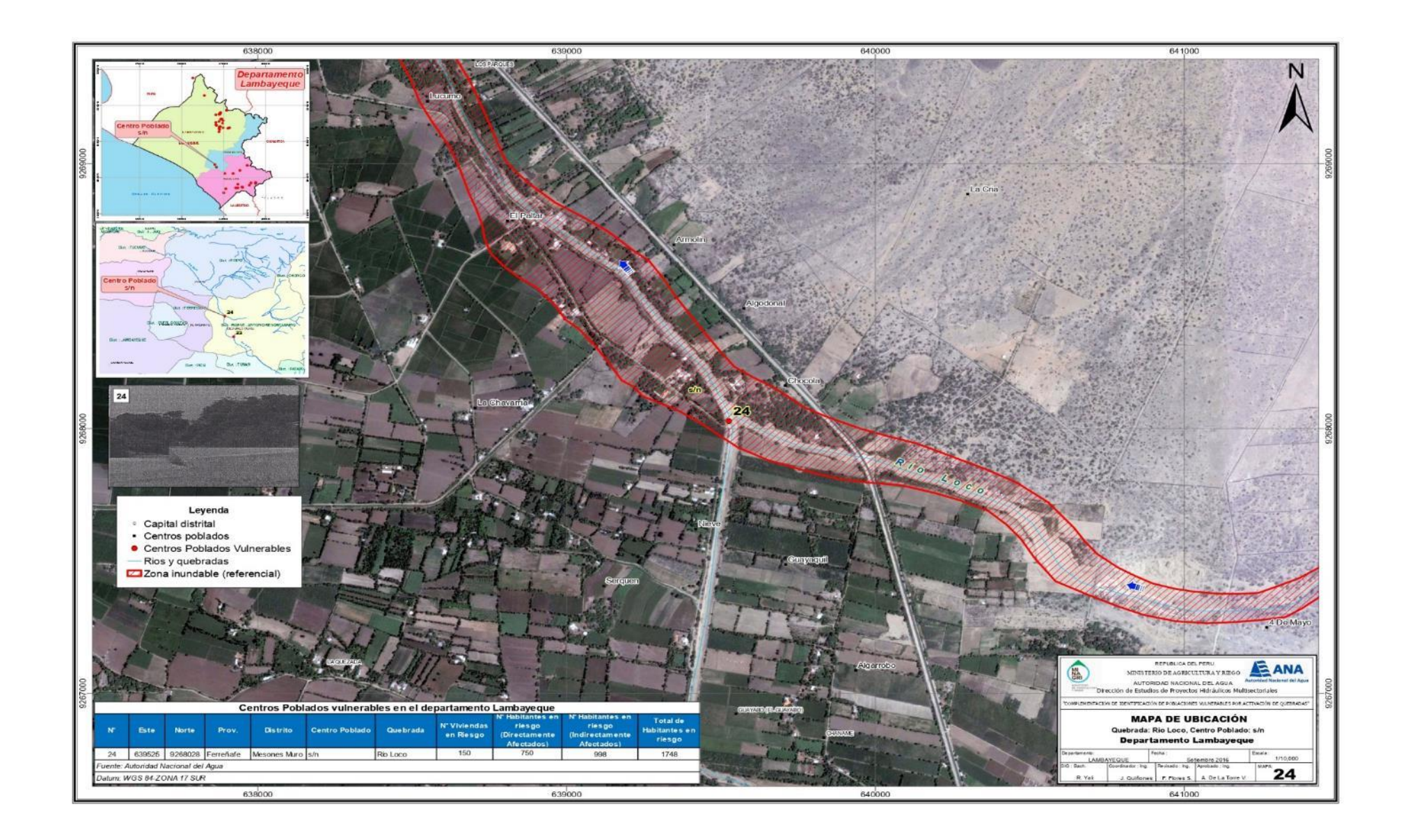